## ФЕДЕРАЛЬНОЕ АГЕНТСТВО ПО ОБРАЗОВАНИЮ РОССИЙСКОЙ ФЕДЕРАЦИИ

### МОСКОВСКИЙ ИНЖЕНЕРНО-ФИЗИЧЕСКИЙ ИНСТИТУТ (ГОСУДАРСТВЕННЫЙ УНИВЕРСИТЕТ)

# **Лабораторный практикум**

# **«ОПТИКА»**

Под редакцией Д.А. Самарченко

# ЧАСТЬ 3

Переиздание

Москва 2009

УДК 535+537.86/87(076.5) ББК 22.34я7 Л 12

**Лабораторный практикум «ОПТИКА»** / Под ред. Д.А. Самарченко. В 3-х частях. Ч. 3: *Учебное пособие*. Переиздание. М.: МИФИ, 2009. — 120 с.

*Авторы:* В.Н. Белобородов (работа 3.5); И.Е. Иродов (работы 3.2, 3.3); Э.В. Онищенко, В.В. Светозаров (работы 4.1, 4.2, 4.3, 4.4); В.Д. Попов, Д.А. Самарченко (разд.3 «Дифракция света», работы 3.1, 3.4, 4.1, 4.2, 4.3, 4.4).

Пособие содержит описание пяти лабораторных работ по теме «Дифракция света» курса общей физики «Оптика» и, кроме того, четырёх лабораторных работ модульного практикума. В пособии дано теоретическое введение с кратким изложением основных понятий и закономерностей дифракция света. Описания остальных лабораторных работ даны в 1-й (тема «Электромагнитные волны и геометрическая оптика») и 2-й (тема «Интерференция света») частях лабораторного практикума.

Цель практикума — знакомство с основными явлениями оптики и методами работы как на современной оптической аппаратуре, так и на специально подготовленном лабораторном оптическом комплексе ЛОК-2. Большое значение придается также возможности самостоятельного наблюдения и изучения физических явлений и закономерностей.

Предназначено для студентов 2-го курса всех факультетов.

*Рекомендовано редсоветом МИФИ в качестве учебного пособия*

 $ISBN 978 - 5 - 7262 - 1109 - 1$ 

- © *Московский инженерно-физический институт, 1993*
- © *Московский инженерно-физический институт (государственный университет), 2009*

### МЕТОЛИЧЕСКИЕ РЕКОМЕНЛАЦИИ

1. Качество оптических изображений, интерференционных и дифракционных картин, наблюдение которых лежит в основе практически всех работ практикума, существенным образом зависит от чистоты поверхности используемых оптических элементов - линз. призм, дифракционных решеток, оптических щелей, диафрагм, светофильтров. Поэтому следует уделять особое внимание мерам предосторожности при обращении с перечисленными элементами: не касаться их рабочих поверхностей пальцами, не класть стеклянные элементы на твердые поверхности столов, приборов. В случае обнаружения сильных загрязнений не пытаться удалить их самостоятельно, а обращаться к дежурному сотруднику.

2. Настройка большинства работ требует определенных навыков. Особенно это относится к работам, в которых для получения исследуемого оптического изображения между источником света и экраном на оптическую скамью устанавливается большое число промежуточных элементов - линз, зеркал, призм, диафрагм и т.д. Убедившись в том, что установка нуждается в перенастройке, выполняйте ее в следующей последовательности:

снимите с оптической скамьи все элементы, кроме источника света и экрана, на котором нужно получить изображение или интерференционную (дифракционную) картину (в некоторых работах, где используется окуляр-микрометр, таким «экраном» является его входное отверстие);

расположите источник света и экран на оптической скамье так, чтобы воображаемая линия, соединяющая их центры, была параллельной оптической скамье и проходила над ее продольной осью. Эта воображаемая прямая будет оптической осью собираемой схемы;

установите на оптическую скамью поочередно оптические элементы, контролируя совпадение их оптических центров с оптической осью схемы.

При недостаточно тщательном размещении элементов на оптической оси линия, соединяющая центры элементов, будет иметь вид не прямой, а ломаной, что неизбежно приведет к потере качества изображений и неудобствам в работе.

3. На многих установках для получения количественных результатов используется окуляр-микрометр (рис.1). Он представляет собой лупу Л, с помощью которой глаз рассматривает изображение, спроецированное на предметную плоскость ПП — прозрачную пластину с нанесенным на нее визирным крестом (или штрихом), приводимую в движение микрометрическим винтом МВ. При настройке окуляра-микрометра, прежде всего, необходимо устранить *параллакс,* который проявляется в смещении рассматриваемого изображения относительно визирного креста при покачивании го-

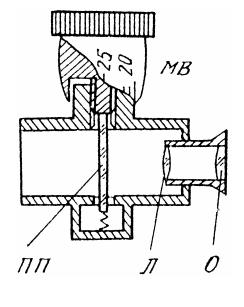

Рис.1

ловы в процессе наблюдения в окуляр. Для этого сначала, вращая оправу окуляра О, получите отчетливое резкое изображение визирного креста. Затем, перемещая окуляр-микрометр как целое вдоль оптической оси, добейтесь совмещения плоскости, в которой находится изображение изучаемого объекта, с предметной плоскостью окуляра. При этом будут одновременно хорошо видны четкие изображения объекта и визирного креста без какоголибо смещения друг относительно друга при покачивании головы.

4. В большинстве установок для обеспечения тех или иных перемещений применяются микрометрические винты — на окулярахмикрометрах, входных и выходных щелях, интерферометрах, сахариметрах, гониометрах и др. Приступая к измерениям, внимательно ознакомьтесь со строением шкалы барабана данного винта, чтобы избежать грубых промахов при снятии отсчетов.

При снятии отсчета, в частности, с помощью окуляра-микрометра следует использовать основную шкалу — ряд оцифрованных делений, находящихся в предметной плоскости ПП (рис.2).

При этом число делений основной шкалы ОШ, определяемое положением двойного штриха, отмечает *целую часть* отсчета (на рис.2 это число равно 4), число делений по шкале барабана Б образует *дробную часть* отсчета (на рис.3 это число равно 26). В итоге численное значение отсчета оказывается равным 4,26 мм.

Следует также иметь в виду, что все микровинты имеют некоторый люфт. Поэтому для уменьшения систематической погрешности при проведении серии измерений необходимо придерживаться правила: при установке нужного значения на шкале барабана микровинта приближение к этому значению производится в данной серии измерений всегда с одной и той же стороны: либо со стороны меньших, либо со стороны больших значений.

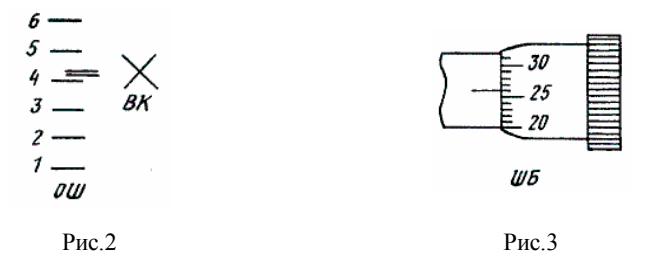

5. Некоторые работы проводятся на гониометре — приборе для точных измерений углов. Внешний вид гониометра показан на рис.4. Здесь *1* — микрометрический винт, регулирующий ширину входной щели коллиматора; *2* — фокусировочный винт коллиматора; *3* — его юстировочный винт; *4* — винты наклона столика; *5* — юстировочный винт зрительной трубы; *6* — ее фокусировочный винт; *7* — окуляр трубы; *8* — лупа, через которую производят отсчеты по шкале лимба, находящегося внутри прибора; *9* — маховичок отсчетного микрометра; *10* — рукоятка для самостоятельного вращения лимба.

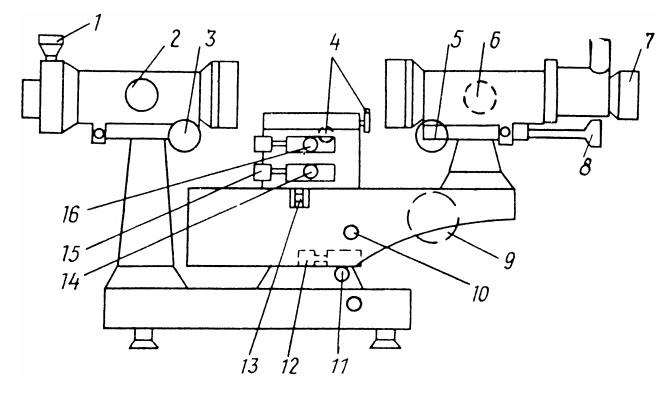

Рис.4

Зрительная труба укреплена на подвижном кронштейне, который можно поворачивать вокруг вертикальной оси, проходящей через центр предметного столика. Поворот трубы осуществляется вручную после освобождения стопорного винта *11*. При закрепленном винте *11* можно производить тонкое перемещение трубы винтом *12*.

Рычажок *13* позволяет осуществлять совместное или раздельное перемещение трубы и лимба. Для совместного перемещения этот рычажок надо опустить.

Стопорный винт *14* служит для закрепления лимба на оси прибора. При этом винтом *15* можно осуществлять тонкое перемещение лимба. Стопорный винт *16* закрепляет столик с лимбом.

Таким образом, столик может вращаться самостоятельно, совместно с лимбом при неподвижной зрительной трубе и, наконец, совместно с лимбом и трубой.

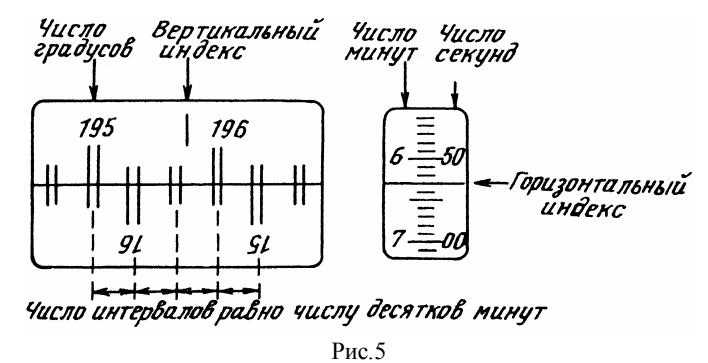

Лимб гониометра снабжен шкалой с делениями (двойными штрихами). Цена деления 20. Оцифровка делений произведена через каждый градус. Отсчет производят через лупу *8*. Для этого надо повернуть маховичок *9* так, чтобы верхние и нижние штрихи лимба в левом окне поля зрения лупы точно совместились, как показано на рис.5 (если вы повернули маховичок *9* до упора, а штрихи лимба не совместились, следует вращать его в противоположную сторону, ни в коем случае не прилагая усилия). Тогда число градусов равно видимой ближайшей, левой от вертикального индекса, цифре верхней шкалы (195). Число десятков минут — числу интервалов, заключенных между верхним двойным штрихом, соответствующим отсчитанному числу градусов, и нижним оцифрованным штрихом, отличающимся на 180°, т.е. 4.

Число единиц отсчитывают по шкале в правом окне поля зрения по левому ряду цифр (6). Число секунд — здесь же по правому ряду чисел (53) с помощью неподвижного горизонтального индекса.

Положение, показанное на рис.5, соответствует 195°46'53". Приборная ошибка гониометра при измерении углов не превышает  $\Delta_{nn} = \pm 5''$ . Цена деления микрометрического винта входной щели — 0,01 мм.

## **3. ДИФРАКЦИЯ СВЕТА**

#### **3.1. Дифракция световых волн**

*Дифракцией света* называется совокупность явлений, наблюдаемых при распространении света в среде с резкими неоднородностями и связанных с отклонениями от законов геометрической оптики.

Например, при прохождении света через непрозрачный экран Э1 с отверстием на экране Э2, согласно законам геометрической оптики, должна находиться освещенная область, резко ограниченная тенью (указана штриховкой на рис.3.1). Вследствие дифракции, на экране Э2 получается сложное распределение интенсивности *I*, называемое *дифракционной картиной*.

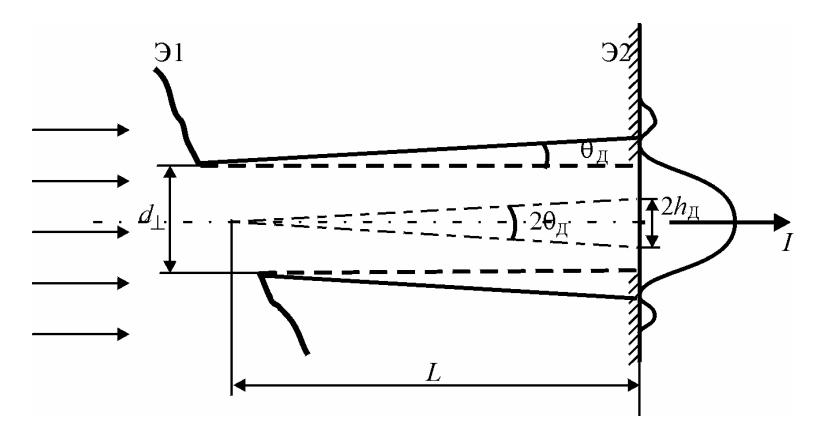

Рис.3.1

При этом экран Э2 оказывается освещенным в области геометрической тени. Таким образом, в результате прохождения плоской волны через диафрагму, возникает расходящийся пучок. *Дифракционный угол расходимости* пучка, иногда его называют *углом ди-* $\phi$ ракции,  $\theta$ <sub>л</sub> определяется соотношением между длиной волны  $\lambda$  и характерным размером поперечного сечения пучка  $d_{\perp}$  (в направлении, где оно минимально):

$$
\theta_{\rm A} \sim \lambda / d_{\perp}.\tag{3.1}
$$

Такое дифракционное уширение пучка обусловлено волновой природой света и принципиально не может быть устранено при заданной ширине пучка. Поэтому не существует строго параллельных пучков лучей. Это - идеализация, предполагающая, что длина волны света бесконечно мала или поперечное сечение пучка бесконечно велико. Всякое пространственное ограничение пучка вызывает его расхождение в соответствии с  $(3.1)$ .

Если пучок проходит путь  $L$ , то на этом пути он претерпевает дифракционное уширение:

$$
h_{\rm L} \sim L \theta_{\rm L} \sim \lambda L / d_{\perp}.
$$
 (3.2)

Уширением  $h_{\text{I}}$  можно пренебречь только тогда, когда оно мало по сравнению с шириной самого пучка  $d_{\perp}$ , т.е. когда  $\lambda L / d_{\perp}$  <<  $d_{\perp}$  или:

$$
L << d_{\perp}^2 / \lambda
$$

Расстояние  $L_{\text{II}}$ , на котором дифракционное уширение становится сравнимым с начальным размером пучка, называется длиной дифракции. Из условия  $L \theta_{\Pi} \sim d_{\perp}$  найдем

$$
L_{\rm I} \sim d_{\rm \perp}^{2}/\lambda \ . \tag{3.3}
$$

На расстояниях

 $L \sim L_{\rm II} \sim d_{\rm I}^2/\lambda$ 

имеем общий и наиболее сложный для анализа вид дифракции, называемый дифракцией Френеля. На больших расстояниях от диафрагмы  $L \gg L_{\text{II}}$  размер пятна  $h_{\text{II}} >> d_{\text{II}}$ . В этом случае распределение интенсивности на экране Э2 и расчет дифракционной картины существенно упрощаются. Лучи, идущие от открытых участков экрана Э1 в произвольную точку  $P$  экрана Э2, можно считать параллельными, а приходящую в точку  $P$  волну — плоской. Такой вид дифракции называют дифракцией Фраунгофера или дифракцией в параллельных лучах.

Область за экраном Э1 можно разбить на три участка:

1)  $L \ll L_{\text{II}}$ ;  $d_{\perp}^2 / \lambda L \gg 1$  — область геометрической оптики;

2)  $L \sim L_{\rm II}$ ;  $d_{\perp}^2/\lambda L \sim 1$  — область дифракции Френеля или ближняя зона дифракции;

3)  $L >> L_{\rm A}$ ;  $d_{\perp}^2 / \lambda L << 1$  — область дифракции Фраунгофера или дальняя зона дифракции.

### 3.2. Принцип Гюйгенса — Френеля

Всякая дифракционная задача, если ее рассматривать строго, сводится к нахождению решения уравнений Максвелла, удовлетворяющего соответствующим граничным условиям. Однако в такой строгой постановке задачи, ввиду их сложности, допускают аналитические решения лишь в простейших случаях. В оптике, ввиду малости длин волн, большое значение имеют приближенные методы решения дифракционных задач, основанные на принципе Гюйгенса в обобщенной формулировке Френеля и Кирхгофа.

Согласно принципу Гюйгенса каждую точку волнового фронта можно считать центром вторичного возмущения, которое вызывает элементарные сферические волны, а волновой фронт в любой более поздний момент времени - огибающей этих волн. Этот принцип дает качественное объяснение поведению света в ряде волновых оптических явлений и, в частности, явлению проникновения света в область геометрической тени. Френель смог объяснить явление дифракции, дополнив принцип Гюйгенса утверждением, что вторичные волны интерферируют между собой. Такое сочетание теории Гюйгенса и принципа суперпозиции называется принципом Гюйгенса — Френеля.

Рассмотрим распространение света в однородной изотропной среде. Будем характеризовать световое поле, например, напряженностью электрического поля  $E$ . Каждая из его проекций  $E_i$  удовлетворяет волновому уравнению:

$$
\Delta E_i = \frac{1}{v^2} \cdot \frac{\partial^2 E_i}{\partial t^2},\tag{3.4}
$$

где  $v$  — скорость распространения света в среде;  $\Delta$  — оператор Лапласа.

Для монохроматической расходящейся сферической волны решение (3.4) имеет вид:

$$
E = -\frac{a_0}{r} \cos(\omega t - kr) , \qquad (3.5)
$$

где  $\omega$  — частота света;  $k = \omega / v = 2\pi / \lambda$  — волновое число. В дальнейшем будем использовать уравнение (3.5) в комплексной форме:

$$
E = \frac{a_0}{r} \cos(\omega t - kr) = \frac{a_0}{r} \operatorname{Re} e^{-i\omega t + ikr} = \operatorname{Re} \frac{a_0}{r} e^{ikr} e^{-i\omega t},
$$

ИПИ

$$
E = \text{Re } A \, \text{e}^{-i \, \omega \, t},\tag{3.6}
$$

где  $A = \frac{a_0}{r} e^{ikr}$  — комплексная амплитуда колебаний поля в данной точке. Для плоских волн колебания напряженности Е будут также определяться (3.6) с амплитудами  $A = A_0 e^{i\vec{k}\vec{r}}$ . Интенсивность волны определяется квадратом модуля амплитуды колебаний:

$$
I \sim E^2 \sim |A|^2. \tag{3.7}
$$

Пусть  $\Sigma$  (рис.3.2) — мгновенное положение сферического волнового фронта с радиусом  $r_0$ , распространяющегося от точечного источника  $P_0$ . Определим амплитуду колебаний поля  $A_P$  в точке  $P$ .

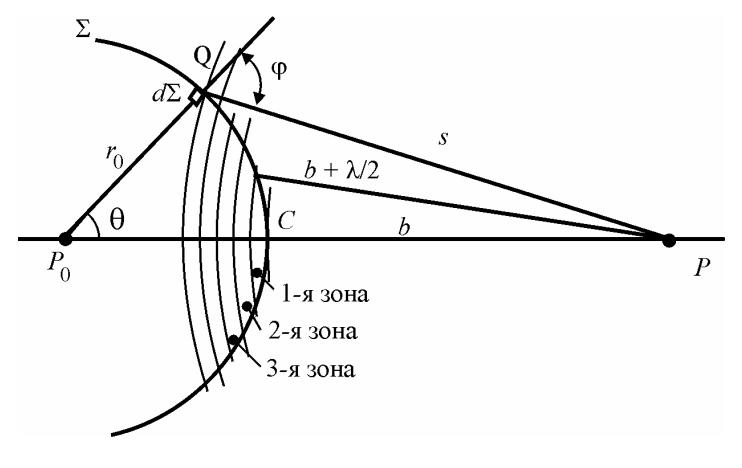

Рис 3.2

Амплитуду колебаний в точке О волнового сферического фронта представим в виде  $a_0 \exp(ikr_0)/r_0$ . В соответствии с принципом Гюйгенса — Френеля каждый элемент волнового фронта рассматривается как центр вторичных когерентных сферических волн; вклад в амплитуду  $dA_P$ , вносимый элементом поверхности  $d\Sigma$ , на котором располагается точка  $Q$ , запишем в виде

$$
dA_P = K(\varphi) \frac{a_0}{r_0} e^{ikr_0} \frac{e^{iks}}{s} d\Sigma ,
$$
 (3.8)

где  $s = OP$ ,  $K(\phi)$  — коэффициент наклона, описывающий изменение амплитуды вторичных волн в зависимости от направления, а  $\varphi$  — угол между нормалью в точке  $Q$  и направлением  $QP$  (угол ди $dpa\kappa uuu$ ).

Коэффициент наклона  $K(\varphi)$  был введен Френелем как феноменологический коэффициент, имеющий следующие свойства. Модуль  $K(\varphi)$  максимален при  $\varphi = 0$  и монотонно убывает с увеличением угла ф.

Из теории Кирхгофа, основанной на том, что напряженность поля световой волны удовлетворяет волновому уравнению (3.4), следует для сферической волны

$$
K(\varphi) = -ik(1 + \cos \varphi)/4\pi \ . \tag{3.9}
$$

При малых углах дифракции  $\varphi \ll 1$  можно положить  $\cos \varphi \approx 1$  и  $K(\varphi) \approx K(0) = -ik/2\pi$ .

#### 3.3. Зоны Френеля

Разобьем поверхность  $\Sigma$  на такие области, чтобы расстояние от краев каждой области до точки  $P$  отличалось на половину длины волны λ/2 — такие участки волновой поверхности называются *зо*нами Френеля. Построим вокруг точки Р сферы с радиусами

 $b, b + \lambda/2, b + 2\lambda/2, b + 3\lambda/2, ..., b + m\lambda/2, ...$   $M T.H.,$ 

где  $b = CP$ , а  $C$  — точка пересечения  $P_0P$  с волновым фронтом  $\Sigma$ .  $m$  — номер зоны Френеля (см. рис.3.2).

Расстояния  $b$  и  $r_0$  велики по сравнению с длиной волны света  $\lambda$ , тогда коэффициент наклона в пределах одной зоны Френеля можно считать постоянным. Разобьем поверхности зон на узкие кольца, расстояние от границ которых до точки P отличается на величину ds. Используя теорему косинусов:  $s^2 = (b + r_0)^2 + r_0^2 - 2(b + r_0)r_0\cos\theta$ , получим  $sds = (b + r_0) r_0 \sin\theta d\theta$ . Площадь узкого кольца

$$
d\Sigma = 2\pi \cdot r_0^2 \cdot \sin \theta \, d\theta = 2\pi r_0 \frac{sds}{r_0 + b}
$$

Подставив  $d\Sigma$  в (3.8), найдем вклад в амплитуду  $dA_P$ , от узкого кольца:

$$
dA_P = \frac{2\pi K_m a_0}{r_0 + b} \cdot e^{ikr_0} e^{iks} ds,
$$
 (3.10)

где  $K_m$  — среднее значение коэффициента наклона в пределах *т*-й зоной Френеля.

Амплитуду колебаний  $A_{Pm}$ , созданную одной *т*-й зоной Френеля в точке  $P$ , найлем, проинтегрировав (3.10) по расстоянию  $s$  от внутренней границы зоны. расположенной на расстоянии  $s_1 = b + (m - 1)\lambda/2$ , до внешней границы зоны, расположенной на расстоянии  $s_2 = b + m\lambda/2$ 

$$
A_{Pm} = \frac{2\pi \cdot K_m \cdot a_0}{r_0 + b} \cdot e^{ikr_0} \int_{s_1}^{s_2} e^{iks} ds = (-1)^m \cdot 4\pi K_m \cdot a_0 \cdot \frac{e^{ik(r_0 + b)}}{ik(r_0 + b)}.
$$
 (3.11)

Коэффициент наклона  $K(\varphi)$  медленно убывает с ростом номера зоны и для последней N-й зоны Френеля, когда  $\varphi \to \pi$ , согласно  $(3.9)$ ,  $K_N = 0$ .

Амплитуда  $A_P$  от всех зон Френеля равна амплитуде колебаний A, созданной точечным источником на расстоянии  $b + r_0$ .

$$
A_P = \sum_{m=1}^{N} A_{Pm} = a_0 \cdot \frac{e^{ik(r_0+b)}}{(r_0+b)}.
$$

При малых углах дифракции  $\varphi \ll 1$ , как следует из формулы (3.9), коэффициент  $K_m$  можно положить равным значению коэффициента наклона при  $\varphi = 0$ :  $K_m \approx K(0) = -ik/2\pi$ .

Подставив  $K_m$  в (3.11), получим, что амплитуда

$$
A_{Pm} \approx (-1)^{m+1} 2A, \tag{3.12}
$$

т.е. приблизительно в два раза больше по модулю амплитуды колебаний А от всего волнового фронта. Множитель  $(-1)^{m+1}$  в (3.12) показывает, что четные и нечетные зоны создают в точке  $P$  противоположные по фазе колебания.

Для решения дифракционных задач часто применяют графические методы сложения амплитуд. Построим векторную диаграмму колебаний, создаваемых волновым фронтом Σ. Разобьем поверхность  $\Sigma$  на такие узкие кольцевые зоны, аналогичные зонам Френеля, но гораздо меньшие по ширине, чтобы разность фаз  $d\delta$  вторичных волн, пришедших от любых соседних колец, была одинакова. Так как  $d\delta = kds$ , то олинаковым  $d\delta$  соответствуют олинаковые ds. и согласно (3.10) кольца создают почти равные амплитуды колебаний.

Колебание, создаваемое в точке  $P$  каждой из зон, изобразим в виде вектора, длина которого равна амплитуде колебания, а угол, образуемый вектором с направлением, выбранным за направление отсчета, дает начальную фазу колебаний. Амплитуду колебания, создаваемого центральным кружком, изобразим вектором  $0-1$ (рис.3.3, а). Кольцо, окружающее центральный участок, даст вектор 1 - 2, повернутый относительно отрезка  $0-1$  на угол  $d\delta$  и имеющий ту же длину; следующее кольцо даст  $2 - 3$  и т.д. Каждое следующее колебание отстает от предыдущего по фазе на одну и ту же величину  $d\delta$ . Если учесть обусловленное коэффициентом К слабое убывание амплитуды с увеличением расстояния s, то векторы образуют ломаную спиралевидную линию. В пределе  $d\delta \rightarrow 0$  ломаная линия принимает вид спирали, медленно закручивающейся к точке *С* (рис.3.3, *б*).

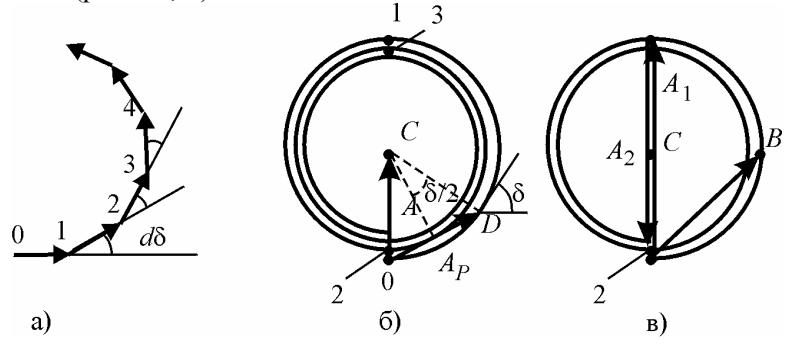

Рис.3.3

Участок 0 – 1 на рис.3.3, б, в соответствует первой зоне Френеля, так как фазы колебаний в точках 0 и 1 отличаются на  $\delta = \pi$  (бесконечно малые векторы, образующие спираль, направлены в этих точках в противоположные стороны). Аналогично, участок  $1-2$ соответствует второй зоне,  $2 - 3$  — третьей зоне и т.д. Вектор, проведенный из точки 0 в точку 1 (см. рис.3.3, в), изображает колебание с амплитудой  $A_1$ , возбуждаемой в точке  $P$  этой зоной. Аналогично, вектор, проведенный из точки 1 в точку 2 (см. рис.3.3, в),

изображает колебание с амплитудой  $A_2$ , возбуждаемой второй зоной Френеля. Участок ОВ (см. рис.3.3, в) соответствует внутренней половине первой зоны Френеля. Колебание, возбужлаемое в точке  $P$  всей волновой поверхностью, изображается вектором ОС (см. рис.3.3,  $\delta$ ).

## 3.4. Дифракция на простейших экранах

Принципа Гюйгенса — Френеля еще не достаточно для решения дифракционных задач, так как необходимо знать амплитуду А во всех точках замкнутой поверхности Σ.

Поэтому для решения дифракционных задач используются следующие приближения:

1) экран с отверстием (или отверстиями) будем считать плоским и непрозрачным, тогда в качестве поверхности  $\Sigma$  выберем поверхность, покрывающую заднюю неосвещенную сторону экрана;

2) примем, что на всех участках этой поверхности, которые прикрыты экраном —  $A = 0$ , а на отверстиях амплитуда  $A = A^{(0)}$  определяется законами геометрической оптики, т.е. такая, какая получилась бы в отсутствии экрана. Таким образом, амплитуда в точке Р

$$
A_P = \int_{\Sigma'} \frac{K(\phi) \cdot A^{(0)}}{s} \cdot e^{iks} d\Sigma, \qquad (3.13)
$$

где интегрирование проводится по площади отверстия  $\Sigma'$ .

Данное приближение справедливо, когда размеры отверстий и непрозрачных промежутков между ними велики по сравнению с длиной волны света  $d \gg \lambda$  и при углах дифракции  $\varphi \ll 1$ . Тогда заметная интенсивность наблюдается при малых углах дифракции. Различие в истинном и вычисленном направлениях колебания вектора  $\vec{E}$  несущественно. Влияние края экрана на поле в отверстии простирается лишь на расстояние порядка длины волны, и при больших размерах отверстия замена истинных значений А в подынтегральном выражении формулы (3.13) на амплитуду  $A^{(0)}$  падающей волны не приводит к заметным ошибкам, так как на большей части поверхности  $\Sigma'$  эти значения совпадают. В этом случае амплитуда колебаний электрического поля  $A<sub>P</sub>$  не зависит ни от поляризации падающей волны, ни от материала, из которого изготовлен экран. При малых углах дифракции коэффициент наклона  $K(\varphi)$ практически не зависит от о и его можно заменить значением при  $\varphi = 0$  u  $K(\varphi) \approx K(0) = -ik/2\pi$ .

Отметим одно из следствий формулы (3.13) — так называемый принцип Бабине (или теорема Бабине). Рассмотрим распределение света, дифрагированного на дополнительных экранах, т.е. на экранах, у которых отверстия одного точно совпадают с непрозрачными частями другого, и наоборот. Пусть  $A_{1P}$  и  $A_{2P}$  — комплексные амплитуды, когда только один из экранов помещен на пути между источником и точкой наблюдения Р. Тогда, поскольку  $A_{1P}$  и  $A_{2P}$ можно представить в виде интегралов (3.13) по отверстиям, а отверстия в дополнительном экране располагаются так, что полностью «открывают» весь волновой фронт

$$
A_{1P} + A_{2P} = A_{0P}, \t\t(3.14)
$$

где  $A_{0P}$  — амплитуда колебаний, созданных источником в точке P, если бы никаких экранов не было бы.

Из принципа Бабине можно вывести два заключения. Если  $A_{1P} = 0$ , то  $A_{2P} = A_{0P}$ , т.е. в точках, где интенсивность при наличии первого экрана равна нулю, в присутствии лишь другого экрана она будет такой же, как и в отсутствии экранов. Далее, если  $A_{0P} = 0$ , то  $A_{2P} = -A_{1P}$ , т.е. в точках, где  $A_{0P} = 0$ , фазы  $A_{1P}$  и  $A_{2P}$  различаются на  $\pi$ , а интенсивности одинаковы. Так, например, если точечный источник света изображается объективом, амплитуда световых колебаний в плоскости изображений повсюду равна нулю, за исключением мест, находящихся в непосредственной близости от изображения Р' источника. Распределения интенсивности от дополнительных экранов одинаковы  $(I_1 = I_2)$  всюду, за исключением области вблизи  $P'$ .

Рассмотрим дифракцию сферической волны на экране с отверстием произвольной формы. Амплитуда в отверстии дается формулой:  $A^{(0)} = A^{(0)} = \frac{a_0}{r} \cdot e^{ikr'}$ . Возьмем за начало декартовой системы координат точку  $O$  отверстия, а оси  $Ox$  и  $Oy$  выберем в плоскости отверстия (рис.3.4). Точка  $P_0$  — центр кривизны сферической волновой поверхности волны находится на оси z. Положение произвольной точки  $Q(x, y)$  будем характеризовать вектором  $\vec{\rho}$ . Тогда расстояния от точек  $P_0$  и  $P$  до  $Q$  равны:

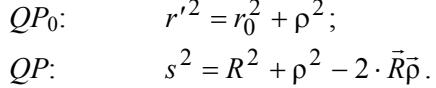

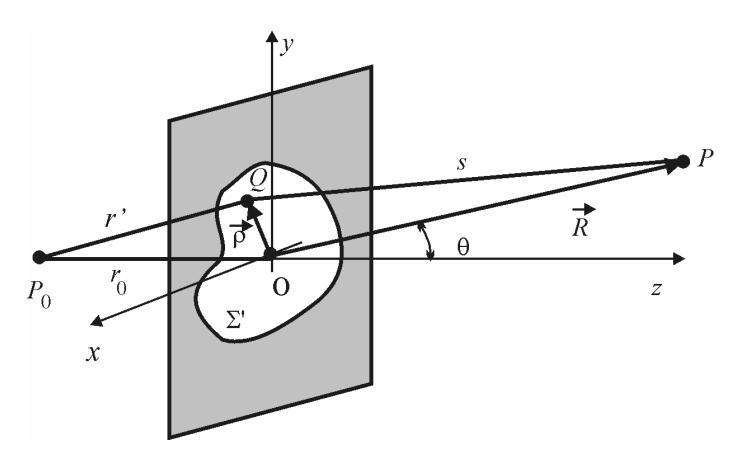

Puc 34

Линейные размеры отверстия малы по сравнению с R и r<sub>0</sub> и поэтому разложим *s и r'*, стоящие в показателях экспонент е<sup>ikr'</sup> и  $e^{iks}$ , в степенные ряды по  $\rho/r_0$  и  $\rho/s$ .

$$
r' = r_0 + \rho^2 / (2r_0),
$$
  

$$
s = R + \rho^2 / (2R) - (\vec{R}\vec{\rho}) / R
$$

В знаменателе подынтегрального выражения (3.13) можно положить  $s = R$  и  $r' = r_0$ . Введем следующие обозначения:

 $\mathbf{a}$ 

$$
A_0 = a_0 e^{ik(r_0 + R)} / (r_0 + R),
$$
  
1/ $L = 1/r_0 + 1/R$  или  $L = r_0 R / (r_0 + R).$  (3.15)

Величины  $r_0$  и R, входящие в эти формулы, следует считать алгебраическими и по модулю равными соответствующим расстояниям (см. рис.3.4). Для показанных на рис.3.4 положений источника  $P_0$  и точки наблюдения  $P$  величины  $r_0 > 0$  и  $R > 0$ .

При малых углах  $\theta$  амплитуда  $A_0$  по модулю совпадает с амплитудой колебаний в точке Р в отсутствии экрана. Для плоской падающей волны  $(r_0 \rightarrow \infty$ , но  $a_0/r_0 = \text{const}$ )  $L$  — расстояние от точки  $P$ до экрана.

Тогда интеграл (3.13) можно записать в виде:

$$
A_P = -A_0 \frac{i}{\lambda L} \cdot \int_{\Sigma'} \exp\left(-i\vec{k}\vec{p} + i\frac{k\rho^2}{2L}\right) dxdy, \qquad (3.16)
$$

где  $\vec{k} = k\vec{R}/R$  — волновой вектор дифрагированной волны.

Таким образом, задача о дифракции света на непрозрачном экране сводится к вычислению интеграла (3.16). Вычисления упрощаются, если в (3.16) пренебречь квадратичным слагаемым. В этом случае имеем дело с дифракцией Фраунгофера; если же квадратичным слагаемым пренебречь нельзя, то с дифракцией Френеля. Более простой случай дифракции Фраунгофера представляется в оптике значительно более важным.

Строго говоря, члены второго и более высоких порядков исчезают в предельном случае  $r_0 \rightarrow \infty$  и  $R \rightarrow \infty$ , т.е. когда и источник, и точка наблюдения Р находятся в бесконечности. Однако ими можно пренебречь, если

$$
k\rho_{\max}^2/(2L) \ll 2\pi.
$$

Учитывая, что  $\rho_{\text{max}} \sim d_{\perp}$ , это условие удовлетворяется, если

$$
r_0 \gg d_\perp^2 / \lambda \quad \text{if} \quad R \gg d_\perp^2 / \lambda \,, \tag{3.17}
$$

или

$$
1/r_0 + 1/R = 0.
$$
 (3.18)

Условия (3.17) позволяют оценить расстояния, при которых применимо приближение Фраунгофера (сравните с (3.3)). Условие (3.18) означает, что дифракция Фраунгофера имеет место и тогда, когда точка наблюдения  $P$  находится в плоскости, параллельной плоскости отверстия, при условии, что точка наблюдения близка к оси z. Здесь следует различать два случая. Если  $r_0$  отрицательно (точка  $P_0$  находится не слева от экрана, как на рис.3.4, а справа), то точка  $P_0$  является центром схождения, а не расхождения падающей волны. Этот случай очень важен для практики, так как осуществляется в плоскости изображений центрированной оптической системы, изображающей точечный источник, расположенный недалеко от оси. Дифракционная картина Фраунгофера образуется в плоскости изображений (дифракция в сходящейся волне изучается в работах 4.3 и 4.4). Если *r*0 положительно, то дифракционная картина оказывается мнимой (*R* < 0) и кажется образованной в плоскости, проходящей через источник *P*0. Этот случай имеет место, например, тогда, когда отверстие в экране находится непосредственно перед глазом, или когда установка объектива зрительной трубы соответствует рассматриванию удаленного источника света.

Чтобы составить ясное физическое представление о том, где и как наблюдается дифракционная картина Фраунгофера, рассмотрим нормальное падение плоской волны на экран с отверстием Э1 и сравним две ситуации, показанные на рис.3.5. Можно считать, что дифракция, наблюдаемая в направлении *k* в очень удаленной точке *P* (рис.3.5, *a*), возникла в результате суперпозиции плоских волн, исходящих из каждой точки отверстия в этом направлении. Такие волны будем называть *дифрагировавшими*.

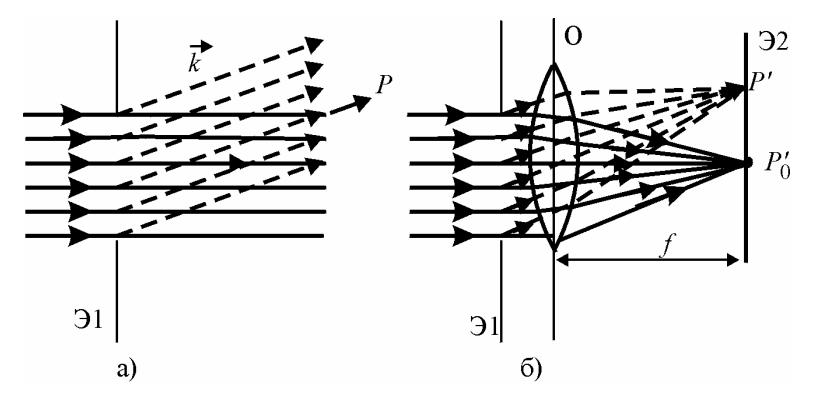

Рис.3.5

Если теперь поместить объектив O позади экрана (рис.3.5, *б*), то весь свет, дифрагировавший в направлении *k* , соберется в фокусе *P* в фокальной плоскости объектива. Так как длины оптических путей всех лучей, приходящих в *P* от волновой поверхности дифрагировавших волн, равны, то интерференционные эффекты остаются такими же, как и в первом случае при условии, что объектив так велик, что не вносит дополнительной дифракции. Таким образом, дифракционную картину Фраунгофера можно наблюдать на экране, расположив его либо на большом расстоянии  $L \gg L_{\text{II}}$ , либо в фокальной плоскости объектива.

Запишем интеграл (3.16) для дифракции Фраунгофера в виде:

$$
A_P = C \iint\limits_{\Sigma'} e^{-i(k_x x + k_y y)} dx dy, \qquad (3.19)
$$

где  $C$  — величина, стоящая перед интегралом (3.16). Значение С определяется через величины, связанные с положением источника и точки наблюдения; однако на практике часто удобнее выражать ее через другие величины, например, интенсивности  $I_0$  падающей волны или в центре дифракционной картины.

Из (3.19) следуют некоторые общие свойства дифракционных картин Фраунгофера. При замене в (3.19)  $k_x$  на  $-k_x$  и  $k_y$  на  $-k_y$  амплитуда  $A_P$ заменится на комплексно-сопряженную  $A_P^*$ . Модуль амплитуды и, соответственно, интенсивность не изменятся. Это означает, что в осесимметричных точках Р' и Р"интенсивности одинаковы: на экране Э2 наблюдается центрально симметричная относительно точки  $P'_0$  дифракционная картина от отверстия произвольной формы.

При произвольном поступательном перемещении экрана Э1 координаты точек отверстия меняются:  $x \rightarrow x + x_0$ ,  $y \rightarrow y + y_0$  ( $x_0(t)$ ),  $y_0(t)$  — координаты точки O), что приводит к появлению фазового множителя в выражении (3.19). Поэтому дифракционная картина при перемещении экрана Э1 не меняется. Это позволяет наблюдать дифракцию на движущихся объектах, например на бегущих звуковых волнах (примером служит лабораторная работа 3.2).

### 3.5. Дифракция Френеля на круглом отверстии

Вследствие осевой симметрии отверстия дифракционная картина имеет вид концентрических темных и светлых колец с центром на оси отверстия. Вычисление распределения интенсивности при дифракции Френеля на круглом отверстии по формуле (3.16) является весьма громоздким и требует применения ЭВМ. И только в центре дифракционной картины интеграл (3.16) принимает простой вид. Переходя к полярным координатам, получим:

$$
A_P = -A_0 \frac{ik}{L} \int_0^{R} e^{\frac{ik\rho^2}{2L}} \cdot \rho \, d\rho = A_0 (1 - e^{i\delta}), \qquad (3.20)
$$

где  $\rho_m$  — радиус круглого отверстия;  $\delta = \pi \rho_m^2 / \lambda L$  — разность фаз вторичных волн, пришедших из центра отверстия и его краев.

Таким образом, интенсивность  $I$  в центре дифракционной картины определяется числом открытых отверстием зон Френеля:

$$
m = \rho_m^2 / \lambda L \,, \tag{3.21}
$$

$$
I = 4I_0 \sin^2 \delta/2 = 4I_0 \sin^2 \pi m/2, \qquad (3.22)
$$

где  $I_0$  — интенсивность света в точке P в отсутствии экрана.

Нечетное число открытых зон дает в центре дифракционной картины максимум интенсивности  $(I_P = 4I_0)$ , четное — минимум  $(I_P \approx 0)$ . Угловой размер центрального темного или светлого пятна порядка угла дифракции  $\theta_{\text{II}} \sim \lambda / \rho_m$ .

### 3.6. Дифракция Френеля на крае полуплоскости и щели

Полуплоскость. Принцип Гюйгенса — Френеля можно применить для нахождения распределения интенсивности вблизи границы тени, отбрасываемой краем большого экрана.

Ограничимся случаем нормального падения плоской волны на экран, что соответствует бесконечно удаленному точечному источнику (или точечному источнику, находящегося в фокусе линзы). Введем в плоскости экрана Э1 (рис.3.6) координатные оси х и у с началом в точке О, лежащей на луче падающей волны, проходящем через точку наблюдения Р, ось Оу параллельна краю экрана. Ось z проходит через точку Р на экране Э2, расположенным на расстоянии L от экрана Э1. В плоскости экрана Э2 введем координатную ось  $O_2x_2$ , перпендикулярную границе геометрической тени.

Используя интеграл (3.16), найдем вклад участка волновой поверхности в виде параллельной оси у полосы, простирающейся от  $x = 0$  go  $x = x_1 > 0$ :

$$
A_P = -A_0 \frac{i}{\lambda L} \int_{-\infty}^{+\infty} e^{i\frac{\pi y^2}{L\lambda}} dy \int_{0}^{x_1} e^{i\frac{\pi x^2}{L\lambda}} dx.
$$
 (3.23)

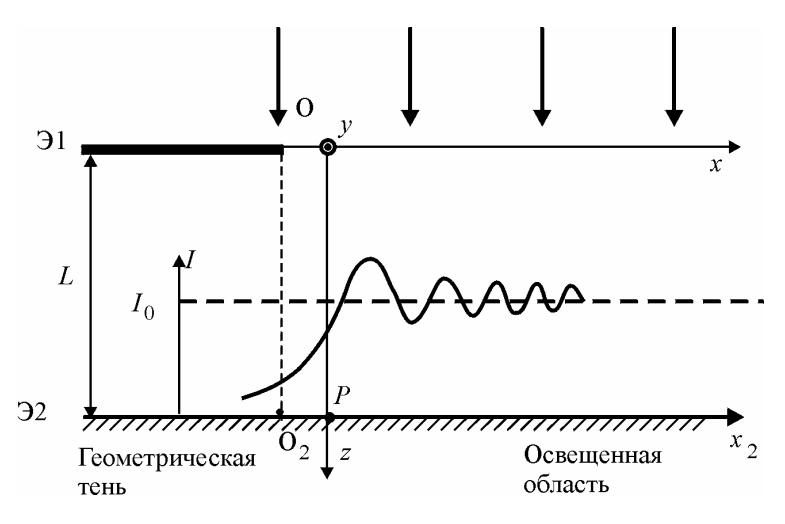

Рис 3 6

Вычислив интеграл по у и сделав замену переменной интегрирования х на безразмерную переменную  $u = x \sqrt{2/\lambda L}$ , получим:

$$
A_P = \frac{A_0}{\sqrt{2}} e^{-i\pi/4} \int_0^{u_1} e^{i\pi u^2/2} du \qquad \left(u_1 = x_1 \sqrt{\frac{2}{\lambda L}}\right).
$$

Опуская несущественный фазовый множитель  $-e^{-i\pi/4}$ , окончательно получим:

$$
A_P = \frac{A_0}{\sqrt{2}} \int_0^{u_1} e^{i\pi u^2/2} du \sim \int_0^{u_1} e^{i\pi u^2/2} du.
$$
 (3.24)

Вычисление  $A_P$  по формуле (3.24) удобно проиллю стрировать с помощью векторной диаграммы. Разобьем волновую поверхность на элементарные полоски равной ширины  $dx$ . Колебание в точке  $P$ , вызываемое вторичной волной от элементарной полоски, расположенной вдоль оси у (при  $x = 0$ ), изобразим вектором  $dA_1$  (рис.3.7). Колебание от следующей полоски изобразится таким же по модулю вектором  $dA_2$ , повернутым относительно  $dA_1$  на некоторый угол, так как эта вторичная волна проходит до  $P$  большее расстояние и отстает по фазе. В дальнейшем угол между соседними векторами элементарных колебаний  $dA_i$  и  $dA_{i+1}$  становится все больше.

так как запаздывание по фазе вторичной волны от элементарной полоски, расположенной на расстоянии х от у, пропорционально *квадрату* этого расстояния  $x^2$  (см. (3.24)). Этим рассматриваемая векторная диаграмма отличается от диаграммы на рис.3.3.

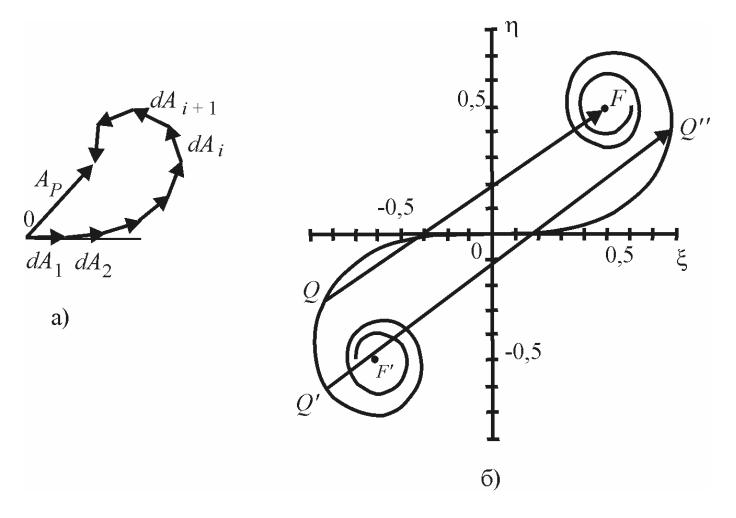

Рис 37

Колебание в Р от широкой полосы волновой поверхности изобразится суммой векторов  $dA_i$  от всех укладывающихся на ней элементарных полосок  $dx$  (вектор  $A_P$  на рис.3.7, а). В пределе, когда ширина dx каждой элементарной полоски стремится к нулю, цепочка векторов  $dA_1$ ,  $dA_2$ , ... превращается в плавную кривую, называемую спиралью Корню (см. рис.3.7, б). Она состоит из двух симметричных ветвей, закручивающихся вокруг фокусов  $F$  и  $F'$ . Ее левая половина описывает действие вторичных волн от участков волновой поверхности, лежащих слева от оси у (при  $x < 0$  на рис.3.6). Колебание в Р от части волновой поверхности, лежащей справа от оси у на рис.3.6 (т.е. при  $0 \le x \le \infty$ ), изображается вектором, проведенным из О в правый фокус F спирали Корню. Колебание в  $P$  от всей волновой поверхности  $(-\infty < x < \infty)$  изображается вектором, соединяющим фокусы F и F'. Для нахождения колебания в Р от какой-либо полосы волновой поверхности, лежащей между  $x = x'$  и  $x = x''$ , нужно построить вектор, который замыкает соответствующий этой полосе участок спирали.

Выражение (3.24) представляет собой параметрическое уравнение спирали Корню в комплексной форме. Если в плоскости векторной диаграммы ввести прямоугольные координаты  $\xi$  и η так, как показано на рис.3.7, б, то уравнение спирали Корню примет вид

$$
\xi(u_1) = \int_0^{u_1} \cos(\pi u^2/2) du, \quad \eta(u_1) = \int_0^{u_1} \sin(\pi u^2/2) du
$$

Функции  $\xi(u_1)$  и  $\eta(u_1)$  называются интегралами Френеля. Их значения при  $u_1 \rightarrow \pm \infty$  дают координаты фокусов спирали Корню:  $\xi_F = \eta_F = 1/2$ ;  $\xi_{F'} = \eta_{F'} = -1/2$ . Параметр  $u_1 = x_1 \sqrt{2/\lambda L}$  определяет длину дуги спирали Корню, отсчитываемую от точки О.

коэффициент касательной Угловой  $\mathbf{K}$ Корню спирали tg  $\alpha = d\xi/d\eta = \text{tg}(\pi \cdot u_1^2/2)$ , откуда  $\alpha = \pi \cdot u_1^2/2$ . При  $u_1 = 0$  угол  $\alpha = 0$ , т.е. в точке O спираль касается оси  $\xi$ . При  $u_1 = 1$  угол  $\alpha = \pi/2$ , т.е. касательная вертикальна и т.д. Соотношение  $\alpha = \pi u_1^2/2$  позволяет по заданному значению  $x_1$  найти соответствующую точку на спирали Корню.

При любом расположении точки наблюдения Р относительно края экрана правая часть волновой поверхности полностью открыта (см. рис.3.6). Поэтому на векторной диаграмме колебанию в  $\tilde{P}$  сопоставляется вектор ОГ, конец которого всегда находится в верхнем фокусе F (рис.3.7, б). Положение начала этого вектора (точка  $Q$ ) на спирали Корню зависит от положения точки наблюдения Р: точке О соответствует значение параметра  $u_2 = x_2 \sqrt{2/\lambda L}$ . Когда P находится на границе геометрической тени  $(x_2 = 0)$ , точка О совпадает с О и колебание изображается вектором OF, равным  $A_0/2$ . Поэтому интенсивность при  $x_2 = 0$  в четыре раза меньше интенсивности  $I_0$  в отсутствии экрана. При перемещении точки наблюдения Р в освещенную область, т.е. вправо на рис.3.6, точка  $Q$  на векторной диаграмме (см. рис.3.7, б) будет перемещаться по нижней ветви спирали Корню. При этом интенсивность будет последовательно проходить через максимумы и минимумы (см. рис.3.6,  $x_2 > 0$ ).

Максимумам и минимумам интенсивности соответствуют точки нижней ветви спирали Корню, расстояние до которых от верхнего фокуса F соответственно максимально или минимально (см. рис.3.7, б). Приближенно можно считать, что эти точки находятся на пересечении спирали с продолжением прямой FF', так как в этих точках прямая FF' почти перпендикулярна спирали Корню. В этих точках тангенс угла наклона касательной  $\text{tg}\alpha \approx -1$ . В первом максимуме  $\alpha_1 \approx 3\pi/4$ , в *n*-м —  $\alpha_n \approx 3\pi/4 + 2\pi(n-1)$ . В первом минимуме  $\alpha_1 \approx 5\pi/4$ , в  $n-M \rightarrow \alpha_n \approx 5\pi/4 + 2\pi(n-1)$ . Таким образом. максимумы интенсивности находятся на расстояниях

$$
x_{\max n} = 1/2\sqrt{(8n-5)\lambda L}, \quad n = 1, 2, ... \tag{3.25}
$$

от края геометрической тени, а минимумы на расстояниях

$$
x_{\min n} = 1/2\sqrt{(8n-1)\lambda L}, \quad n = 1, 2, \dots
$$
 (3.26)

Наибольшая интенсивность,  $I_1 = 1,37I_0$  наблюдается в первом максимуме, расположенном на расстоянии  $x_{\text{max }1} = 0.86\sqrt{\lambda L}$  от края геометрической тени. Первый минимум интенсивности  $I_2 = 0.78I_0$ находится на расстоянии  $x_{\text{min1}} = 1.33\sqrt{\lambda L}$ . Следующие максимум и минимум наблюдаются при  $x_{\text{max}2} = 1.66\sqrt{\lambda L}$  и  $x_{\text{min}2} = 1.92\sqrt{\lambda L}$ . С увеличением расстояния  $x_2$  от края геометрической тени размах колебаний интенсивности уменьшается и она приближается к значению  $I_0$ , а места максимумов и минимумов постепенно сближаются друг с другом.

При перемещении точки наблюдения Р в область геометрической тени экрана точка O на векторной диаграмме (см. рис.3.7, б) будет перемещаться по верхней ветви спирали Корню. Длина вектора ОF, а следовательно, и интенсивность монотонно уменьшаются с увеличением расстояния x2, асимптотически приближаясь к нулю.

В заключение отметим, что между светом и тенью от края большого экрана ( $d_1^2/\lambda L >> 1$ ) нет резкой границы: в области геометрической тени интенсивность спадает монотонно, а вблизи края освещенной области наблюдаются дифракционные полосы переменной толшины.

Следует отметить, что при падении на экран сходящейся или расходящейся волны формулы  $(3.23) - (3.26)$  остаются прежними, если расстояние L определяется по формуле  $(3.15)$ .

Щель. Бесконечно длинную щель можно образовать, расположив рядом две обращенные в разные стороны полуплоскости. Сле-

довательно, задача о дифракции от щели может быть решена с помощью спирали Корню.

Амплитуде  $A_P$  соответствует вектор  $Q'Q''$  (см. рис.3.7, б). Причем для центра картины  $Q'$  и  $Q''$  располагаются симметрично на разных ветвях спирали. Если ширина щели *a* отвечает условию  $a^2/\lambda L$  >> 1 (предел широкой щели),  $Q'Q''$  почти совпадает с *FF'* и интенсивность в центре  $\approx I_0$ . При удалении от центра точка  $O'$ движется по спирали Корню вблизи фокуса, поэтому интенсивность практически не меняется. И только вблизи краев щели наблюдаются колебания интенсивности.

Если уменьшить размер щели *a* или увеличить расстояние *L* так, чтобы  $a^2/\lambda L \sim 1$ , то даже в центре картины интенсивность будет заметно отличаться от *I*0. В этом случае в центре дифракционной картины может наблюдаться как максимум, так и минимум интенсивности.

При дальнейшем уменьшении размеров щели *a* 2 /*L* << 1 дифракция Френеля переходит в дифракцию Фраунгофера.

### **3.7. Дифракция Фраунгофера на щели и прямоугольном отверстии**

Проинтегрировав (3.19) по *y*, получим:

$$
A(k_x) = C \int_{-a/2}^{a/2} e^{-ik_x x} dx = Ca \frac{\sin k_x a/2}{k_x a/2}.
$$
 (3.27)

В пределе  $k_x \rightarrow 0$  дробь обращается в единицу (sin  $x \sim x$  при малых *x*), следовательно, произведение *Ca* — амплитуда в центре дифракционной картины. Учитывая, что  $I \sim |A|^2$ , выразим интенсивность в произвольной точке через интенсивность *I*0 в центре картины:

$$
I = I_0 \left( \frac{\sin k_x a / 2}{k_x a / 2} \right)^2.
$$
 (3.28)

График зависимости приведен на рис.3.8. По обе стороны центрального максимума расположены минимумы и побочные максимумы малой интенсивности. Минимум интенсивности (*I* = 0) наблюдается при условии:  $k_x a/2 = \pi m$  и, учитывая, что  $k_x = k \sin \theta =$  $= 2\pi/\lambda \sin\theta$ , запишем *условие минимума* в виде

$$
a \sin\theta = m\lambda
$$
,  $m = \pm 1, \pm 2, ...$  (3.29)

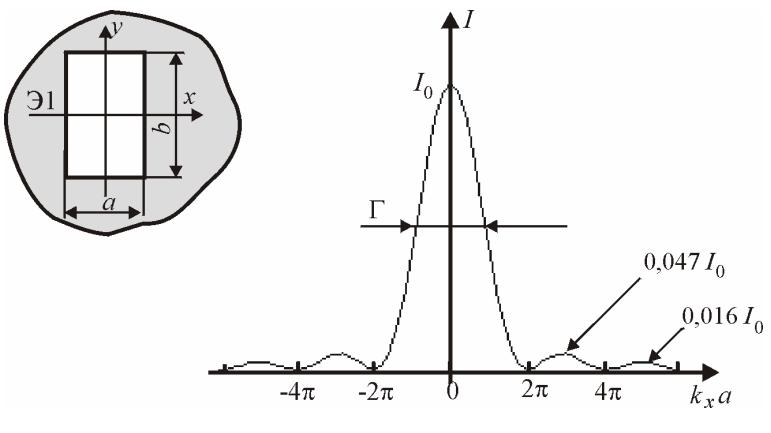

 $P$ ис 3 $8$ 

Условие (3.29) можно получить из простых соображений. Если разность хода  $\Delta$  от краев щели равна  $m\lambda$ , открытую часть волновой поверхности можно разбить на 2m равных по ширине зон, причем разность хода от краев каждой зоны будет равна  $\lambda/2$  (рис.3.9). Колебания от каждой пары соседних зон взаимно погашают друг друга так, что результирующая амплитуда равна 0. Если для точки наблюдения P разность хода  $\Delta = (m + 1/2)\lambda$ , число зон будет нечетным, действие одной из них окажется не скомпенсированным и наблюдается максимум интенсивности.

Ширина Г центрального максимума на половине высоты примерно равна расстоянию от центра максимума до ближайшего минимума (см. рис.3.8):

$$
\Gamma_{k_x} = 2\pi / a \, ; \quad \Gamma_\theta = \lambda / a, \tag{3.30}
$$

где  $\Gamma_{k}$  — ширина в единицах  $k_{x}$ ;  $\Gamma_{\theta}$  — угловая ширина.

Пусть в непрозрачном экране Э1 имеется прямоугольное отверстие размерами а и b. Выбрав системы координат так, как показано на рис.3.8, и вычислив интеграл (3.19) по поверхности отверстия, получим:

$$
A(\vec{k}_{\perp}) = C \int_{-a/2}^{a/2} e^{-ik_x x} dx \int_{-b/2}^{b/2} e^{-ik_y y} dy = A_0 \frac{\sin k_x a/2}{k_x a/2} \frac{\sin k_y b/2}{k_y b/2},
$$
 (3.31)

где  $A_0$  — амплитуда в центре картины.

Дифракционная картина имеет вид креста, состоящего из дифракционных максимумов (рис.3.10). Большей стороне отверстия соответствует меньшая ширина максимума.

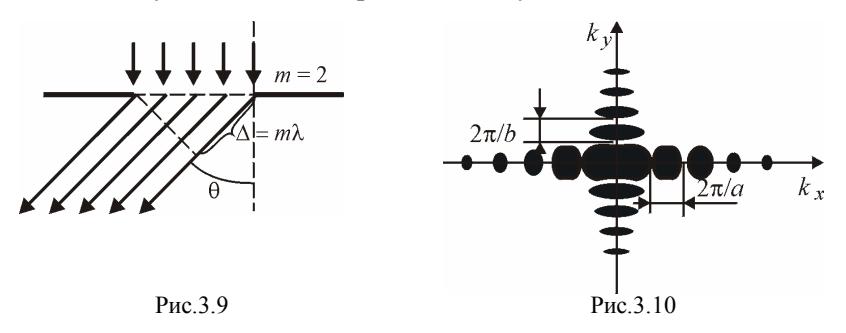

В отличие от дифракции Френеля при дифракции Фраунгофера в центре дифракционной картины всегда наблюдается максимум интенсивности.

### **3.8. Дифракция Фраунгофера на круглом отверстии**

С такой дифракцией встречаются часто, поскольку оправы линз и диафрагмы в оптических приборах, как правило, круглые (работа 4.4). При нормальном падении волны на экран Э1 с отверстием радиуса *R* дифракционная картина симметрична относительно оси отверстия. Переходя к полярной системе координат, запишем интеграл (3.19) в виде:

$$
A(k_{\perp}) = C \int_{0}^{R} \rho d\rho \int_{0}^{2\pi} e^{-ik_{\perp}\rho \cos\varphi} d\varphi = 2\pi C \int_{0}^{R} J_{0}(k_{\perp}\rho) \rho d\rho,
$$

где  $k_1 = k \sin \theta = k \theta = 2\pi \theta / \lambda$  — проекция волнового вектора на нормаль к плоскости отверстия.

Интеграл выражается через специальную функцию, называемую *функцией Бесселя J*<sup>1</sup> первого порядка:

$$
A(k_{\perp}) = 2A_0 J_1(k_{\perp}R)/k_{\perp}R, \tag{3.32}
$$

где *A*<sup>0</sup> — амплитуда в центре картины. Распределение интенсивности представлено на рис.3.11. Дифракционная картина имеет вид концентрических темных и светлых колец. Радиусы темных колец определяются нулями функции Бесселя *J*1. Радиус первого темного кольца может быть найден из условия:  $\theta_1 = 0.61 \lambda/R$ ...

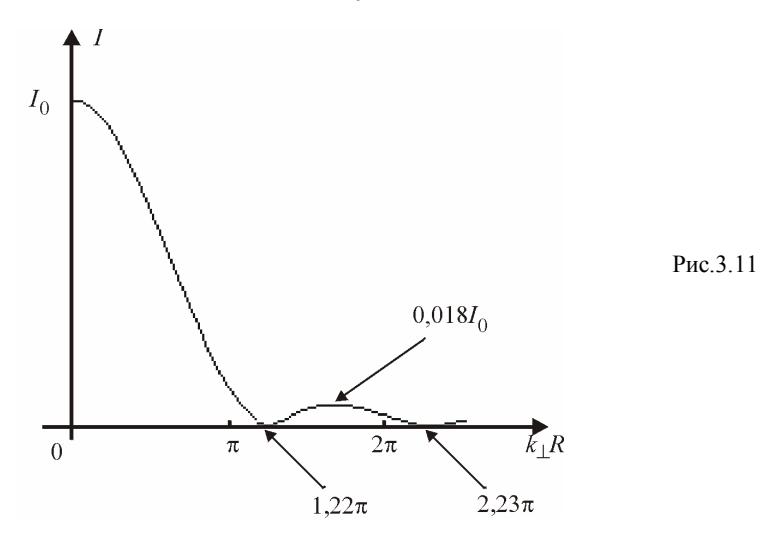

### **3.9. Дифракция на периодических структурах**

Поставим на пути распространения плоской монохроматической световой волны экран Э1, содержащий *N* одинаковых отверстий, расположенных на равных расстояниях *d* друг от друга (рис.3.12). Рассмотрим случай нормального падения света на экран. Введем систему прямоугольных координат *xyz*, ось *z* перпендикулярна плоскости экрана Э1. Отверстия располагаются на оси *x* с периодом *d* и занимают отрезок длиной *l* = *Nd*.

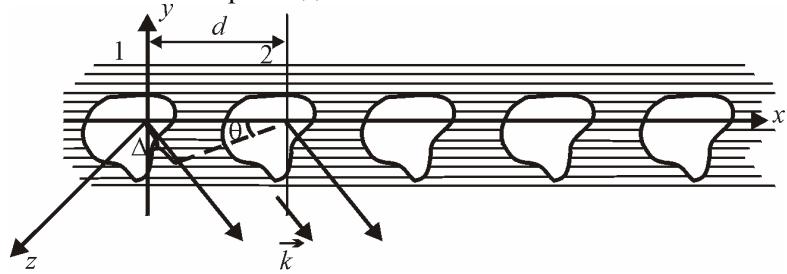

Рис.3.12

Если амплитуда колебаний дифрагировавших на первом отверстии волн в направлении  $\vec{k}$  равна  $A_1$ , то согласно (3.19) амплитуда дифрагировавших на втором отверстии волн в том же направлении определяется интегралом:

$$
A_2 = C \iint_{\Sigma_2} e^{-i(k_x x + k_y y)} dxdy = C \iint_{\Sigma_2} e^{-i(k_x x' + k_x d + k_y y')} dx'dy' =
$$

$$
= e^{-ik_x d} C \iint_{\Sigma_2} e^{-i(k_x x' + k_y y')} dx'dy',
$$
  
yuutabaa, 470  $A_1 = C \iint_{\Sigma_1} e^{-i(k_x x' + k_y y')} dx'dy',$  nonyuим

$$
A_2 = A_1 e^{-ik_x d}
$$

Соответственно, для *n*-го отверстия:  $A_n = A_1 e^{-i(n-1)k_x d}$ .

Таким образом, соседние отверстия создают волны, отличающиеся по фазе на постоянную величину

$$
\delta = 2\pi \Delta/\lambda = k_x d,\tag{3.33}
$$

где  $\Delta = d \sin\theta$  — разность хода волн от соседних отверстий.

Амплитуды  $A_n$  образуют геометрическую прогрессию. Вся система отверстий создает колебание с амплитудой:

$$
A = \sum_{n=1}^{N} A_n = A_1 \frac{e^{-iN\delta} - 1}{e^{-i\delta} - 1} = A_1 \cdot e^{-i(N-1)\delta/2} \frac{\sin(N\delta/2)}{\sin(\delta/2)}.
$$
 (3.34)

При получении (3.34) использовалась известная формула для суммы конечного числа членов геометрической прогрессии.

Интенсивность излучения

$$
I = I_1 \frac{\sin^2(N \delta/2)}{\sin^2(\delta/2)}.
$$
 (3.35)

Это выражение определяет диаграмму направленности излучения всей цепочки через диаграмму направленности одного элемента, описываемую зависимостью  $I_1(\vec{k})$ . Дробь в (3.35) периодична по б с периодом 2 $\pi$ . Точки, в которые от всех отверстий приходят синфазные колебания, называют главными максимумами интенсивности. Условие главного максимума порядка т:

$$
\delta = k_x d = 2\pi m; \quad d \sin\theta = m\lambda, \quad m = 0, \pm 1, \pm 2, \dots \tag{3.36}
$$

Целое число т называют порядком главного максимума или порядком спектра.

Формула (3.36) имеет простое физическое объяснение. При дифракции Фраунгофера каждый участок волновой поверхности является источником плоских волн. Периодично расположенные участки в соответствующих отверстиях можно рассматривать как систему синфазных источников. При интерференции волн максимум интенсивности будет наблюдаться при условии:  $\Delta = d \sin\theta = m\lambda$ .

Амплитуда и интенсивность в главном максимуме:

$$
A = N A_1; \quad I = N^2 I_1. \tag{3.37}
$$

Между соседними главными максимумами имеется  $(N-1)$  минимумов интенсивности, положение которых определяется нулями дроби в (3.35). Так, положения минимумов между спектрами *m*-го и  $m + 1$ -го порядков определяется условием

$$
\delta = k_x d = 2\pi (m + p/N); d \sin \theta = (m + p/N) \lambda, p = 1, 2, ..., N - 1. (3.38)
$$

Между этими минимумами интенсивности расположены побочные максимумы интенсивности. Таким образом, между соседними главными максимумами находятся  $(N-2)$  побочных максимумов малой интенсивности. На рис.3.13 приведены графики интенсивности при дифракции на N щелях шириной а и периодом  $d = 4.5a$ . Зависимость  $I_1$  определяется выражением (3.37). При  $N = 2$  имеем картину интерференции волн от двух источников:  $I = 4I_1 \cos^2 8/2$ ; при  $N = 3$  между главными максимумами имеется один побочный (см. рис.3.12, *а*).

При  $N \gg 1$  энергия распространяется в основном в направлениях главных максимумов. Распределение интенсивности вблизи каждого главного максимума такое же, как при дифракции на щели шириной  $l \sim Nd$  (см. рис.3.12, б). Угловую ширину главного максимума определим как разность углов, соответствующих максимуму т-го порядка и ближайшего к нему минимума. Из формул (3.36) и (3.38) получим:

$$
d \sin(\theta + \Gamma) - d \sin\theta = \lambda / N.
$$

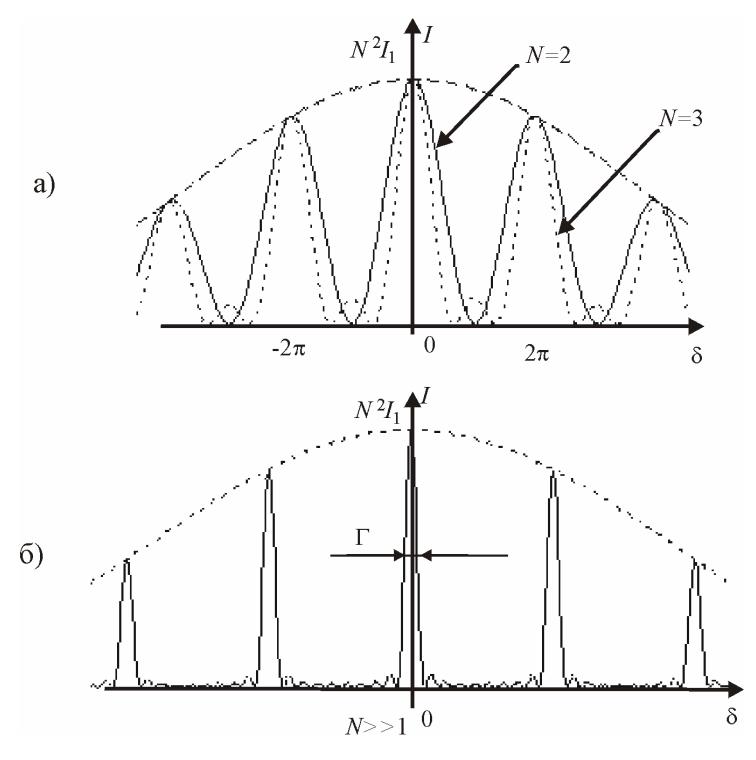

Рис.3.13

Используя формулу приближенных вычислений:  $\Delta(\sin \theta) =$  $= \cos \theta \Delta \theta$ , найдем угловую ширину:

$$
\Gamma_{\theta} = \frac{\lambda}{Nd \cos \theta}.
$$
 (3.39)

Зависимость  $\,N^{\,2}I_{1}\,$  дает огибающую вершин главных максимумов.

### **3.10. Дифракционная решетка**

*Дифракционная решетка* — важнейший спектральный прибор, предназначенный для *разложения света в спектр и измерения длин волн*. Как правило, она представляет собой плоскую стеклянную или металлическую поверхность, на которой делительной машиной нарезано очень много (до сотен тысяч) прямых равноотстоящих штрихов. На стеклянных решетках наблюдения можно производить

как в проходящем, так и в отраженном свете, на металлических только в *отраженном*. Дифракционная картина наблюдается по методу Фраунгофера, т.е. либо на бесконечно удаленном экране, либо в фокальной плоскости линзы, поставленной на пути дифрагированного света.

Простейшим идеализированным примером дифракционной решетки может служить непрозрачный экран, в котором вырезаны равноотстоящие параллельные щели. Расстояние d между щелями называется периодом решетки. Таким образом, дифракционная решетка является периодической структурой и поэтому интенсивность прошедшей волны *I* определяется формулой (3.35), где  $I_1$  интенсивность света от одной щели  $(3.28)$ . В направлениях, определяемых условием (3.36), получаются главные максимумы, интенсивность которых в  $N^2$  раз превосходит интенсивность волны от одной щели в том же направлении.

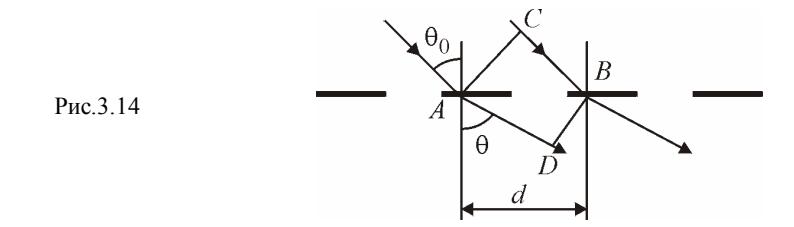

Если волна падает на решетку наклонно под углом  $\theta_0$ , то разность хода между соседними пучками становится равной  $\Delta = AD -CB = d$  (sin $\theta$  – sin $\theta_0$ ) (рис.3.14). Характер дифракционной картины в основном сохраняется, интенсивность определяется формулой (3.35). Положение главных максимумов определяется условием

$$
d\left(\sin\theta - \sin\theta_0\right) = m\lambda, \quad m = 0, \pm 1, \pm 2, \dots \tag{3.40}
$$

а дифракционных минимумов - условием

$$
d\left(\sin\theta - \sin\theta_0\right) = (m + p/N)\lambda, \ \ p = 1, 2, ..., N - 1. \tag{3.41}
$$

Под дифракционной решеткой в широком смысле слова понимается всякая структура, обладающая пространственной периодичностью. Если свойства структуры периодически меняются только в одном направлении, то решетка называется одномерной или линейной. Если же периодичность имеет место в двух или трех направлениях, то решетка называется двумерной или трехмерной (пространственной) соответственно.

Переднюю часть решетки, на которую падает световая волна, называют *входом*, а заднюю — *выходом*. Эта терминология применима и для отражательной решетки (работа 3.3). Для нее входом и выходом служит одна и та же (передняя) поверхность.

Не обязательно, чтобы при прохождении через решетку менялась амплитуда волны. Существенно только, чтобы на выходе решетки периодически менялось *волновое поле в целом*. Поэтому дифракционной решеткой можно считать любое устройство, обеспечивающее периодическую пространственную модуляцию падающей световой волны по амплитуде и фазе. Различают два крайних идеализированных случая.

1. Решетка вносит периодические изменения в амплитуду волны, не влияя на ее фазу. Такая решетка называется *амплитудной*.

2. Решетка вносит периодические изменения в фазу волны, не влияя на ее амплитуду. Такая решетка называется *фазовой*.

Всякая реальная решетка не является чисто амплитудной или чисто фазовой. Она периодически меняет на выходе как амплитуду, так и фазу поля. Практическим примером амплитудной решеткой является рассмотренная выше совокупность равноотстоящих щелей в непрозрачном экране. Приближением фазовой решетки может служить стеклянная пластинка с нанесенным на нее слоем фотоэмульсии переменной толщины (работа 3.4).

Форма штрихов, нанесенных на решетку, материал, из которого она изготовлена, и т.п. сказываются лишь на амплитуде волны *A*<sup>1</sup> *от отдельного штриха*. Положение же главных максимумов определяется исключительно периодом решетки, а дифракционных минимумов, кроме того, — еще числом штрихов *N*. При выводе формул (3.36), (3.40) и (3.41) из принципа Гюйгенса — Френеля нет необходимости применять приближенные методы. В решетке осуществляется *многолучевая интерференция* когерентных дифрагированных пучков света. Поэтому существенна только периодичность светового поля на выходе решетки, обусловленная в свою очередь периодичностью структуры последней. Ничего другого о поле на выходе решетки знать не надо. Поэтому перечисленные формулы *точны* и при  $d \sim \lambda$ .

Положение главных максимумов в дифракционной картине зависит от длины волны. Исключение составляют только главные максимумы нулевого порядка (*m* = 0), положение которых от длины волны не зависит. Белый и всякий сложный свет можно представить как суперпозицию монохроматических компонент с различными длинами волн. Эти волны при дифракции на решетке ведут себя *независимо*. Поэтому решетка в каждом порядке  $m \neq 0$  разложит падающий свет в спектр, в котором отдельные монохроматические компоненты окажутся пространственно разделенными. Главные дифракционные максимумы, соответствующие *m* = ±1, образуют *спектр первого порядка*. За ним идет *спектр второго* (*m* = ±2), *третьего* (*m* = ±3) и *высших порядков*. Если падающий свет — белый, то спектр каждого порядка имеет вид цветной полосы, в которой встречаются все цвета радуги. В такой полосе наиболее удаленными от центра картины будут красные лучи, наименее — фиолетовые.

Положение спектральных линий в спектрах дифракционной решетки определяется простыми соотношениями (3.36) и (3.40). В этом отношении дифракционные спектры выгодно отличаются, например, от спектров призматических, получаемых разложением света дисперсионными призмами. В призматических спектрах положение спектральной линии определяется сложной зависимостью показателя преломления материала призмы от длины волны.

Важными характеристиками дифракционной решетки, как спектрального прибора, являются *угловая дисперсия* и *разрешающая способность.*

*Угловая дисперсия* решетки  $D_\theta = d\theta/d\lambda$  характеризует изменение положения главных максимумов при изменении длины волны. Чем больше угловая дисперсия, тем больше расстояние в спектре между двумя спектральными линиями с фиксированными длинами волн. Дифференцируя формулу (3.40) при постоянном угле  $\theta_0$ , получим:

$$
D_{\theta} = d\theta/d\lambda = m/(d\cos\theta) = (\sin\theta - \sin\theta_0)/(\lambda\cos\theta). \qquad (3.42)
$$

При нормальном падении  $(\theta_0 = 0)$   $D_\theta = d\theta/d\lambda = \text{tg}\theta/\lambda$ . Таким образом, угловая дисперсия не зависит от параметров решетки, а определяется, помимо длины волны, только углами  $\theta$  и  $\theta_0$ . Зависимость  $D_{\theta}$  от порядка спектра *m* определяется зависимостью углов дифракции от *m* (3.40). Таким образом, одно и то же значение *D* можно получить при использовании различных по параметрам решеток. Однако порядки спектров, в которых будет получена заданная дисперсия, будут различными.

**Разрешающая способность.** Большая дисперсия еще не означает, что две спектральные линии с близкими длинами волн  $\lambda$  и  $\lambda' = \lambda + \delta \lambda$  разрешаются спектральным прибором, т.е. при их наблюдении воспринимаются как раздельные спектральные линии. Каждая спектральная линия, как бы узка она ни была, изображается спектральным прибором не в виде линии, а в виде более или менее размытой дифракционной картины с максимумами и минимумами интенсивности. Дисперсия определяет расстояние, на которое спектральный прибор «разводит» центры дифракционных картин, возникающих от двух спектральных линий с различными длинами волн. Однако чем больше мы их разводим, увеличивая  $\theta$ , тем больше становится их ширина  $\Gamma_{\theta}$  (3.39).

Наименьшая разность длин волн двух спектральных линий  $\delta \lambda$ , при которой спектральный прибор разрешает эти линии, называется спектральным разрешаемым расстоянием, а величина  $R = \lambda/\delta\lambda$  — разрешающей способностью прибора.

Для дифракционной решетки Рэлей предложил следующий критерий спектрального разрешения. Спектральные линии с близкими длинами волн  $\lambda$  и  $\lambda'$  считаются разрешенными, если главный максимум в дифракционной картине для одной длины волны совпадает по своему положению с первым дифракционным минимумом в том же порядке для другой длины волны. Две монохроматические линии одинаковой интенсивности на таком расстоянии друг от друга дают суммарный контур с двумя максимумами, провал между которыми составляет около 20% от интенсивности в максимумах (рис.3.15). Благодаря провалу такой контур воспринимается как двойная спектральная линия.

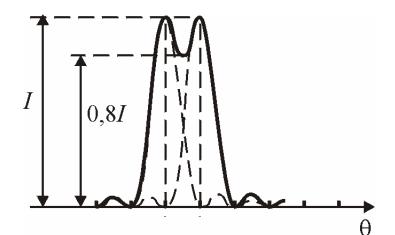

Puc 3 15

Если такой критерий выполняется, то на основании формулы (3.41) можно написать

$$
d\left(\sin\theta - \sin\theta_0\right) = \left(m + \frac{1}{N}\right)\lambda,
$$
  

$$
d\left(\sin\theta - \sin\theta_0\right) = m\lambda'.
$$

Отсюда  $(m + 1/N) \lambda = m \lambda'$ , и следовательно,  $\delta \lambda = \lambda' - \lambda = \lambda/(Nm)$ ,  $R = \lambda/\delta\lambda = Nm$ .  $(3.43)$ 

Разрешающая способность решетки в спектре данного порядка т определяется только полным числом штрихов  $N$  в отличие от дисперсии, которая зависит от периода  $d$ .

### $P<sub>9</sub>$ ботя 31

### ИЗУЧЕНИЕ ИНТЕРФЕРЕНЦИИ И ДИФРАКЦИИ С ПОМОЩЬЮ ЛАЗЕРА

Цель: изучение явлений интерферениии и дифракции света; определение показателя преломления стекла и толшины нити.

#### **ВВЕДЕНИЕ**

В этой работе источником света служит лазер. Его излучение отличается рядом замечательных свойств: помимо большой мощности и малой угловой расходимости, оно обладает высокой степенью монохроматичности, большой длиной когерентности. Длина когерентности - наибольшее расстояние вдоль направления распространения волны, на котором колебания можно считать еще когерентными между собой. Большая длина когерентности излучения лазера позволяет наблюдать интерференцию световых волн при очень большой разности хода.

Интерференция света при отражении от плоскопараллельной пластины. Пусть на плоскопараллельную стеклянную пластину (рис.1) падает расходящийся световой пучок. Отраженные от передней и задней поверхностей пластины световые волны интерферируют между собой и дают на экране Э систему концентрических светлых и темных колец (см. [11]). Поскольку лазерный луч обладает малой расходимостью, то для получения эффективной интерференционной картины требуется расширитель - короткофокусная линза — объектив О (задний фокус этого объектива совпадает с плоскостью экрана Э).

Обозначим: r — радиус темного кольца на экране, d — толщину пластины и *l* — расстояние между экраном и пластиной. В условиях нашего опыта *r* и  $d \ll l$ . Радиус  $r_k$  кольца, соответствующего *k*му порядку интерференции, определяется формулой

$$
\frac{{r_k}^2}{l^2} = 8n^2 - \frac{4n\lambda_0}{d}k \,, \tag{1}
$$
где *п* — показатель преломления стеклянной пластины;  $\lambda_0$  — длина волны света в вакууме (показатель преломления воздуха принимается равным единице).

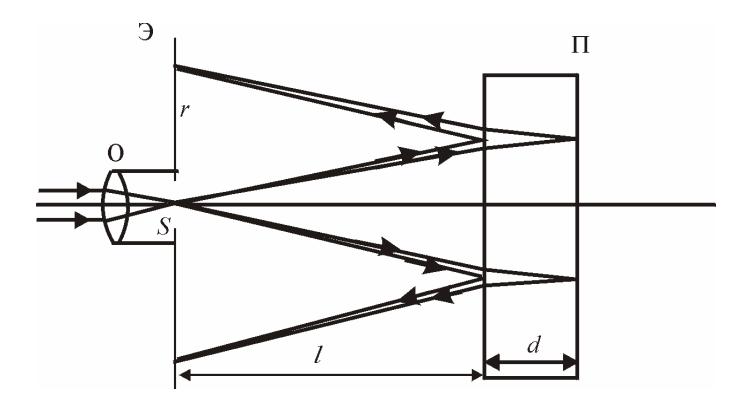

 $P$ ис 1

Из формулы (1) следует, что  $r_k^2$  линейно растет с уменьшением интерференции  $k$ . Наибольший порядка порядок  $k_{\text{max}} = [2dn/\lambda_0]$ , отвечающий максимальной оптической разности хода световых волн  $\Delta_{\text{max}} = 2dn$ , формально соответствует темному кольцу радиуса  $r = 0$ . Если пронумеровать кольца в порядке возрастания их радиусов  $r_N$ , начиная с некоторого, например, с кольца наименьшего радиуса, т.е.  $N = 1$  соответствует  $k = k_{\text{max}}$ , то порядок интерференции N-го кольца  $k = k_{\text{max}} - N + 1$ . А это, в свою очередь, означает, что  $r_k^2$  линейно зависит от номеров колец N. Поэтому, если построить график зависимости  $r_N^2/l^2$  от N, то угловой коэффициент наклона этого графика дает возможность определить коэффициент пропорциональности в формуле (1):

$$
\frac{4n\lambda_0}{d} = \frac{1}{l^2} \cdot \frac{\Delta r_N^2}{\Delta N} \,. \tag{2}
$$

На этом основан графический метод определения показателя преломления п стеклянной пластины.

Дифракция на щели и на нити. Если на пути лазерного пучка поставить щель шириною b, то на экране, расположенном на расстоянии *l* за щелью:  $l >> b^2 / \lambda_0$  (см. разд. 3.7), будет наблюдаться дифракционная картина Фраунгофера в виде центрального (наиболее яркого) максимума и системы, симметричных относительно него максимумов различных порядков (рис.2).

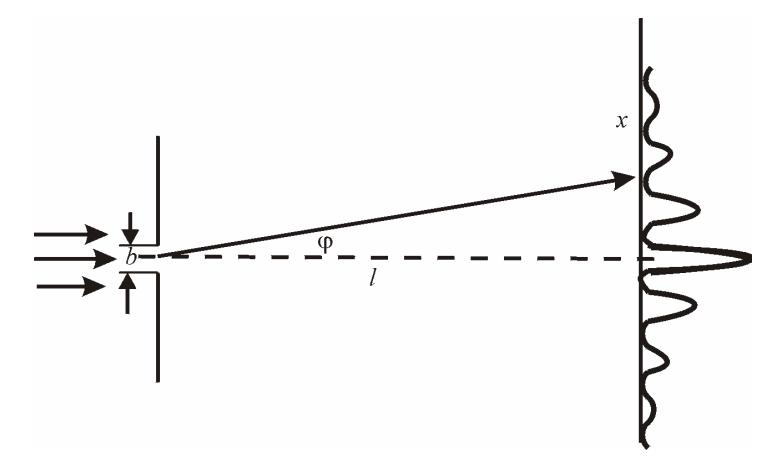

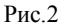

В нашей установке наблюдаемые углы дифракции  $\varphi \ll 1$  (см. рис.2), и минимумы возникают в тех направлениях, для которых угол ф удовлетворяет условию

$$
b\varphi_k = \pm k\lambda, \quad k = 1, 2, 3, \dots,
$$
 (3)

где  $b$  — ширина щели;  $\varphi_k$  — угол, соответствующий минимуму k-го порядка. В воздухе  $\lambda = \lambda_0$ . В данном случае  $\varphi_k = x_k / l$ ,  $x_k$  расстояние от центра дифракционной картины до минимума  $k$ -го порядка; *l* — расстояние между щелью и экраном. Поэтому формулу (3) можно преобразовать к виду  $x_k = k\lambda l/b$ . Далее при переходе от k-го минимума к  $(k + 1)$ -му х меняется на  $\Delta x$  и легко заметить, что

$$
\Delta x = l\lambda/b \tag{4}
$$

где  $\Delta x$  называют шириной дифракционной полосы.

Рассмотрим дифракцию от нити. Согласно теореме Бабине (см. разд. 3.4): дифракционные картины от препятствия и от равного ему отверстия (дополнительного экрана) должны быть совершенно одинаковы вне области прямого пучка.

Пусть амплитуда волны, дифрагированной от некоторого препятствия в данном направлении, равна *А*1, а для соответствующего ему дополнительного экрана в этом же направлении *А*2. В отсутствие обоих экранов амплитуды волн для всех направлений, кроме направления первоначального пучка, равны 0. Следовательно, по принципу Гюйгенса — Френеля *А*<sup>1</sup> + *А*<sup>2</sup> = 0, отсюда *А*<sup>1</sup> = *А*2, а значит, равны и интенсивности света.

Таким образом, дифракционная картина от нити (вне области прямого пучка) будет такой же, как и от щели, ширина которой равна толщине нити.

### **ОПИСАНИЕ УСТАНОВКИ**

Работа проводится на установке, схема которой показана на рис.3. Здесь *1* — рейтер с объективом и круглым экраном Э, *2* рейтер с дифракционным объектом (раздвижной щелью или нитью), *3* — рейтер со стеклянной пластиной, *4* — прямоугольный экран Э2.

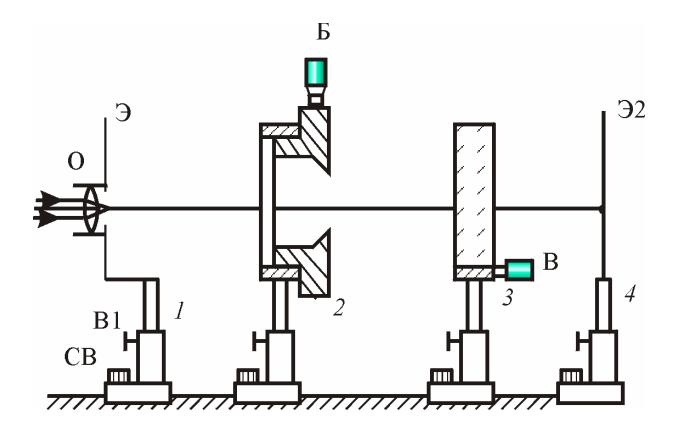

Рис.3

Каждый рейтер снабжен стопорным винтом СВ, фиксирующим положение рейтера на оптической скамье, и винтом В1, удерживающим стойку с оптическим элементом. Рейтер *1* устроен так, что укрепленную на нем стойку с объективом О и круглым экраном Э можно вводить в лазерный пучок поворотом вокруг вертикальной оси, предварительно раскрепив винт В1. Кроме того, винт В1 позволяет производить юстировку оптического элемента по высоте. Для этого следует одной рукой придерживать стойку, другой раскрепить винт В1. Изменив положение оптического элемента, закрепите винт В1. Вращением винта В можно изменять вертикальный наклон стеклянной пластины *3*.

Все рейтеры укреплены на оптической скамье. Оптическая скамья снабжена линейкой. Положения оптических элементов определяются с помощью рисок, нанесенных на соответствующие рейтеры.

Обращаем внимание на то, что попадание в глаза прямого лазерного пучка **ОПАСНО ДЛЯ ЗРЕНИЯ**! При работе с лазером его свет можно наблюдать только после отражения от рассеивающих поверхностей.

## **ЗАДАНИЕ 1**

# **Изучение интерференции света при отражении от стеклянной пластины**

1. Ознакомившись с элементами и работой всех узлов установки, включите лазер (с помощью лаборанта). Убедитесь, что лазерный луч идет параллельно оптической скамье. Для этого выведите из хода луча круглый экран *1*, повернув его вокруг вертикальной оси (см. рис.3), а также снимите рейтеры *2* и *3* с оптической скамьи. Лазерный луч должен попадать в центр экрана Э2 (яркая точка должна совпадать с «нулевым» отсчетом шкалы Э2). Ослабив стопорный винт СВ рейтера *4*, передвиньте рейтер вдоль оптической скамьи, при этом положение яркой точки на экране Э2 не должно меняться. В противном случае отъюстируйте луч лазера с помощью лаборанта или дежурного сотрудника. Убедившись, что луч лазера отъюстирован, установите рейтер *4* в крайнем положении и затяните стопорный винт.

2. Установите на оптической скамье рейтер *3* со стеклянной пластинкой на максимальном удалении от лазера. Сориентируйте пластину перпендикулярно к направлению пучка так, чтобы отраженный от нее пучок падал в центр выходного отверстия лазера. Затем введите в ход пучка объектив с круглым экраном Э. На экране Э2 появится светлое пятно. Тщательно отцентрируйте объектив О, таким образом, чтобы центр круглого светлого пятна приходился на «нулевой» отсчет шкалы Э2. Стопорные винты всех рейтеров должны быть зажаты.

На экране Э должна появиться система концентрических светлых и темных колец (должны быть четко видны 5 – 6 колец). Центр этих колец должен совпадать с центром круглого экрана. При необходимости проведите дополнительную юстировку объектива и стеклянной пластины.

3. Прежде всего, следует пронумеровать (в лабораторном журнале) темные кольца, радиусы которых подлежат измерению. Номера *N* = 1, 2, 3 и т.д. приписывают темным кольцам в порядке возрастания их радиусов (номер *N* = 1 приписывают, например, первому темному кольцу вблизи отверстия экрана).

4. После этого измерьте радиусы первых пяти темных колец с помощью двух перпендикулярных шкал на поверхности экрана, по горизонтальной — *x*1 и *x*2 и по вертикальной — *y*1 и *y*2, результаты измерений занесите в табл.1.

*Таблица 1*

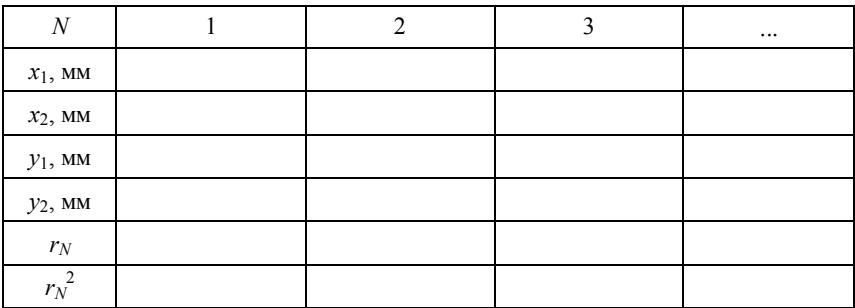

41

Измерьте расстояние *z* между рисками рейтеров *1* и *3*. При установке пластины, как на рис.3, расстояние между экраном и пластиной  $l = \Lambda z$ 

5. Найдите среднее значение радиуса каждого темного кольца *r<sup>N</sup>* и его квадрат. Постройте график зависимости  $r_N^2$  от номера  $N$ кольца. График должен быть линейным. Масштабы следует выбирать так, чтобы прямая составляла с осями угол, близкий к 45° (как это обычно делается).

6. Из наклона прямой вычислите отношение  $\Delta r_N^2 / \Delta N$  и по формуле (2) найдите показатель преломления *n*. Длина волны излучения лазера  $\lambda_0 = 632.8$  нм, толщина стеклянной пластины  $d =$  $= 20.0$  мм. Оцените погрешность  $\Delta n$ .

Используя найденное значение *n*, вычислите максимальный порядок интерференции  $k_{\text{max}} = [2dn/\lambda_0]$ . Обратите внимание на полученный результат. Оцените нижнюю границу длины когерентности лазерного излучения *l*ког, исходя из того, что интерференция волн наблюдается, если оптическая разность хода  $\Delta = k_{\text{max}} \lambda_0 < l_{\text{nor}}$ .

### **ЗАДАНИЕ 2**

## **Изучение дифракции от щели и нити**

1. Снимите с оптической скамьи круглый экран и стеклянную пластину. Установите на оптической скамье держатель с раздвижной щелью — рейтер *2* (см. рис.3), обратив щель к прямоугольному экрану *4*, так чтобы лазерный пучок попадал на щель. На экране должна появиться дифракционная картина.

2. Меняя ширину щели и расстояние между рейтером *2* и экраном, пронаблюдайте, как изменяется эта картина. После этого установите ширину щели такой, чтобы ширина полос  $\Delta x$  составляла 3 4 мм. Для большей точности измерьте интервал, содержащий  $N = 3 - 4$  полос, а затем вычислите ширину  $\Delta x$  одной полосы.

3. Измерьте расстояние между щелью и экраном *l*. По формуле (4) рассчитайте ширину щели b. Найдите погрешность ширины щели  $\Delta b$  как погрешность косвенных измерений.

4. Снимите отсчет  $a_1$  по микрометрическому винту рейтера 2, соответствующий открытой щели. Затем отсчет  $a_2$ , соответствующий моменту закрытия щели. Вычислите ширину шели  $b = |a_1 - a_2|$  и сравните результат с полученным в предыдущем залании.

5. Заменив щель вкладышем с нитью, измерьте подобным же образом ширину полосы Дх в дифракционной картине от нити. Чтобы прямой пучок не мешал измерениям, введите зачерченный «язычок» поворотом рукоятки на экране 4 (см. рис.3). Вычислите по той же формуле (4) толщину нити *b*.

### КОНТРОЛЬНЫЕ ВОПРОСЫ

1. С какой целью в установке используется объектив О?

2. Что такое длина когерентности? При какой длине когерентности возможно наблюдение интерференции света при отражении от плоскопараллельной пластины?

3. Как изменяется порядок интерференции с ростом радиуса колец при отражении света от стеклянной пластины?

4. Что утверждает теорема Бабине?

5. Как изменяется дифракционная картина при увеличении ширины щели, толщины нити?

6. Оцените величину параметра дифракции и на основании оценки сделайте заключение о типе дифракции в задании 2.

## $P<sub>9</sub>$ бота 32

# ИССЛЕДОВАНИЕ ДИФРАКЦИИ СВЕТА НА УЛЬТРАЗВУКЕ

Цель: изучение явления дифракции света и определение скорости ультразвука в воде.

### **ВВЕДЕНИЕ**

При прохождении ультразвуковой волны через жидкость в ней возникают периодические оптические неоднородности, обусловленные разницей показателя преломления и в области сжатия и разрежения. Эти периодические неоднородности играют роль своеобразной дифракционной решетки.

Пусть плоская световая волна проходит через кювету с жидкостью, в которой распространяются ультразвуковые волны в направлении, перпендикулярном к падающему свету (рис.1). При этом различные участки фронта световой волны, сохраняя неизменной амплитуду колебаний, будут перемещаться с различной скоростью. Так как скорость  $V$  упругих волн ультразвуковой волны всегда значительно меньше скорости света, можно в первом приближении принять, что слоистая структура вещества, вызванная ультразвуковой волной, неподвижна. В результате из жидкости выйдет световая волна, волновая поверхность которой уже не плоская, а имеет синусоидальный профиль. Другими словами, при прохождении света через такую среду происходит пространственное модулирование фазы световой волны, и сама среда играет роль фазовой решетки (см. разд. 3.10).

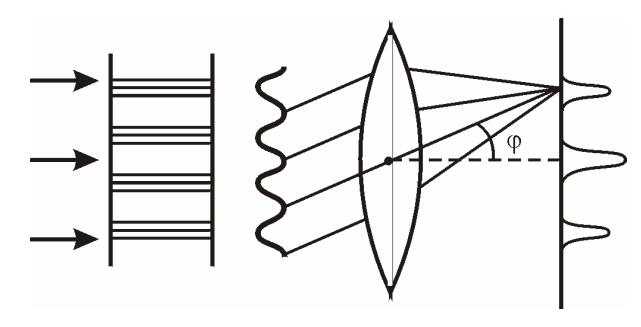

 $P$ ис 1 44

В зависимости от различных условий в жидкости могут устанавливаться или бегущие, или стоячие волны, или те и другие одновременно. Однако в любом случае фазовая решетка будет иметь один и тот же период, равный длине ультразвуковой волны  $d = \Lambda$ .

Если на пути света, прошедшего эту жидкость, поставить объектив, то в фокальной плоскости его можно наблюдать дифракционную картину, состоящую из ряда максимумов (см. рис.1).

Дифракционные максимумы возникают в тех направлениях о, для которых оптическая разность хода волн, исходящих из соответствующих точек соседних участков волновой поверхности (рис.2), равна целому числу световых длин волн  $\lambda$  (см. разд. 3.10):

$$
\Lambda \sin \varphi_k = \pm k\lambda \,,\tag{1}
$$

где — период «решетки» (длина ультразвуковой волны); *k* — порядок дифракционного максимума (*k* = 0, 1, 2, …).

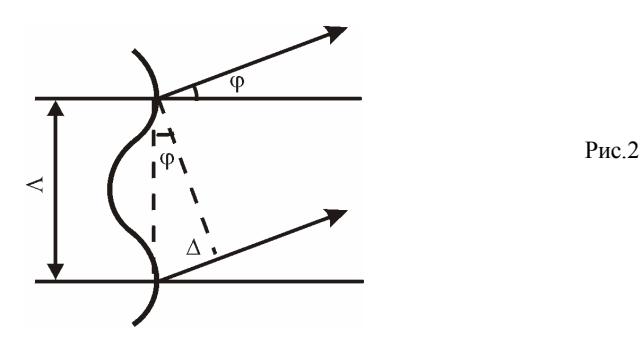

Дифракция света на ультразвуке используется в данной работе для определения скорости распространения ультразвука в воде.

*Наблюдение ультразвуковых волн* достигается с помощью вспомогательной собирающей линзы Л, если ее расположить за фокальной плоскостью *F* объектива О зрительной трубы (рис.3).

В этом случае оптическое изображение дифракционного объекта (ультразвуковых волн, например, точек *a* и *b*) является результатом интерференции световых колебаний, исходящих из различных дифракционных максимумов в фокальной плоскости *F*. Если ультразвук создает неглубокую фазовую модуляцию света, то в дифракционной картине наибольшую интенсивность будет иметь максимум нулевого порядка. Этот максимум создает в плоскости изображения Р однородный светлый фон, на котором слабое изображение (точки а' и b') данной структуры оказывается почти невидимым. Однако контрастность изображения можно резко увеличить, если исключить светлый фон, например, закрыв в плоскости  $F$  центральный дифракционный максимум.

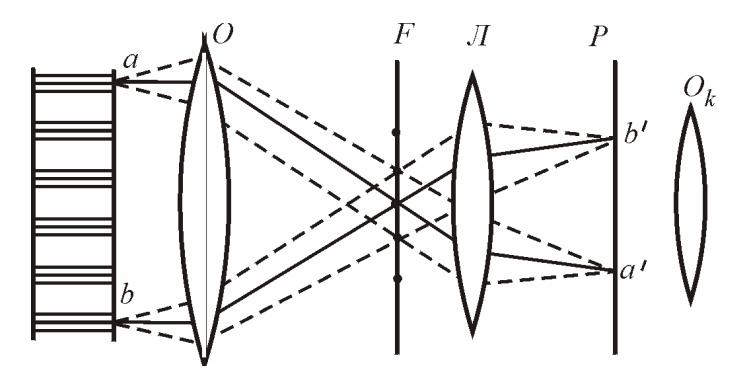

 $P_{MC}$  3

Именно этот способ наблюдения, называемый методом темного поля, и используется в данной работе.

В заключение отметим два важных обстоятельства:

1) при непрерывном освещении и визуальном наблюдении ультразвуковая решетка будет не видна, если она реализована бегущей волной. В этом случае, вследствие большой скорости этих волн и инерции зрительного восприятия, глаз будет видеть слившийся равномерно освещенный фон;

2) иначе обстоит дело в случае стоячих волн. Их узловые точки расположены на расстоянии  $\Lambda/2$  друг от друга и неподвижны в пространстве (рис.4). На рис.4 показан график зависимости смещения  $\xi$  от координаты x (ось  $Ox$  перпендикулярна направлению распространения света). Между узлами смещений расположены элементы среды, периодически (с большой частотой) образующие пучности смещений. Поэтому при визуальном наблюдении возможна регистрация лишь усредненной во времени пространственной картины стоячих волн. Пространственный период этой картины, как показано на рис. 4, равен не  $\Lambda$ , а  $\Lambda/2$ .

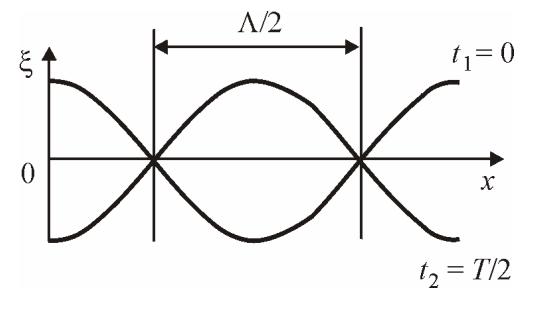

Рис.4

### **ОПИСАНИЕ УСТАНОВКИ**

Работа проводится на установке, оптическая схема которой показана на рис.5. Здесь *1* — источник света с конденсорной линзой; *2* — съемный светофильтр; *3* — зеркало; *4* — коллиматор, в передней фокальной плоскости которого расположена узкая щель; *5* кювета с исследуемой жидкостью; *6* — зрительная труба; *7* — насадка с зачерненной полоской; *8* — вспомогательная собирающая линза; *9* — окуляр-микрометр; *10* — выдвижная штанга.

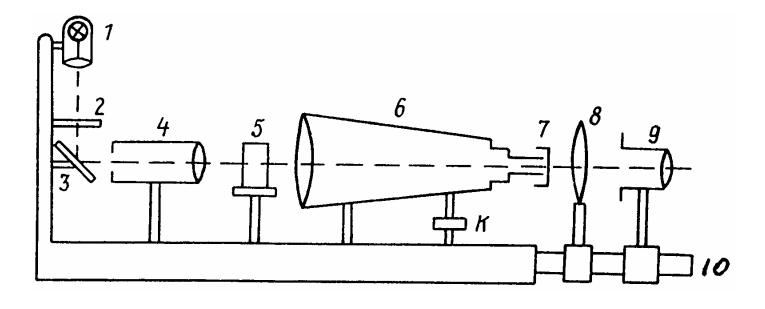

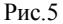

Для формирования слабо расходящегося светового пучка используется конденсорная линза, в фокусе которой находится источник света. Светофильтр пропускает световые волны в узком диапазоне длин волн  $(\lambda + \lambda + \Delta\lambda, \Delta\lambda \ll \lambda)$  — создает квазимонохроматический свет. Коллиматор предназначен для формирования световой волны, обладающей высокой пространственной когерентностью, необходимой для наблюдения дифракционной картины. Дифракционная картина наблюдается в фокальной плоскости объектива зрительной трубы.

Источником ультразвуковых колебаний служит пластинка, вырезанная определенным образом из кристалла кварца. Эта пластинка вместе с верхним электродом служит дном плоскопараллельной стеклянной кюветы.

Кювету ставят на специальную подставку, являющуюся нижним электродом кварцевой пластинки. К электродам подводят напряжение от высокочастотного генератора. При этом кварц будет испытывать механические деформации, частота которых равна частоте генератора (на рисунке не изображен). Колебания кварцевой пластинки будут иметь заметную амплитуду лишь при резонансе, когда частота генератора совпадает с одной из собственных частот самой пластинки  $v_n = (2n + 1)v_0$ , т.е. резонанс наблюдается при нечетных гармониках. Причем наибольшая амплитуда колебаний достигается при частоте  $v_0$ , соответствующей основному тону, с увеличением *n* амплитуда уменьшается.

Частоту генератора можно плавно изменять в широком мегагерцовом диапазоне вращением рукоятки.

К установке прилагаются: прозрачная дифракционная решетка с известным периодом и насадка с зачерненной полоской.

Перед выполнением работы ознакомьтесь с пп.1 – 4 «Методических рекомендаций».

## **ЗАДАНИЕ 1**

# **Определение скорости ультразвука**

Скорость ультразвука определяется формулой

$$
V = \Lambda v, \tag{2}
$$

где  $\Lambda$  — его длина волны;  $v$  — частота. Если частота известна, то задача сводится к определению длины волны  $\Lambda$ .

С этой целью в данной работе используется вспомогательная прозрачная дифракционная решетка, период которой *d* известен. При нормальном падении света на такую решетку в фокальной плоскости объектива трубы образуется дифракционный спектр, состоящий из ряда максимумов. Из теории дифракционной решетки (см. разд. 3.10) следует, что направления на эти максимумы должны удовлетворять условию

$$
d \cdot \sin \varphi'_k = \pm k\lambda \,,\tag{3}
$$

где  $\varphi'_k$  — угол, под которым образуется максимум  $k$ -го порядка.

В нашем случае углы дифракции малы, поэтому  $\sin \varphi'_k = \varphi'_k$ . Из сравнения формул (1) и (3) следует, что

$$
\Lambda / d = \varphi'_k / \varphi_k = \Delta x' / \Delta x, \qquad (4)
$$

где  $\Delta x'$  и  $\Delta x$  - расстояния между соседними максимумами в фокальной плоскости объектива трубы для обычной и ультразвуковой решеток, соответственно.

Определив  $\Delta x'$ ,  $\Delta x$  и зная d, можно найти и  $\Lambda$ .

1. Включите осветитель. Сфокусируйте окуляр-микрометр на четкое видение визирного креста нитей (вращением накатанного кольца). Приблизьте окуляр-микрометр к трубе так, чтобы в его поле зрения возникло изображение коллиматорной щели (без параллакса относительно визирного креста).

2. Установите в держатель рядом с кюветой вспомогательную решетку. В поле зрения окуляра-микрометра вместо изображения коллиматорной щели должна появиться система дифракционных максимумов (нулевой максимум наиболее яркий). Измерьте окуляром-микрометром отсчет их положения  $x_k$  (не менее трех раз), отмечая одновременно порядок  $k$  каждого максимума. Результаты запишите в табл 1

Таблица 1

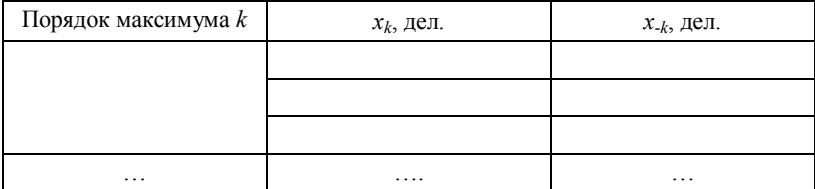

После этого уберите дифракционную решетку.

3. Включите генератор ультразвуковых колебаний и дайте ему несколько минут на прогрев. Затем, медленно поворачивая ручку регулятора частоты и ручку плавной регулировки частоты, в заданном диапазоне (см. указатель на лабораторном столе) отыщите несколько резонансов, при которых в поле зрения окуляра появляется дифракционная картина.

4. Выбрав из них тот резонанс, при котором дифракционная картина наиболее яркая и содержит наибольшее число максимумов, запишите показания генератора и измерьте с помощью окуляра-микрометра положение всех дифракционных максимумов. После этого генератор выключите. Результаты измерений занесите в заранее заготовленную таблицу, аналогичную табл.1.

5. По разности полученных отсчетов вычислите расстояния между симметрично расположенными максимумами одного порядка, отношение этих расстояний к порядку спектра и их среднее значение. Последнее равно двойному среднему расстоянию между соседними максимумами (*x* — для обычной решетки, *x* — для ультразвуковой решетки).

Затем по формулам (4) и (2) найдите длину волны  $\Lambda$  и скорость *V* ультразвука.

## **ЗАДАНИЕ 2**

# **Непосредственное наблюдение ультразвуковой решетки**

1. Уберите окуляр-микрометр и на его место установите вспомогательную линзу. Перемещением этой линзы получите в поле зрения трубы четкое изображение коллиматорной щели.

2. Установите в фокальной плоскости объектива зрительной трубы насадку с зачерненной полоской. Наблюдая через вспомогательную линзу, расположите полоску так, чтобы она полностью закрыла изображение коллиматорной щели (это возможно лишь в отсутствие параллакса). Юстировка полоски по высоте осуществляется поворотом накатанного кольца К (см. рис.5).

3. Включите генератор. В поле зрения вспомогательной линзы должна возникнуть дифракционная картина (без центрального максимума).

Выдвинув штангу *10* до упора, придвиньте вспомогательную линзу к трубе, установите за этой линзой на расстоянии, несколько превышающем ее фокусное расстояние, окуляр-микрометр, перемещая который, отыщите изображение ультразвуковой решетки.

4. Варьируя частоту генератора, убедитесь в том, что в поле зрения наблюдается изображение именно ультразвуковой решетки: при удалении от резонансной частоты оно должно исчезать.

5. Измерьте несколько раз расстояние, например, между десятью максимумами. Для этого снимите отсчеты *xk* и *x<sup>k</sup>* <sup>+</sup> <sup>10</sup>. Помня, что расстояние между соседними максимумами (или минимумами) равно половине длины волны ультразвука  $(\Lambda/2)$ , вычислите удвоенный период Л' изображения ультразвуковой решетки. После этого генератор выключите.

Следует отметить, что резонанс на данной установке наблюдается при низких гармониках. Поэтому амплитуда колебаний достаточно велика, чтобы наблюдать ультразвуковую решетку, не используя метод темного поля. В этом случае порядок выполнения задания такой же, за исключением пункта, касающегося установки насадки с зачерненной полоской. Светофильтр применять в этом случае также не нужно.

6. Уберите светофильтр и насадку с зачерненной полоской. Установите между коллиматором и зрительной трубой вспомогательную дифракционную решетку так, чтобы в поле зрения окулярамикрометра наблюдалось ее четкое изображение.

7. Чтобы найти истинную длину волны ультразвука, определите расстояние между штрихами изображения решетки *d*' , так же, как и в п.5. Зная период решетки, вычислите длину волны ультразвука  $\frac{d}{d} \Lambda'$ .

по формуле  $\Lambda = \frac{a}{d} \Lambda'$ *d*

8. Вычислите скорость ультразвука по формуле (2). Сравните результат с полученным в предыдущем задании.

### **КОНТРОЛЬНЫЕ ВОПРОСЫ**

1. В чем отличие фазовой и амплитудной дифракционных решеток?

2. Покажите, что период ультразвуковой решетки одинаков как для бегущей, так и для стоячей волны и равен ее длине волны. Отличаются ли дифракционные картины от стоячей и бегущей ультразвуковых волн?

3. Как изменится расстояние между соседними дифракционными максимумами, если красный светофильтр заменить на синий? Почему в работе используется именно красный светофильтр?

4. В чем заключается метод темного поля? Что будет наблюдаться в окуляре-микрометре, если насадку с зачерненной полоской установить не в фокальной плоскости?

5. Почему в данной установке невозможно наблюдать бегущую звуковую волну? Можно ли наблюдать бегущие волны при стробоскопическом освещении?

# $P<sub>9</sub>$ ботя 33

# ИЗУЧЕНИЕ ОТРАЖАТЕЛЬНОЙ ДИФРАКЦИОННОЙ РЕШЕТКИ

Цель: изучение основных спектральных свойств дифракционной решетки; определение длин волн спектральных линий.

### **ВВЕДЕНИЕ**

Отражательная дифракционная решетка — это металлическая зеркальная пластинка, на которую через одинаковые интервалы нанесено большое число штрихов (рис.1). При падении световой волны на решетку каждый элемент ее поверхности становится источником вторичных когерентных волн.

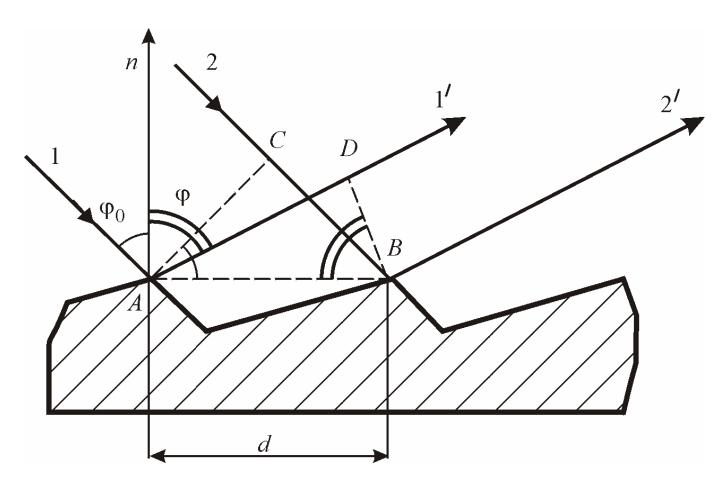

 $P$ ис 1

Если на пути дифрагированных волн поставить собирающую линзу, то в ее фокальной плоскости будет наблюдаться дифракционная картина, состоящая из ряда отдельных максимумов. Эти максимумы возникают в тех направлениях, для которых оптическая разность хода световых волн, отраженных от соответствующих элементов — соседних штрихов решетки, равна целому числу длин  $ROTH$ 

Из рис.1 видно, что оптическая разность хода соответствующих лучей 1' и 2'  $\Delta = CB - AD = d(\sin \omega_0 - \sin \omega)$ , гле  $d$  — период решетки, Фо - угол падения волны, ф - угол дифракции. Таким образом, угол дифракции  $\varphi_k$ , в направлении которого наблюдается максимум  $k$ -го порядка, определяется условием (см.  $(3.40)$ ) разд. 3.10):

$$
d(\sin \varphi_0 - \sin \varphi_k) = \pm k\lambda. \tag{1}
$$

В этой формуле необходимо учесть правило знаков для углов фо и Фк: оба угла имеют одинаковые знаки, если лежат по разные стороны от нормали *n* (как на рис.1), и разные знаки — по одну и ту же сторону от нормали. При этом угол фо можно считать всегда положительным

Из формулы (1) следует, что если падающий свет состоит из набора различных длин волн, то решетка разложит его в спектр. В направлении зеркального отражения  $\varphi_k = \varphi_0$  возникает максимум нулевого порядка  $k = 0$  для всех длин волн. Слева и справа от него возникнут линейчатые спектры различных порядков. В каждом из этих спектров максимумы более коротких длин волн располагаются ближе к нулевому максимуму.

На этом основано использование дифракционной решетки как спектрального прибора. Качество этого спектра зависит от угловой дисперсии и разрешающей способности прибора.

Угловая дисперсия характеризует способность прибора пространственно разделить в заданном порядке  $k$  световые пучки различных длин волн (см. разд. 3.10). Ее мерой является отношение δφ/δλ, где δφ — угловое расстояние между двумя спектральными линиями, отличающимися по длинам волн на бл. Для дифракционной решетки

$$
D = \delta \varphi / \delta \lambda = k/d \cos \varphi, \tag{2}
$$

где  $k$  — порядок спектра (порядок дифракции). Поскольку в работе наблюдаются спектры только по одну сторону от центрального максимума  $(\varphi_k < \varphi_0)$ , то в правой части (1) следует выбрать знак «+». Тогда угловая дисперсия D для спектра k-го порядка:

$$
D = \frac{k}{d\sqrt{1 - (\sin \varphi_0 - k\lambda/d)^2}}.
$$
 (3)

Разрешающая способность характеризует способность прибора разделять (разрешать) спектральные линии, мало отличающиеся по длинам волн. За ее меру принимают отношение  $\lambda/\delta\lambda$ , где  $\lambda$  — длина волны, около которой производят измерение; δλ — наименьшая разница в длинах волн двух еще разрешаемых спектральных линий. Согласно критерию Рэлея (см. разд. 3.10) разрешающая способность решетки определяется по формуле:

$$
\lambda/\delta\lambda = kN,\tag{4}
$$

где  $k$  — порядок спектра;  $N$  — число действующих штрихов решетки. Число действующих штрихов решетки N определяется радиусом когерентности р<sub>ког</sub> световой волны и углом падения ф<sub>0</sub>:

$$
N = \frac{\rho_{\text{kor}}}{d \cos \varphi_0} = \frac{\lambda F}{a d \cos \varphi_0}.
$$
 (5)

Радиус когерентности волны оценивается по формуле  $\rho_{\text{kor}} \sim \lambda/\psi$ , где *у* — угловой размер источника, равный в данной работе величине  $a/F$  (а — размер входной щели коллиматора;  $F = 400$  мм фокусное расстояние коллиматора).

### ОПИСАНИЕ УСТАНОВКИ

Работа проводится на гониометре — приборе для точных измерений углов. Оптическая схема установки показана на рис.2, где  $l$  — ртутная лампа; 2 — коллиматор, в передней фокальной плоскости которого расположена узкая раздвижная щель; 3 — отражательная дифракционная решетка; 4 — зрительная труба, в фокальной плоскости объектива которой наблюдают линейчатый спектр.

Окуляр зрительной трубы снабжен автоколлимационным устройством, позволяющим устанавливать ось трубы строго перпендикулярно к интересующей нас плоскости, например к плоскости решетки. Принцип действия этого устройства состоит в следующем. Лампочка 5 освещает прозрачный крест на пластине 6. Прошедшие через нее лучи отражаются от полупрозрачной диагональной грани стеклянного кубика 7, проходя через объектив трубы, и, отразившись от некоторой плоской поверхности, возвращаются в трубу, образуя в фокальной плоскости 8 ее объектива изображение светлого автоколлимационного креста. Если плоская поверхность перпендикулярна к оси трубы, то изображение этого креста совместится с визирным крестом, расположенным в плоскости *8*.

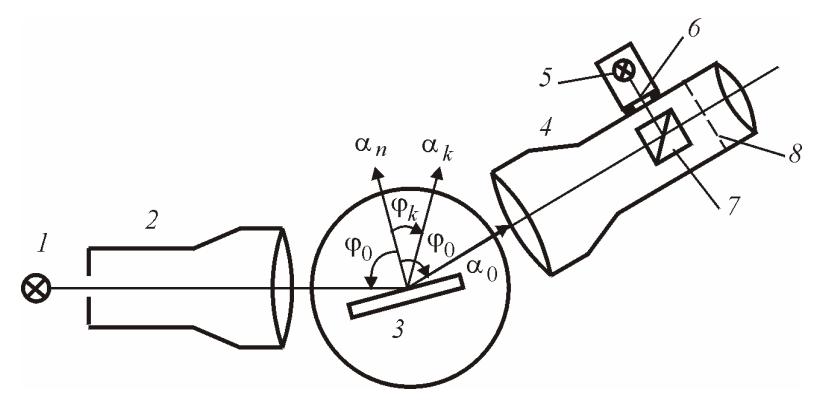

Рис.2

Внешний вид гониометра показан на рис.3. Описание гониометра и правила работы с ним содержатся в п.5 «Методических рекомендаций».

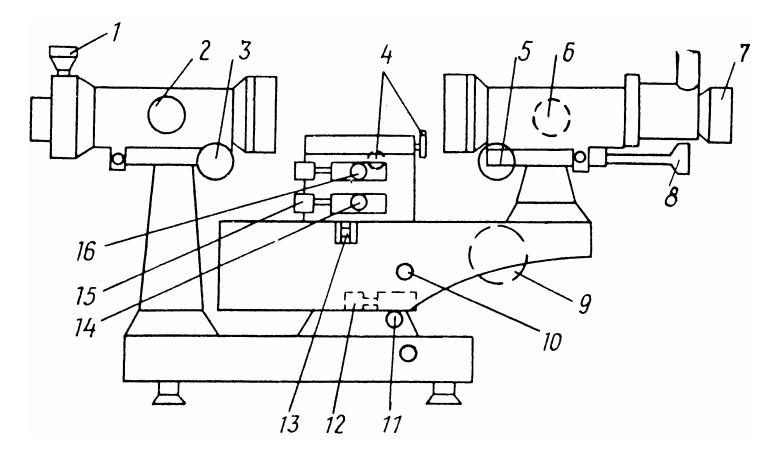

Рис.3

Источник света — ртутная лампа. Ее наиболее характерные спектральные линии указаны на установке. К установке прилагается толстая стеклянная пластинка.

**ВНИМАНИЕ!** Используемая в этой работе дифракционная решетка представляет собой очень тонкий высококачественный оптический прибор, изготовление которого требует поистине ювелирной работы. Поэтому во избежание повреждения решетки *совершенно недопустимо* прикасаться к ее поверхности! При вращении частей гониометра, особенно маховика *9*, нельзя применять силу!

# **ЗАДАНИЕ 1**

## **Подготовка установки к измерениям**

**При подготовке установки к измерениям любое изменение положения решетки осуществляется только с разрешения преподавателя или дежурного сотрудника; п.3 выполняется дежурным сотрудником или лаборантом, если не наблюдается автоколлимационный крест.**

1. Проследите, чтобы плоскость решетки была перпендикулярна к оси одного из винтов наклона столика (назовем его винтом А, а другой — винтом В). Рычажок *13* должен быть поднят.

Убедитесь, что плоскость решетки находится под углом  $10-20^{\circ}$ к оптической оси коллиматора. В противном случае, раскрепив винт *16* (см. рис.3), поверните столик так, чтобы плоскость решетки оказалась под углом около  $10-20^{\circ}$  к оптической оси коллиматора. Вращением оправы окуляра трубы добейтесь четкого изображения визирного креста. Поворачивая винт *2*, установите по шкале коллиматора (с противоположной стороны этого винта) нуль напротив . При этом щель коллиматор окажется в передней фокальной плоскости его объектива.

2. Включите ртутную лампу. Проверьте, чтобы входная щель коллиматора была хорошо освещена. Затем расширьте щель и, отведя зрительную трубу в сторону, просмотрите спектр — должно быть видно не менее четырех порядков (в частности, желтый дублет должен повторяться, по крайней мере четыре раза). В противном случае (раскрепив винт *16*) небольшим поворотом столика измените положение решетки (угол падения света).

3. Включите внутреннюю подсветку тумблером «Вкл». Раскрепив винт *11*, установите зрительную трубу по нормали к решетке и приложите к объективу трубы толстую стеклянную пластинку.

Вращая винт *6* трубы, получите изображение светлого автоколлимационного креста. В этом положении трубу закрепите винтом *11* (студентами не выполняется).

4. Включите внутреннюю подсветку тумблером «Вкл». Отыщите изображение светлого автоколлимационного креста при отражении от поверхности решетки. Это достигается с помощью небольших поворотов как столика, так и его винта наклона А. Найденное изображение светлого креста должно располагаться в середине поля зрения. В этом положении столик скрепить с лимбом винтом *16*.

5. Проследите, чтобы соответствующий отсчет по шкале лимба не выходил за пределы интервала углов от 90 до 270°. В противном случае нажать на рукоятку *10* и, вращая ее, ввести требуемый участок лимба (это нужно для того, чтобы при дальнейших измерениях не переходить через нуль шкалы лимба, что вызвало бы некоторое усложнение при определении разности отсчетов). В этом положении лимба закрепите столик на оси прибора винтом *14*.

6. Устраните возможный перекос спектра. Для этого уменьшите длину входной щели коллиматора (перемещением пластинки с *V*образным вырезом, находящимся перед щелью) так, чтобы длина каждой линии стала равной около половины высоты поля зрения. Центры линий-отрезков должны быть на одном уровне — горизонтальный штрих визирного креста при повороте трубы должен пересекать их по середине. Если это не так, отрегулируйте наклон столика — главным образом винтом наклона В (см. п.1).

Юстировку прибора можно считать законченной, если при повороте зрительной трубы центр светлого автоколлимационного креста и центры всех линий спектра будут расположены на одном уровне, совпадающем с горизонтальным штрихом визирного креста. После этого длину входной щели коллиматора максимально увеличьте и приступайте к измерениям.

## **ЗАДАНИЕ 2**

### **Определение длин волн спектральных линий**

Как следует из формулы (1), для определения длины волны каждой спектральной линии необходимо измерить угол падения  $\varphi_0$  и угол дифракции *k*. Согласно рис.2, эти углы можно найти по формуле

$$
|\varphi_k| = |\alpha_n - \alpha_k|,\tag{6}
$$

где  $\alpha_n$  — отсчет по лимбу, соответствующий нормали к решетке;  $\alpha_k$  — отсчет положения линии в k-м порядке,  $k = 0, 1, 2, ...$ 

1. Установите зрительную трубу перпендикулярно к плоскости решетки так, чтобы в середине ее поля зрения появилось изображение светлого автоколлимационного креста. Закрепив трубу винтом 11 (см. рис.3), тщательно сфокусируйте светлый крест винтом 6 и произведите точное совмещение вертикальных штрихов и визирного креста — винтом 12. Сделайте отсчет по шкале лимба  $\alpha_n$ .

2. Поверните трубу (раскрепив винт 11) в сторону нулевого максимума — в середине ее поля зрения должна появиться белая линия. Тщательно сфокусируйте эту линию винтом 6 и уменьшите ширину входной щели коллиматора - линия должна оказаться достаточно узкой и удобной для измерений. Опять закрепите трубу винтом 11 и винтом тонкой наводки 12 совместите вертикальный штрих визирного креста с серединой линии. Сделайте соответствующий отсчет по шкале лимба  $\alpha_0$ .

Таблица 1

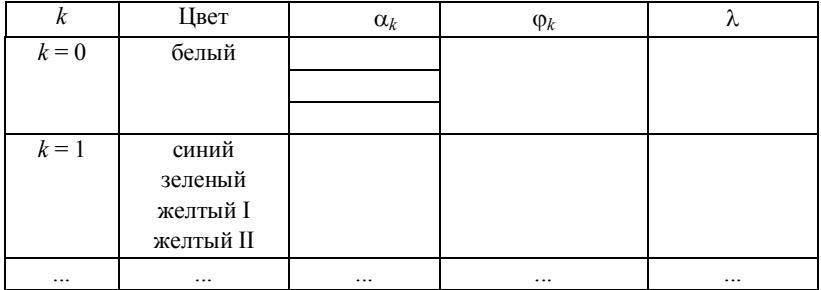

3. Повторите описанным выше способом, используя винты 11 и 12, отсчеты углов  $\alpha_n$  и  $\alpha_0$  не менее трех раз. В качестве окончательных результатов для этих углов принять средние значения:  $<\alpha_0>$  и  $<\alpha_n>$ . Сравните разбросы результатов однотипных измерений с приборной погрешностью гониометра  $\Delta_{\text{m}}$  и сделайте вывод о характере погрешности прямых измерений углов.

4. Аналогичную операцию проделайте для наиболее ярких линий (синей, зеленой и двух желтых) во всех четырех порядках, отмечая одновременно для каждой линии ее цвет и порядок спектра k. Соответствующие отсчеты по шкале лимба  $(\alpha_k)$  запишите в табл.1. В вилу большого объёма измерений можно не выполнять повторных измерений углов α<sub>k</sub>.

5. С помошью микрометрического винта 1 найлите ширину а входной щели. Для этого снимите показание микрометрического винта 1, отвечающее его положению при проведении измерений  $(x_1)$ , а затем — отсчет  $x_2$ , соответствующий моменту закрытия щели, при котором исчезают спектральные линии. Тогда  $a = |x_1 - x_2|$ .

6. Вычислите угол падения пучка света по формуле  $\varphi_0 =$  $=$   $|<\!\alpha_n>$  -  $<\!\alpha_0>$  | и углы дифракции  $\varphi_k$  с учетом правила знаков по формуле  $(6)$ :

 $\varphi_k = \langle \alpha_n \rangle - \alpha_k$ , если  $\langle \alpha_n \rangle$   $> \langle \alpha_0 \rangle$ 

И

 $\varphi_k = \alpha_k - \langle \alpha_n \rangle$ , если  $\langle \alpha_n \rangle \langle \langle \alpha_0 \rangle \rangle$ .

7. Рассчитайте по формуле (1) с учетом правила знаков длину волны каждой линии во всех порядках спектра. Из полученных результатов для каждой линии найдите среднее значение длины волны и оцените погрешность разброса  $\Delta\lambda$ . Сравните погрешность разброса Дл с погрешностью косвенных измерений. Для оценки погрешности косвенных измерений можно использовать формулу:

 $\Delta\lambda \cong d \cos \varphi_1 \cdot \Delta\varphi$ ,

взяв  $\Delta \varphi = \max(\Delta \alpha_0, \Delta \alpha_n)$  в радианах. Сравните средние значения длин волн линий с табличными значениями (см. атлас линий на лабораторном столе).

8. Вычислите разность длин волн бл двух желтых линий и угловое расстояние  $\delta \varphi_k = |\alpha_{k,l} - \alpha_{k,l}|$  между ними во всех порядках спектра, результаты занесите в табл.2. Постройте график зависимости угловой дисперсии  $D = \delta \varphi / \delta \lambda$  от порядка спектра k, указав на нем значения периодов решетки и угла падения Фо. Рассчитайте  $D_T(k)$  по формуле (3) и также нанесите на график. Сравните полученные значения с учетом погрешностей угловой дисперсии  $D$ .

Таблица 2

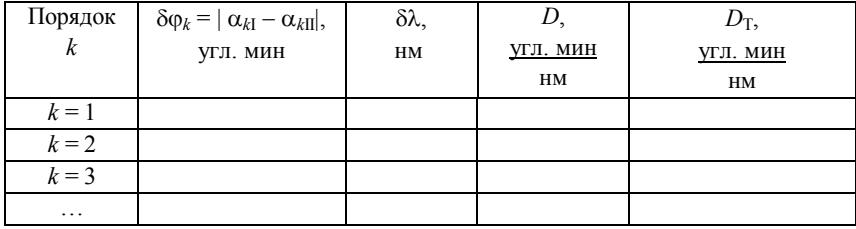

В заключение оцените по формулам (4) и (5) разрешающую способность решетки в четвертом порядке спектра.

### КОНТРОЛЬНЫЕ ВОПРОСЫ

1. Почему в данной работе при расчете оптической разности хода дифрагированных волн не принимается во внимание объектив зрительной трубы?

2. От чего зависят угловая дисперсия и разрешающая способность решетки?

3. Чем определяется число действующих штрихов N дифракционной решетки?

4. Какова роль автоколлимационного устройства в этой работе?

5. Как производится отсчет по шкале лимба гониометра?

6. Почему необходимо проводить фокусировку каждой линии?

# $P<sub>3</sub>$ бота 34

# ИЗУЧЕНИЕ ФАЗОВОЙ ДИФРАКЦИОННОЙ РЕШЕТКИ

Цель: изучение основных спектральных свойств дифракционной решетки, определение периода решетки.

### **ВВЕЛЕНИЕ**

Фазовая решетка - пластинка с периодически меняющейся оптической толщиной. При прохождении света через такую пластинку происходит пространственное модулирование фазы световой волны (см. разд. 3.10).

В работе применяется фазовая решетка, представляющая собой стеклянную пластинку с нанесенным на нее слоем фотоэмульсии переменной толщины. Толщина слоя меняется по закону

$$
H(x) = h_0 - h\cos(2\pi x/d),\tag{1}
$$

где  $h_0$  — средняя толщина слоя;  $d$  — период решетки. Рассмотрим падение плоской световой волны на решетку (рис.1). При этом различные участки фронта световой волны, сохраняя неизменной амплитуду колебаний, будут проходить через решетку за разные времена. В результате фаза световой волны на выходе решетки  $\delta(x) = (n-1)H(x)/\lambda_0$  является периодически меняющейся функцией  $(n -$ показатель преломления слоя,  $\lambda_0$  — длина волны в вакууме). Таким образом, из решетки выйдет световая волна, волновая поверхность которой уже не плоская, а имеет синусоидальный профиль.

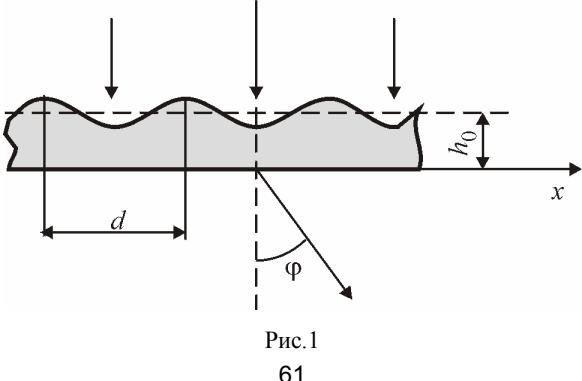

При нормальном падении света на решетку ( $\varphi_0 = 0$ ) положение максимума  $k$ -го порядка определяется условием

$$
d\sin\varphi_k = \pm k\lambda_0. \tag{2}
$$

Важными характеристиками дифракционной решетки, как спектрального прибора, являются угловая дисперсия и разрешающая способность (см. разд. 3.10).

Угловая дисперсия определяется по формуле:

$$
D = \delta \varphi / \delta \lambda = k/d \cos \varphi = \text{tge}/\lambda, \tag{3}
$$

а разрешающая способность:

$$
\lambda/\delta\lambda = kN,\tag{4}
$$

где k — порядок спектра; N — число действующих штрихов решетки. Число действующих штрихов определяется по формуле (5), приведенной во введении лабораторной работы 3.3, при  $\cos\varphi_0 = 1$ .

$$
N = \frac{\lambda}{d\psi},\tag{5}
$$

где у — угловой размер источника, равный в данной работе величине  $a/F(a - p$ азмер входной щели коллиматора;  $F = 400$  мм фокусное расстояние коллиматора).

### ОПИСАНИЕ УСТАНОВКИ

Оптическая схема установки показана на рис.2, где  $1$  - ртутная лампа; 2 — коллиматор, в передней фокальной плоскости которого расположена узкая раздвижная щель; 3 — фазовая дифракционная решетка, расположенная перпендикулярно оптической оси коллиматора 2; 4 — зрительная труба, в фокальной плоскости объектива которой наблюдают линейчатый спектр.

Окуляр зрительной трубы снабжен автоколлимационным устройством, позволяющим устанавливать ось трубы строго перпендикулярно к интересующей нас плоскости, например к плоскости решетки. Принцип действия этого устройства состоит в следующем. Лампочка 5 освещает прозрачный крест на пластине 6. Прошедшие через нее лучи отражаются от полупрозрачной диагональной грани стеклянного кубика 7, проходя через объектив трубы, и, отразившись от некоторой плоской поверхности, возвращаются в трубу, образуя в фокальной плоскости 8 ее объектива изображение светлого автоколлимационного креста. Если плоская поверхность перпендикулярна к оси трубы, то изображение этого креста совместится с визирным крестом, расположенным в плоскости 8.

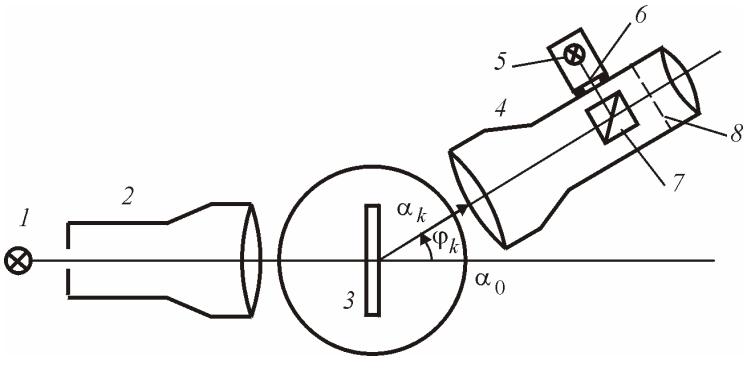

Рис.2

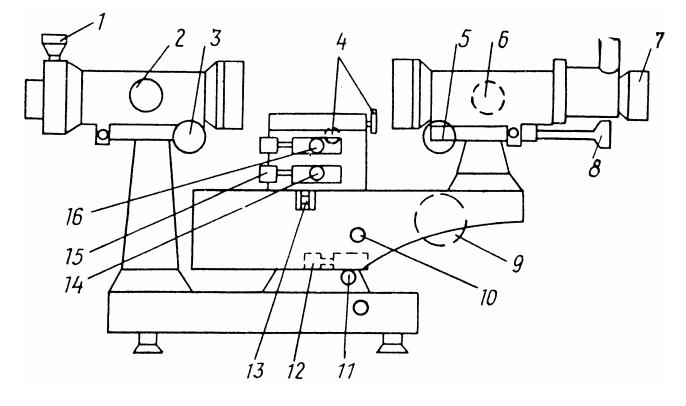

Рис.3

Работа проводится на гониометре (рис.3). Описание гониометра и правила работы с ним содержаться в п.5 «Методических рекомендаций».

# **ЗАДАНИЕ 1**

## **Подготовка установки к измерениям**

**При выполнении данного задания любое изменение положения решетки осуществляется только с разрешения преподавателя или дежурного сотрудника; п.3 выполняется дежурным сотрудником или лаборантом, если не наблюдается автоколлимационный крест.**

1. Проследите, чтобы плоскость решетки была перпендикулярна к оси одного из винтов наклона столика (назовем его винтом А, а другой — винтом В) и к оптической оси коллиматора *2*. Вращением оправы окуляра трубы добейтесь четкого изображения визирного креста. Поворачивая винт *2*, установите по шкале коллиматора (с противоположной стороны этого винта) нуль напротив  $\infty$ . При этом щель коллиматор окажется в передней фокальной плоскости его объектива. Рычажок *13* должен быть поднят.

2. Включите ртутную лампу. Проверьте, чтобы входная щель коллиматора была хорошо освещена.

3. Включите внутреннюю подсветку тумблером «Вкл». Раскрепив винт *11*, установите зрительную трубу по нормали к решетке и приложите к объективу трубы толстую стеклянную пластинку. Вращая винт *6* трубы, получите изображение светлого автоколлимационного креста. В этом положении трубу закрепите винтом *11* (студентами не выполняется).

4. Включите внутреннюю подсветку тумблером «Вкл». Отыщите изображение светлого автоколлимационного креста при отражении от поверхности решетки, тщательно сфокусируйте светлый крест винтом *6*. Откройте щель и убедитесь, что автоколлимационный крест совпадает с центром белой линии. Если они не совпадают, предварительно раскрепив винт *16*, следует повернуть столик до совмещения креста с белой линией. В этом положении столик скрепить с лимбом винтом *16*.

5. Проследите, чтобы соответствующий отсчет по шкале лимба не выходил за пределы интервала углов от 90 до 270°. В противном случае нажать на рукоятку *10* и, вращая ее, ввести требуемый участок лимба (это нужно для того, чтобы при дальнейших измерениях не переходить через нуль шкалы лимба, что вызвало бы некоторое усложнение при определении разности отсчетов). В этом положении лимба закрепите столик на оси прибора винтом *14*.

6. Устраните возможный перекос спектра. Центры линийотрезков должны быть на одном уровне — горизонтальный штрих визирного креста при повороте трубы должен пересекать их по середине. Если это не так, отрегулируйте наклон столика — главным образом винтом наклона В (см. п.1).

Юстировку прибора можно считать законченной, если при повороте зрительной трубы центр светлого автоколлимационного креста совпадает с центром белой линии и центры всех линий спектра будут расположены на одном уровне, совпадающем с горизонтальным штрихом визирного креста. После этого длину входной щели коллиматора максимально увеличьте и приступайте к измерениям.

# ЗАЛАНИЕ 2

## Определение периода решетки

Определение периода решетки производится на основе формулы (2) путем измерения углов дифракции  $\varphi_k$ .

1. Установите зрительную трубу перпендикулярно к плоскости решетки так, чтобы в середине ее поля зрения появилось изображение светлого автоколлимационного креста, центр которого совпадает с центром белой линии. Закрепив трубу винтом 11 (см. рис.3), тщательно сфокусируйте эту линию винтом 6 и уменьшите ширину входной щели коллиматора - линия должна оказаться достаточно узкой. Винтом тонкой наводки 12 совместите вертикальный штрих визирного креста с серединой линии. Сделайте соответствующий отсчет по шкале лимба αο.

2. После этого поверните трубу (раскрепив винт 11) в сторону первого максимума — в середине ее поля зрения должна появиться яркая зеленая линия ( $\lambda$  = 546,07 нм). Опять закрепите трубу, и винтом тонкой наводки 12 совместите вертикальный штрих визирного креста с серединой линии. Сделайте соответствующий отсчет по шкале лимба αι.

3. Аналогичную операцию проделайте для яркой зеленой линии во всех видимых порядках, расположенных слева и справа от белой линии, данные  $\alpha_k$  занести в табл.1.

Таблица 1

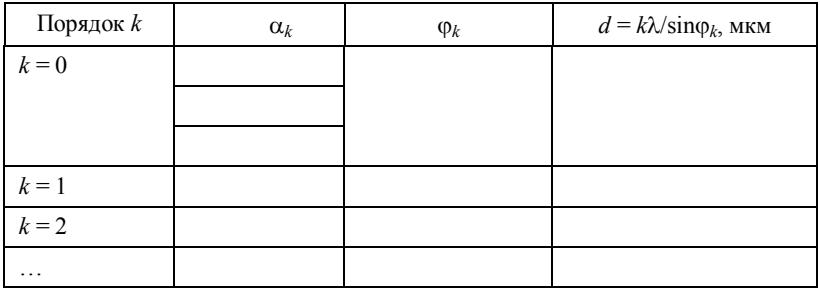

4. Отсчеты положения белой линии  $\alpha_0$  должны быть сделаны не менее трех раз (например, в начале, середине и конце процесса из-

мерений). Найлите среднее значение  $\langle \alpha_0 \rangle$ . Сравните разбросы результатов однотипных измерений с приборной погрешностью гониометра  $\Delta_{\text{TD}}$  и сделайте вывод о характере погрешности прямых измерений углов.

Угол дифракции  $\varphi_k$  вычисляется по формуле:

$$
\varphi_k = |\alpha_k - \langle \alpha_0 \rangle|, \tag{6}
$$

По формуле (2) рассчитайте период решетки *d*. Определите среднее значение d, оцените погрешность.

### ЗАЛАНИЕ З

### Определение угловой дисперсии решетки

1. Аналогично заданию 1 снимите отсчеты положений желтых линий  $\alpha_{k1}$  и  $\alpha_{k2}$  во всех видимых порядках спектра (данные измерений занести в табл.2). Длины волн желтого дублета:  $\lambda_1$  = = 577,0 нм и  $\lambda_2$  = 579,1 нм. В этом задании можно проводить измерения положений максимумов только с одной стороны от белой линии

Таблица 2

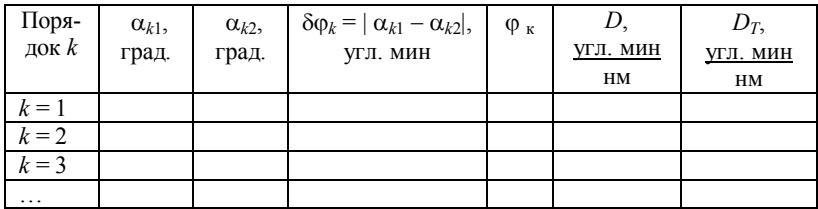

2. Пользуясь определением  $D = \delta \varphi / \delta \lambda$ , найдите D во всех порядках. Постройте график  $D(\varphi)$ , взяв в качестве угла  $\varphi_k$  угол дифракции любой желтой линии  $(\varphi_{k1}$  или  $\varphi_{k2})$ .

Нанесите на график теоретическую зависимость  $D_T = \text{tg}\varphi/\lambda$ , в качестве  $\lambda$  можно взять  $\lambda_1$  или  $\lambda_2$  (в единицах угл. мин/нм  $D_T = 1.08 \cdot 10^4 \frac{\text{tg}\varphi}{\pi\lambda}$ ).

## ЗАЛАНИЕ 4

## Определение разрешающей способности решетки

1. Определите число действующих штрихов  $N$  по формуле (5), используя *d*, полученное в задании 1. Размер входной щели коллиматора определяется так: снимите показание микрометрического винта 1, отвечающее его положению при проведении измерений  $(x_1)$ , а затем — отсчет, соответствующий моменту закрытия щели  $(x_2)$ . Тогда  $a = |x_1 - x_2|$ . По этим данным оцените для желтой линии радиус когерентности волны  $\rho_{\text{kor}} \sim \lambda/\psi$  и разрешающую способность решетки  $\lambda/\delta\lambda$  по (4) для максимального порядка k.

2. Используя критерий Рэлея, определите ширину щели. Найдите желтый дублет в спектре первого порядка. Увеличивайте размер щели до тех пор, пока две желтые полосы не сольются в одну. Снимите соответствующий отсчет х' винта 1. Из (4) определите число действующих штрихов  $N(\delta \lambda = \lambda_2 - \lambda_1$  — разность длин волн желтых линий,  $\lambda \approx \lambda_1$ ). Из (5) определите радиус когерентности  $\rho_{\text{Kor}}$ . Оцените размер щели  $a \approx F \lambda / \rho_{\text{Kor}}$ . Сравните полученное значение с результатом прямых измерений  $a = |x' - x_2|$ .

### КОНТРОЛЬНЫЕ ВОПРОСЫ

1. Почему в данной работе при расчете оптической разности хода дифрагированных волн не принимается во внимание объектив зрительной трубы?

2. От чего зависят угловая дисперсия и разрешающая способность решетки?

3. Если фазовая решетка располагается не перпендикулярно оптической оси коллиматора, то как найти угол дифракции  $\varphi_k$ , соответствующий максимуму  $k$ -го порядка?

4. Какова роль автоколлимационного устройства в этой работе?

5. Как производится отсчет по шкале лимба гониометра?

## $P<sub>9</sub>$ ботя 35

# ИНТЕРФЕРЕНЦИЯ И ДИФРАКЦИЯ В ОПЫТЕ ЮНГА

Цель: изучение явлений интерференции и дифракции света; определение длины волны света когерентного источника, расстояний между шелями, ширины отдельной шели.

### **ВВЕДЕНИЕ**

Опыт Юнга, проведенный в начале XIX в., впервые показал возможность наблюдения интерференции света от двух источников, и таким образом экспериментально подтвердил волновую природу света. Юнг пропустил солнечный свет в темную комнату через отверстие, сделанное булавкой и исполнявшее роль первичного источника. Свет от этого источника попадал на непрозрачный экран, который содержал два булавочных отверстия, расположенных близко друг к другу и симметрично относительно источника. Свет дифрагировал на этих отверстиях, которые служили вторичными источниками. На стене за экраном Юнг наблюдал интерференционные полосы. Необходимость первого экрана с отверстием была обусловлена тем, что солнечный свет обладает недостаточной пространственной когерентностью.

В данной работе изучается интерференция излучаемого лазером света, который обладает высокой степенью временной и пространственной когерентности, поэтому дополнительный экран не используется. Кроме того, вместо круглых отверстий применяются параллельные щели, что обеспечивает более эффективное использование падающего светового потока. Результирующая интенсивность I волны на экране Э зависит от длины волны  $\lambda$ , ширины щелей b, расстояния между щелями d, а также расстояния от щелей до экрана  $l$  (рис.1).

В работе используются узкие щели с шириной  $b^2 \ll \lambda$  *l*. Указанное неравенство обеспечивает в опыте наблюдение дифракции Фраунгофера (см. разд. 3.4).

Согласно формуле (3.27), амплитуда колебаний электрического поля в волне, дифрагировавшей на одной щели в направлении, составляющем угол ф с нормалью к плоскости экрана (рис.2):

$$
A=A_0\,\frac{\sin\zeta}{\zeta}\,,
$$

где  $A_0$  — амплитуда в центре дифракционной картины;  $\zeta = \frac{\pi b}{\lambda} \sin \varphi \approx \pi bx/(\lambda l)$ , так как  $|\varphi| \ll 1$  и  $\sin \varphi \approx \varphi \approx x/l$ ;  $x$  — координата точки на экране, на котором наблюдается и регистрируется

интерференционная картина.

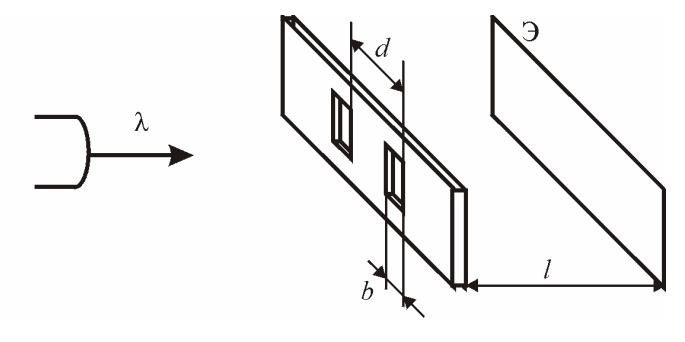

 $P$ ис. $1$ 

Распределение интенсивности света на экране определяется зависимостью:

$$
I_1 = I_0 \left(\frac{\sin \zeta}{\zeta}\right)^2 = I_0 \frac{\sin^2(\pi bx/(\lambda l))}{(\pi bx/(\lambda l))^2}, \qquad (1)
$$

где  $I_0$  — интенсивность света в центре дифракционной картины.

Щели являются когерентными источниками монохроматических волн, в результате сложения которых на экране возникает интерференционная картина. Для одинаковых щелей интенсивность света от двух щелей, излучаемого в направлении ф, имеет вид:

$$
I_2 = 2I_1(1 + \cos \delta) = 4I_1 \cos^2 \delta / 2 = 4I_0 \left(\frac{\sin \zeta}{\zeta}\right)^2 \cos^2 \delta / 2, \quad (2)
$$

где  $\delta = 2\pi\Delta/\lambda$  — разность фаз колебаний двух волн в определенной точке экрана. Значение б определяется оптической разностью хода волн Д, которая вычисляется по формуле:

$$
\Delta = d \sin \varphi \approx dx/l \quad \text{IPM} \quad d \ll l.
$$

Характерное распределение интенсивности света от двух щелей  $I_2(x)$  изображено в правой части рис.2. Пунктирной линией проведена огибающая, равная  $4 \cdot I_1(x)$ , где  $I_1(x)$  — интенсивность света от одной шели.

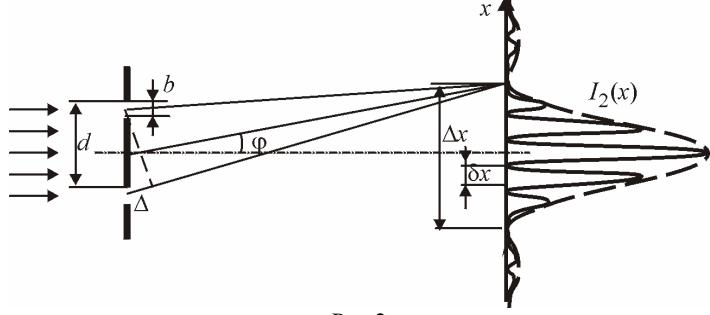

Рис. 2

Из формул (1) и (2) следует, что интерференционный множитель  $\cos^2 8/2$  достигает максимума, когда  $\pi \varphi d\Lambda = \pi k$  или  $x = k\lambda$  l/d, где  $k = 0, \pm 1, \pm 2, \dots$ , а дифракционный сомножитель  $\sin \zeta / \zeta$  обращается в нуль при  $x = m\lambda l/b$ , где  $m = \pm 1, \pm 2, ...$ , что соответствует положению дифракционных минимумов. Основная энергия дифрагированных волн излучается внутри центрального дифракционного максимума с шириной

$$
\Delta x = 2 l \lambda / b. \tag{3}
$$

Поскольку  $d > b$ , внутри центрального дифракционного максимума помещается несколько интерференционных максимумов с шириной

$$
\delta x = l \lambda/d. \tag{4}
$$

Интерференционные максимумы могут накладываться на дифракционные минимумы, при этом на экране соответствующие интерференционные максимумы исчезают. На рис.2 изображена ситуация с исчезновением интерференционных максимумов с  $k = \pm 3$ . Если в центральном дифракционном максимуме ширины  $\Delta x$ укладывается р интерференционных максимумов, то из формул (3) и  $(4)$  следует, что

$$
b = 2 d/p. \tag{5}
$$

В работе формулы (1) - (5) используются для определения длины волны света  $\lambda$ , ширины щели b и расстояния между щелями d.

### **ОПИСАНИЕ УСТАНОВКИ**

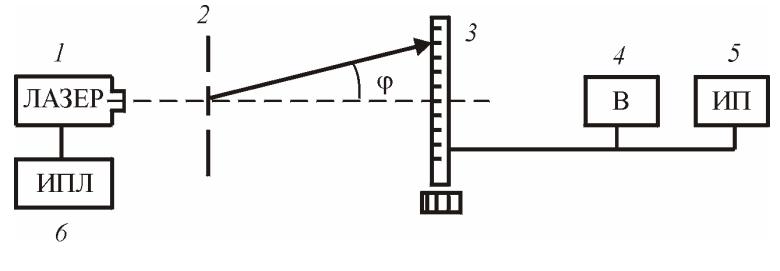

Рис.3

Основу экспериментальной установки (рис.3) составляет оптическая скамья, на которой установлены рейтеры. К рейтерам крепятся гелий-неоновый лазер *1*, держатель для сменных экранов с одной или двумя щелями *2*, экран для наблюдения интерференционной картины с линейкой и перемещаемым вдоль нее фотодатчиком *3*. Отдельно установлены цифровой вольтметр *4*, измеряющий интенсивность светового сигнала в произвольных единицах, источник питания фотодатчика *5* и источник питания лазера *6*. Лазер *1* установлен на рейтере, позволяющем изменять направление распространения светового луча. Сменные экраны с щелями имеют номера и помещаются в держатель *2*, который дает возможность регулировать поперечные координаты вставленного в него экрана. Это используется для ввода в световой поток одиночных и двойных щелей. Цена деления линейки равна 1,00 мм, а фотодатчик перемещается вдоль нее с помощью барабана.

### **ЗАДАНИЕ 1**

### **Подготовка установки к измерениям**

1. Включите источник питания *6* лазера *1*. Нажмите кнопку «Пуск» на нем. Включите источник питания *5*, нажмите на нем кнопку «10 – 20 В» и установите напряжение 15 В. Включите вольтметр *4*. Убедитесь, что луч лазера попадает на линейку, а при помещении в поле излучения фотодатчика резко увеличивается напряжение, измеряемое вольтметром.

2. Поместите в держатель на рейтере экран номер 32 с двумя параллельными щелями. Расстояние между выходным отверстием лазера и экраном с щелями должно составлять несколько сантиметров. Рейтер с фотодатчиком следует расположить на возможно большем расстоянии *l* от щелей. Измерьте расстояние *l* между указателями рейтеров с щелями и с фотодатчиком. В дальнейшем это расстояние не меняйте. Юстировкой установки добейтесь наибольшей интенсивности интерференционной картины.

# **ЗАДАНИЕ 2**

# **Определение длины волны и ширины щелей** *b*

1. Для двойных щелей экрана номер 32 измерьте на экране *3* по линейке координаты первичных минимумов, ограничивающих центральный дифракционный максимум, и вычислите его ширину *x*.

2. Определите количество *p* интерференционных максимумов в пределах центрального дифракционного максимума. Зная *l* и  $d = 140$  мкм, определите из формул  $(3) - (5)$  длину волны  $\lambda$  и ширину щели *b*. Оцените число открытых зон Френеля *m* = *b* 2 /(*l*).

# **ЗАДАНИЕ 3**

# **Определение параметров щелей** *b* **и** *d*

1. Замените экран номер 32 на экран номер 35. Введите в поле излучения одиночную щель. Добейтесь максимальной четкости картины.

2. Измерьте распределение интенсивности *I*1(*x*) на экране *3* через 1 мм для центрального и двух побочных максимумах. При измерении интенсивности рекомендуется периодически (приблизительно каждые 5 мин) перекрывать световой пучок лазера и при этом выставлять нулевое показание вольтметра. Рекомендуется также перекрывать пучок лазера при перемещении фотодатчика, что приводит к уменьшению нагрузки на глаза.

3. Поверните экран номер 35 вокруг вертикальной оси на 180°, введите в поле излучения две щели и измерьте *I*2(*x*) в тех же пределах. Для этого следует выполнение измерений разделить на два этапа.

4. Сначала по миллиметровой шкале определите координаты дифракционных минимумов второго порядка справа (*x*2) и слева (*x*2) от центра и посчитайте число интерференционных максимумов *N*, заключенных между этими минимумами.

5. Определите ширину интерференционной полосы  $\delta x$  по формуле:
$$
\delta x = (x_2 + |x_{-2}|) / N.
$$

6. Рассчитайте координаты минимумов и максимумов интенсивности по формуле:

 $x_i = x_2 - \delta x n/2$ , rge  $n = 0, 1, 2, ..., 2N$ .

7. Запишите в табл.1 координаты максимумов под нечетными номерами, а координаты минимумов — под четными номерами.

Таблица 1

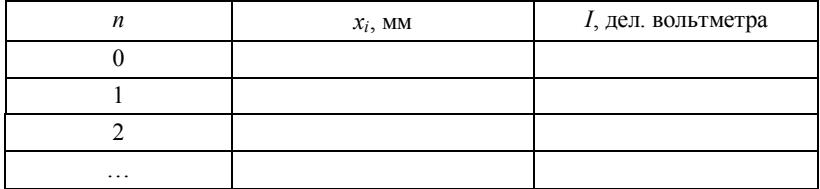

8. Потом, начиная со второго дифракционного минимума, перемещайте фотодатчик (до второго дифракционного минимума с другой стороны) и, глядя только на вольтметр, записывайте его показания в минимумах и максимумах. В процессе выполнения задания не делайте перерывов.

9. Постройте на отдельных листах миллиметровой бумаги графики:  $I_1(x)$  и  $I_2(x)$ . Определите по ним параметры щелей  $b_1$ ,  $b_2$  и  $d_2$ . Проверьте применимость формул для дифракции Фраунгофера в данном опыте. На тех же графиках постройте теоретические зависимости  $I_1(x)$  и  $I_2(x)$ , подобрав в каждом случае  $I_0$  так, чтобы максимумы интенсивностей экспериментальной и теоретической кривых совпалали.

### КОНТРОЛЬНЫЕ ВОПРОСЫ

1. При каком условии в данном эксперименте можно говорить о дифракции Фраунгофера?

2. Чему равняется ширина  $\Delta x$  центрального дифракционного максимума?

3. Чему равняется ширина  $\delta x$  центрального дифракционного максимума?

4. Каково отношение максимумов интенсивности волн, дифрагированных от двух и от одной щелей, если их ширины одинаковы?

5. Почему в данной работе не используется дополнительный экран с малым отверстием между лазером и экраном с двумя щелями?

# 4. МОЛУЛЬНЫЙ ПРАКТИКУМ

Модульный практикум включает в себя лабораторный оптический комплекс - ЛОК-1. Комплекс имеет блочно-модульную структуру с полуавтоматической настройкой модулей, что позволяет оперативно (в течение  $1 - 3$  мин) ставить учебные эксперименты по различным разлелам курса оптики или переходить с одного эксперимента на другой. В отличие от обычного лабораторного практикума, построенного по принципу «Одна установка — один эксперимент» на базе «жестких», т.е. неизменяемых в процессе работы установках, настоящий практикум является для студента гибким инструментом экспериментального исследования законов оптики, позволяющим самостоятельно выбирать и тут же реализовывать различные методы исследований или измерений. Описание комплекса ЛОК-1 выделено отдельно. Поэтому при проведении работ 4.1 - 4.4 надо предварительно ознакомиться с описанием установки, нумерацией элементов, тогда будет несложно найти необходимые для данного опыта элементы и установить их в нужное место. Схему каждого опыта надо нарисовать в лабораторном журнале. Таким образом, модульный оптический практикум ориентирован не на изучение конкретных оптических приборов, а на экспериментальное изучение основных законов оптики, наблюдение и исследование оптических явлений, изучение принципов построения оптических приборов и их моделирование.

## ЛАБОРАТОРНЫЙ ОПТИЧЕСКИЙ КОМПЛЕКС — ЛОК-1

В работе используется лабораторный оптический комплекс -ЛОК-1 (рис.4.1). Его основой является опорная плита 3, на которой смонтированы: оптическая скамья 4 с линейкой, лазер 5, полка 6 для функциональных модулей и два зеркала 1, 2 на держателях. Луч лазера отражается от зеркал и направляется вдоль оптической оси установки, где на оптической скамье будут располагаться функциональные модули. Функциональные модули размещаются в двухкоординатных Д4, Д5, Д6, Д7 или двухосевых Д3, Д8 держателях. Держатели укреплены на рейтерах, посредством которых устанавливаются на оптической скамье 4 и перемещаются вдоль нее. На держателях нанесены номера. На рейтерах установлены накладки, на которых нанесены риски напротив характерных точек оптических элементов, закрепленных в держателях.

Двухкоординатный держатель состоит из корпуса обоймы и двух винтов, смещающих обойму по горизонтали или по вертикали, соответственно. Оптические элементы ввертываются в обойму посредством оправок или вставляются в кассету, соединенную с обоймой.

Двухосевой держатель содержит корпус, обойму и три винта на задней стенке корпуса. Вращение нижнего левого винта вызывает поворот обоймы вокруг вертикальной оси, верхнего винта — вокруг горизонтальной. Вращение всех трех винтов в одну сторону смещает обойму вдоль оси держателя.

На передвижной столик крепятся блок регистрации Р3, держатель Д4 с кассетой. В держатель Д4 вставлена линза Л2. В кассету вставляются экраны с исследуемыми объектами, при этом объекты располагаются в плоскости Э2 и в увеличенном масштабе изображаются линзой Л2 на экране Э3 фоторегистратора Р3. В плоскости Э2 также формируются исследуемые распределения интенсивности (например, дифракционные и интерференционные картины), которые затем в увеличенном масштабе наблюдаются на экране Э3. На накладках столика нанесены риски напротив плоскостей Э2 и Э3. Увеличение линзы Л2 определяется экспериментально.

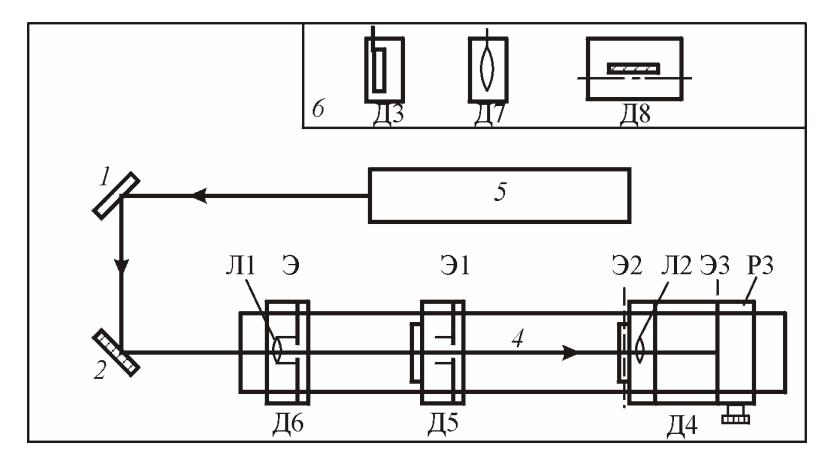

Рис.4.1

Фоторегистратор Р3 предназначен для визуального определения координат характерных точек изображения, дифракционной или интерференционной картины, а также для измерения распределения интенсивности. Координаты определяют по горизонтальной и вертикальной шкалам с ценой деления 1 мм. Распределения интенсивности измеряют фотодатчиком. Входное окно датчика перемещается в прорези лицевой панели фоторегистратора барабаном. Один оборот барабана смещает датчик на 1 мм, цена деления барабана — 0,1 мм, ширина окна фотодатчика 0,3 – 0,4 мм.

#### **ФУНКЦИОНАЛЬНЫЕ МОДУЛИ**

В держателе Д6 уставлены короткофокусная линза Л1, экран Э, размещенный в фокальной плоскости линзы Л1. На экране нанесены две взаимно перпендикулярные миллиметровые шкалы. Риска на рейтере находится в плоскости экрана Э.

Объектив О с фокусным расстоянием 100 – 150 мм уставлен в держателе Д7. Риска на рейтере указывает положение линзы объектива.

Зеркало Ллойда уставлено в двухосевом держателе Д8 так, что зеркало можно перемещать в небольших пределах вблизи оптической оси установки и поворачивать вокруг вертикальной оси.

Кассета для экранов с объектами установлена в держателе Д5, риска на рейтере — в плоскости размещения объектов. Вместе с кассетой помещенный в нее экран может поворачиваться вокруг оптической оси системы. На экранах нанесены номера:

1 — сетка калибровочная 1x1 мм;

5 — пластина стеклянная плоскопараллельная *d* = 8 мм;

6 — пластина пластмассовая *h* = 4 мм;

 $7 -$ клин  $\theta = 2^\circ$ ;

11 — бипризма;

12 — линза *f* = +(300 – 500) мм;

- 13 линза  $f = +(40 60)$  мм;
- линза *f* = (150 300) мм;
- диск 2,0 мм;
- сложная фигура;
- круглое отверстие 1,0 мм;
- круглое отверстие 2,0 мм;
- квадратное отверстие 2x2 мм;
- прямоугольное отверстие 1x2 мм;
- треугольное отверстие;
- щель 0,5 мм;
- щель 1 мм;
- щель раздвижная;
- две щели *d* = 1,0 мм;
- две щели *d* = 2,0 мм;
- три щели *d* = 1,0 мм;
- четыре щели *d* = 1,0 мм;
- решетка линейная 0,3 мм;
- решетка линейная 0,6 мм;
- решетка квадратная;
- решетка прямоугольная;
- решетка косоугольная;
- решетка хаотическая;
- свободный экран.

Оптическая схема установки собирается на скамье *4* из функциональных модулей в различных сочетаниях и положениях. Ориентируясь на приведенные ниже схемы опытов, Вы сами будете решать вопрос о том из каких модулей собирать установку.

## $P<sub>9</sub>$ ботя 41

## ГЕОМЕТРИЧЕСКАЯ ОПТИКА И ФОТОМЕТРИЯ

Цель: определение параметров оптических элементов, фотометрирование светяшихся объектов.

#### **ВВЕЛЕНИЕ**

В работе исследуются основные закономерности геометрической оптики и изучаются простейшие оптические устройства линзы.

Линза — прозрачное тело, ограниченное, как правило, сферическими поверхностями. Прямая, проходящая через центры кривизны поверхностей, называется главной оптической осью. Рассмотрим распространение света от точечного источника, расположенного в точке  $P$  (рис.1, *a*). Лучи, вышедшие из точки  $P$ , пройдя через линзу, пересекаются в точке  $P'$ . Если же все лучи, вышедшие из  $P$ , пересекаются в одной точке  $P'$ , то  $P'$  называется стигматическим (или резким) изображением источника Р. Изображение называется действительным, если световые лучи пересекаются в точке  $P'$  и мнимым, если в точке  $P'$  пересекаются их продолжения проведенные в направлении, противоположном направлению распространения света. Линза дает стигматическое изображение только для лучей, идущих вблизи оптической оси с малым углом раствора. В этом случае изображением небольшого предмета, расположенного в плоскости, перпендикулярной к оптической оси (предметная плоскость), будет плоская фигура, геометрически подобная исходной и перпендикулярная к той же оси. Отношение линейных поперечных размеров изображения *Н* и предмета *h* называется линейным поперечным увеличением  $\beta = H/h$  (рис.1, б).

В дальнейшем источником  $P$  (или S) будем называть не только светящийся точечный объект, но и центр кривизны волновой поверхности, падающей на линзу световой волны. Причем если на линзу падает сходящаяся волна, то точка  $P$  лежит на продолжении лучей и называется мнимым источником.

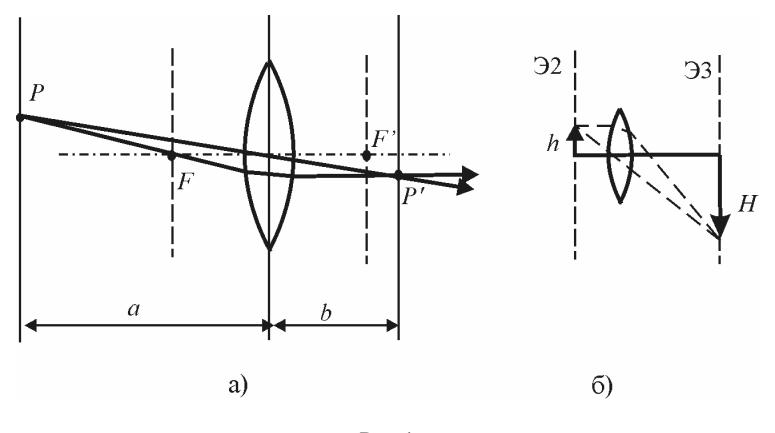

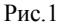

Если толщина линзы мала по сравнению с радиусами кривизны поверхностей, то линза называется *тонкой.* Формула тонкой линзы:

$$
\frac{1}{a} + \frac{1}{b} = \frac{1}{f},
$$
 (1)

где *a* — расстояние от источника до линзы; *b* — расстояние от линзы до изображения *P* ; *f* — фокусное расстояние. Для собирающей линзы *f* > 0, для рассеивающей *f* < 0. Величина *a* считается отрицательной для сходящегося пучка; а *b* — отрицательно для мнимого изображения.

Линейное поперечное увеличение  $\beta$  тонкой линзы:

$$
\beta = \frac{H}{h} = \frac{b}{a} \,. \tag{2}
$$

Последнее равенство возникает из подобия двух прямоугольных треугольников с общей вершиной в центре линзы.

Линза Л2 вставленная в держатель Д4 и передвижной столик образуют *проекционную систему*. Назначение проекционной системы — давать увеличенное действительное изображение светящегося или освещенного предмета. Простейшая схема проекционной системы приведена на рис.1, *б*.

*Клин* — это призма с малым углом  $\Theta \ll 1$  (рис.2). На рис.2 0 падающий луч; 1, 2 — отраженные от граней клина лучи; 3 — преломленный луч. При малых углах падения преломленный луч отклоняется на угол:

$$
\varphi_3 = (n-1)\Theta \,,\tag{3}
$$

а угол между отраженными от граней клина лучами

$$
\varphi = 2n\Theta,\tag{4}
$$

где *n* — показатель преломления клина.

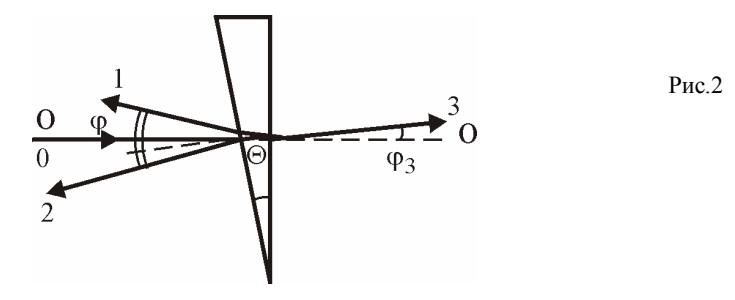

*Фотометрия* — раздел оптики, связанный с измерением световых потоков. Напомним, что *потоком энергии*  $\Delta\Phi$ , через малую поверхность *S* называется величина энергии, переносимая волной через  $\Delta S$  за единицу времени:

$$
\Delta\Phi_{\rm b} = I\Delta S \cos\alpha \,,
$$

где  $I$  — интенсивность волны;  $\alpha$  — угол между направлением распространения волны и нормалью к поверхности  $\Delta S$ .

Величину потока энергии, приходящегося на единицу телесного угла, называют энергетической силой света:  $J = d\Phi_{\gamma}/d\Omega$ .

Действие света на глаз (световое ощущение) в сильной степени зависит от длины волны  $\lambda$ . Поэтому для характеристики интенсивности света с учетом его способности вызывать зрительное ощущение вводится величина Ф, называемая *световым потоком*. Тогда величину светового потока, приходящегося на единицу телесного угла, называют *силой света: J* = *dd*. Единицы измерения: светового потока — люмен (лм), силы света *J* — кандела (кд).

Для монохроматического источника сила света рассчитывается по формуле:

$$
J = J_3 \frac{V(\lambda)}{A},\tag{5}
$$

где  $V(\lambda)$  — функция видности (относительная спектральная чувствительность глаза), *A* = 1/683 Вт/лм — *энергетический эквивалент света*.

### **ОПИСАНИЕ УСТАНОВКИ**

Работа выполняется на лабораторном оптическом комплексе — ЛОК-1. Необходимые элементы приведены в соответствующих заданиях.

## **ЗАДАНИЕ 1**

### **Настройка установки**

Настройка заключается в фиксации лазерного луча и центров оптических элементов строго на оптической оси установки.

1. Поставьте на оптическую скамью столик с держателем Д4 и фоторегистратором. Установите регулировочными винтами держателя Д4 обойму с линзой в центральное положение. Включите лазер.

2. Отодвиньте столик на максимальное расстояние от зеркала *2*. Смещая луч по горизонтали и вертикали винтами зеркала *2*, установите центр светлого пятна в точке пересечения шкал на экране фоторегистратора.

3. Придвиньте столик как можно ближе к зеркалу *2* и снова установите центр пятна в точке пересечения шкал, но теперь уже винтами зеркала *1*. Повторяйте процедуру до тех пор, пока при перемещении столика вдоль скамьи смещение пятна на экране составит не более  $0,1-0,3$  диаметра пятна. Луч лазера отъюстирован.

При установке на рельс оптической скамьи каждого нового оптического элемента, прежде всего с помощью винтов держателя этого элемента, добивайтесь возвращения центра светлого пятна в точку пересечения шкал на экране фоторегистратора Э3. Это означает, что центр оптического элемента находится на оптической оси установки, и можно приступать к эксперименту или размещать на рельсе следующие нужные для эксперимента элементы. В процессе эксперимента можно, смещая линзу Л2 винтами держателя Д4, перемещать картину на экране Э3 в положение, удобное для наблюдений и измерений, например со шкалы фоторегистратора на щель фотодатчика и обратно.

## ЗАЛАНИЕ 2

## Определение увеличения проекционной системы

1. На рельс оптической скамьи установите держатель Д6 с линзой Л1 так, чтобы вблизи линзы Л2 получить освещенную площадку размером  $1-2$  см, поместите в кассету калибровочную сетку с шагом  $h = 1$  мм (экран с объектом N1). На экране фоторегистратора ЭЗ получится ее изображение.

2. Несколько раз измерьте его шаг H (по вертикальной и горизонтальной шкалам). Определите линейное поперечное увеличение  $\beta$  по формуле (2).

3. Измерьте по линейке оптической скамьи расстояние  $l$  между предметом и изображением (плоскостями Э2 и Э3 на рис.4.1, положение которых определяется соответствующими рисками):  $l = a + b$ . Вычислите фокусное расстояние по формуле:

$$
f = \frac{\beta \cdot l}{(1 + \beta)^2}.
$$

## ЗАЛАНИЕ З

### Определение фокусного расстояния линзы

В данном задании определяется фокусное расстояние тонкой линзы, укрепленной в держателе Д7 (объектив О на рис.3). Параллельный пучок лазерного излучения с помощью короткофокусной линзы Л1 (держатель Д6) будет сфокусирован в точечный источник  $C$ вета  $S$ 

1. Разместите объектив О (тонкая линза в держателе Д7) между столиком и держателем Д6. Положение источника S задается риской держателя Д6, а его изображения в объектной плоскости Э2 риской держателя Д4, положение объектива О - риской держателя Д7. Перемещая объектив О по скамье, добейтесь отчетливого изображения точечного источника на экране ЭЗ фоторегистратора, таких положений должно быть два.

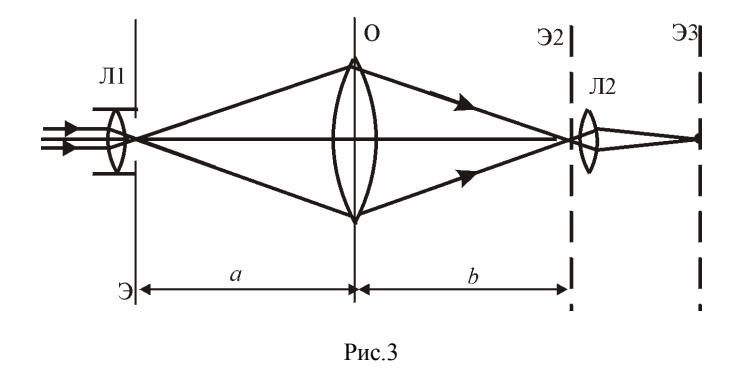

2. Найдите расстояния  $a = z_7 - z_6$  и  $b = z_4 - z_7$  ( $z_7$ ,  $z_6$ ,  $z_4$  отсчеты по шкале оптической скамьи положений рисок держателей Д7, Д6, Д4). Вычислите фокусное расстояние *f* объектива по формуле тонкой линзы (1). Перемещая столик c фоторегистратором по оптической скамье, проведите измерения несколько раз, результаты запишите в табл.1. Найдите среднее значение *f* и погрешность.

*Таблица 1*

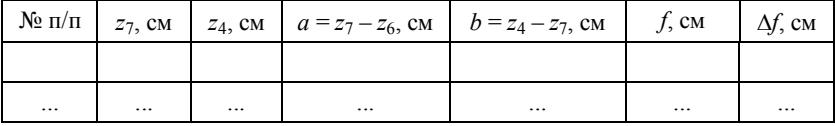

Проверьте полученный Вами результат. Для этого расположите объектив О на расстоянии *f* от источника *S* (риски держателя Д6). С помощью листа бумаги проверьте, выходит ли из линзы объектива параллельный пучок лучей.

## **ЗАДАНИЕ 4**

## **Определение угла и показателя преломления клина**

1. Установите на оптическую скамью линзу Л1 (держатель Д6), тогда параллельный пучок лазерного излучения с помощью короткофокусной линзы Л1 будет сфокусирован в точечный источник света *S*. Установите клин (экран *N*7) в кассету держателя Д5 и расположите держатель Д5 на расстоянии  $l \approx 30 \div 40$  см от источника *S*.

2. Регулировочными винтами держателей Д6 и Д5 добейтесь того, чтобы на экране Э держателя Д6 получилось два равномерно освещенных изображения круглой оправы клина. Согласно (4) центры этих изображений разнесены на расстояние

$$
h = 2n\Theta l. \tag{6}
$$

3. Измерьте *h* по шкале экрана Э и *l* по шкале оптической скамьи. Это позволяет определить *n*.

4. Снимите клин и установите объектив О (держатель Д7) между Д6 и Д5. Перемещая объектив О по скамье, сфокусируйте изображение точечного источника *S* на экране Э3 (так же, как в задании 3). Регулировочными винтами держателей Д7 и Д4 сместите изображение точечного источника в точку пересечения шкал на экране фоторегистратора. Если в держатель Д5 снова поставить клин, то преломленный луч сместится на экране Э3 на расстояние  $H'$ :

$$
H' = (n-1)\Theta l'\beta\,,\tag{7}
$$

где *l* — расстояние от клина до объектной плоскости линзы Э2 (расстояние между рисками держателей Д5 и Д4);  $\beta$  — поперечное увеличение линзы Л2, найденное в задании 2.

5. Подберите *l'* таким, чтобы смещение изображения, возникающее при установке клина, не выходило за пределы шкалы фоторегистратора. Измерьте *H'* и *l'*. Из (6) и (7) найдите *n* и  $\Theta$ . Оцените погрешности  $\Delta n$ ,  $\Delta \Theta$  по формуле для погрешностей косвенных измерений, считая, что приборная погрешность измерения:  $\Lambda$   $l = 1$   $_{\text{MM}}$ 

### **ЗАДАНИЕ 5**

### **Определение силы света лазера**

1. Оставьте на оптической скамье только столик с блоком фоторегистрации. Проведите юстировку луча лазера. Установите столик с блоком фоторегистрации в крайнее положение.

2. По шкалам экрана Э3 определите координаты границ наиболее яркой области (по горизонтальной *x*1 и *x*2 и по вертикальной *y*<sup>1</sup> и *y*2), все отсчеты берутся положительными. Результаты занесите в

табл.2. Определите диаметр  $D = 2\rho$  светового пятна на ЭЗ при нескольких положениях  $z = z_4$  столика с блоком регистрации на оптической скамье

Таблица 2

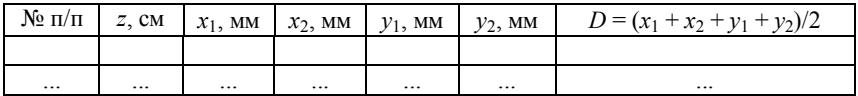

3. Постройте график зависимости радиуса пучка  $\rho = D/2\beta$  от координаты z. Определив угловой коэффициент наклона графика, вычислите линейный угол расходимости пучка лазерного излучения  $\alpha = \Delta \rho / \Delta z$  и телесный угол расходимости  $\Delta \Omega$ :

$$
\Delta\Omega = 2\pi \int_{0}^{\alpha} \sin \theta d\theta = 2\pi (1 - \cos \alpha) \approx \pi \alpha^{2} \quad (\alpha << 1).
$$

По формулам

$$
J_3 = \frac{P}{\Delta \Omega}; \quad J = J_3 \frac{V}{A},
$$

найдите энергетическую  $J_3$  (BT/crep) и фотометрическую  $J$  (кд) силу света лазера, учитывая, что функция видности для λ =  $= 0.63$  мкм (длина волны лазерного излучения) имеет значение  $V = 0,25, A$  – энергетический эквивалент света, мощность излучения  $P = 2$  м $B$ т

## ЗАЛАНИЕ 6

## Определение интенсивности в сферической волне

1. Установите держатель Д7 на входе луча в установку. Перемещая блок регистрации, найдите положение столика, при котором на экране ЭЗ наблюдается яркая точка. Не допустимо попадание яркой точки на окно фотодатчика. Тогда риска Д4 укажет положение точки фокусировки лазерного пучка  $z_F$ . Убедитесь, что при смещении столика в обе стороны от точки фокусировки яркая точка превращается в светлое пятно.

2. Передвиньте столик с блоком фоторегистрации в крайнее положение. Винтами держателя Д4 сместите пятно на экране ЭЗ так, чтобы его центр приходился на щель фотодатчика. Интенсивность падающего на щель излучения I измеряется вольтметром фотодатчика. Измерьте интенсивность  $I_0$  в центре пятна для нескольких  $(7\div 10)$  расстояний *r* от точки фокусировки до экрана Э2, положение которого z<sub>4</sub> определяется риской держателя Д4. Результаты занесите в табл 3

Таблица 3

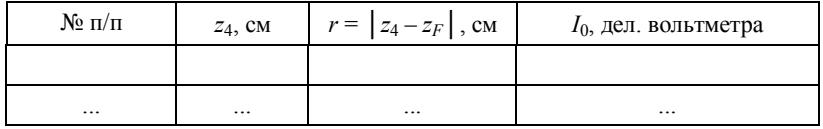

3. Постройте график зависимости интенсивности волны  $I_0$  от расстояния  $r: I_0(r)$ . Для проверки теоретической зависимости  $I_0 \sim r^{-2}$  постройте график lg( $I_0$ ) or lg(r).

Вниманию студентов и преподавателей! Может так случиться (для данного студента), что предложенный объем работы окажется слишком большим. Тогда, по согласованию, объем измерений может быть изменен или уменьшен (это касается в основном двух последних заданий).

### КОНТРОЛЬНЫЕ ВОПРОСЫ

1. Как определить размер предмета, если его изображение получается за пределами оптической скамьи?

2. Между неподвижными источником и экраном двигают линзу. Полученные размеры изображения  $H_1$  и  $H_2$  (увеличенное и уменьшенное). Каков размер источника?

3. Чему равен фотометрический световой поток лазерного излучения в данной работе?

4. Как зависит сила света лазерного пучка, прошедшего через линзу, от ее фокусного расстояния?

5. Как проверить в задании 3 правильность расчета фокального расстояния объектива?

## $P<sub>9</sub>$ ботя 42

### **ИНТЕРФЕРЕНЦИЯ**

Цель: изучение явления интерферениии, исследование распределения интенсивности в интерферениионной картине и определение длины волны излучения лазера.

#### **ВВЕДЕНИЕ**

При сложении двух или большего числа монохроматических волн наблюдается явление интерференции, заключающееся в том, что интенсивность I результирующей волны не равна сумме интенсивностей  $I_1$  и  $I_2$  складываемых волн.

Существуют два общих метода получения интерферирующих волн от одного источника. В одном из них волна делится, проходя сквозь близко расположенные друг к другу отверстия. Такой метод - метод деления волнового фронта - пригоден только при малых размерах источников. В другом способе волна делится на одной или нескольких частично отражающих поверхностях. Этот метод - метод деления амплитуды - может применяться с протяженными источниками. В любом случае удобно рассматривать отдельно явления, возникающие при суперпозиции двух пучков (двухлучевая интерференция), и явления, возникающие при суперпозиции большего их числа (многолучевая интерференция). Последние в работах не рассматриваются.

Рассмотрим некоторые схемы наблюдения двухлучевой интерференции.

Схема Юнга. Когерентные световые волны возникают при освещении двух щелей  $S_1$  и  $S_2$  светом лазера (рис.1), а наблюдение ведется на экране Э2. Ширина интерференционной полосы на экране:

$$
\Delta x = \lambda \frac{l}{h},\tag{1}
$$

где h — расстояние между щелями.

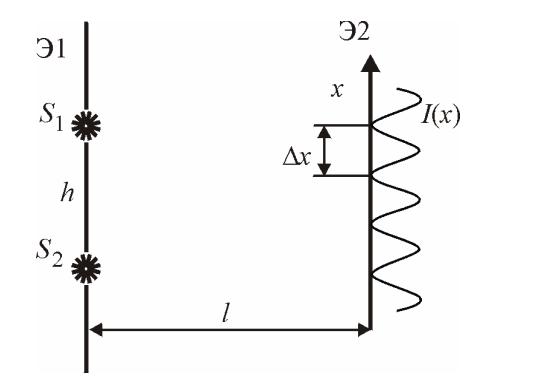

**Бипризма Френеля** образуется двумя одинаковыми призмами с малым преломляющим углом. Пучок лучей от точечного источника *S* делится в результате преломления на два перекрывающихся пучка. Таким образом, бипризма образует два мнимых изображения *S*<sup>1</sup> и *S*2 (рис.2). Поместив после бипризмы экран, будем наблюдать на нем интерференционную картину в виде чередующихся темных и светлых полос.

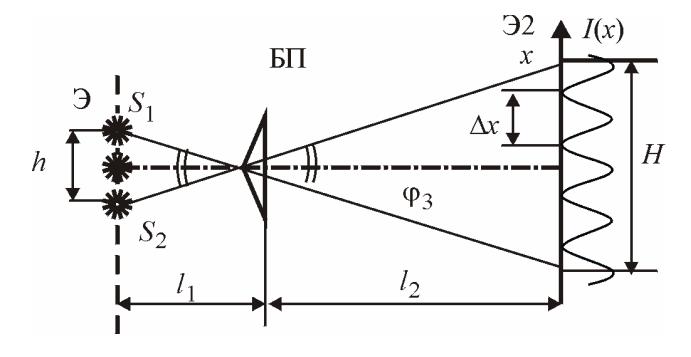

Рис.2

Ширина полосы (см. рис.2)

$$
\Delta x = \lambda (l_1 + l_2) / h, \qquad (2)
$$

где *h* — расстояние между мнимыми источниками:

$$
h = l_1 \varphi_3 \,. \tag{3}
$$

Рис.1

Ширина зоны интерференции

$$
H = l_2 \varphi_3 = h l_2 / l_1.
$$
 (4)

Количество полос в зоне интерференции

$$
N = H / \Delta x = h^2 l_2 / (\lambda l_1 (l_2 + l_1)).
$$
 (5)

**Зеркало Ллойда (ЗЛ).** На экране Э2 (рис.3) складываются волна от точечного источника *S* и волна, отраженная от ЗЛ, выходящая из мнимого источника *S*1, являющегося изображением источника *S* в зеркале. Ширина интерференционной полосы на экране определяется по формуле (1), где *h* — расстояние между источниками *S*1 и *S*.

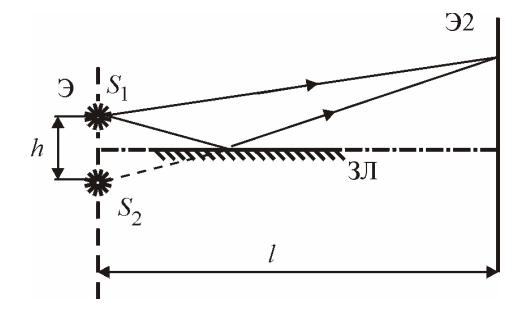

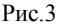

**Отражение от пластины.** Пусть на плоскопараллельную стеклянную пластину (рис.4) падает расходящийся световой пучок, который получен с помощью линзы Л1 (задний фокус которой совпадает с плоскостью экрана Э). Отраженные от передней и задней поверхностей пластины световые волны интерферируют между собой и дают на экране Э систему концентрических светлых и темных колец с центром на оси пучка. Эту интерференционную картину можно рассматривать как результат сложения волн, испущенных мнимыми источниками *S*1 и *S*2, являющимися изображениями источника *S* в передней и задней поверхностях пластины.

Обозначим: *r* — радиус темного кольца на экране, *d* — толщину пластины и *l* — расстояние между экраном и пластиной. В условиях нашего опыта *r* и *d* << *l*, получим, что радиус *rk* кольца, соответствующего *k*-му порядку интерференции, определяется формулой

$$
r_k^2/l^2 = 8n^2 - (4n\lambda_0/d)k, \qquad (6)
$$

где  $n$  — показатель преломления стеклянной пластины;  $\lambda_0$  — длина волны света в вакууме (показатель преломления воздуха принимается равным единице).

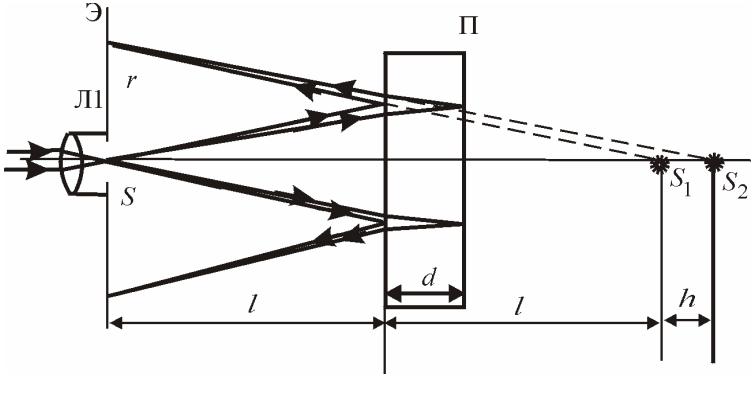

 $P$ ис.  $4$ 

Из этой формулы видно, что  $r_k^2$  линейно растет с уменьшением порядка интерференции k. Максимальный порядок  $k_{\rm max}$  =  $=[2dn/\lambda_0]$ , отвечающий максимальной оптической разности хода световых волн  $\Delta_{\text{max}} = 2dn$ , формально соответствует темному кольцу радиуса  $r = 0$ . Если пронумеровать кольца в порядке возрастания их радиусов  $r_N$ , начиная с некоторого, например, с кольца наименьшего радиуса, т.е.  $N = 1$  соответствует  $k = k_{\text{max}}$ , то порядок интерференции N-го кольца  $k = k_{\text{max}} - N + 1$ . А это, в свою очередь, означает, что  $r_k^2$  линейно зависит от номеров колец N. Поэтому если построить график зависимости  $r_N^2/l^2$  от N, то угловой коэффициент наклона этого графика дает возможность определить коэффициент в формуле (6):

$$
\frac{4n\lambda_0}{d} = \frac{1}{l^2} \cdot \frac{\Delta r_N^2}{\Delta N} \,. \tag{7}
$$

На этом основан графический метод определения показателя п стеклянной пластины.

### ОПИСАНИЕ УСТАНОВКИ

Работа выполняется на лабораторном оптическом комплексе -ЛОК-1. Описание необходимых элементов приведено в соответствующих заданиях.

### МЕТОДИКА ИЗМЕРЕНИЙ

Продольные размеры определяются по шкале оптической скамьи. Непосредственно измеряют координату z указателя (риски), соответствующего характерным плоскостям оптических элементов.

Поперечные размеры дифракционной и интерференционной картин во всех заданиях, кроме последнего, определяют по шкалам на экране ЭЗ. Непосредственно измеряют координаты х и у характерных точек — максимумов и минимумов интенсивности. Если  $h_3$  — размер картины на экране ЭЗ, то на экране Э2 ему соответствует размер  $h_2 = h_3 / \beta$ , где  $\beta$  — поперечное увеличение, найденное в работе 4.1.

Распределение интенсивности на экране ЭЗ определяется только вдоль горизонтальной оси х. Входное окно фотодатчика устанавливают в положение, соответствующее началу исследуемого участка дифракционной или интерференционной картины, затем снимают отсчеты интенсивности по вольтметру, перемещая фотодатчик с шагом 0,5 - 1 мм. Вследствие инерционности фотоприемника при каждом изменении его положения необходимо подождать до тех пор, пока показания вольтметра перестанут изменяться. Параметры, регистрируемые при каждом измерении: координата окна фотодатчика х; показания вольтметра.

### ЗАЛАНИЕ 1

### Изучение интерференции в опыте Юнга

1. После настройки установки (см. работу 4.1) поставьте на оптическую скамью 4 держатели Д6 с линзой Л1 и Д7 с объективом О (рис.5). Найдите такое положение Д7, при котором на экране фоторегистратора ЭЗ появится светящаяся точка. Таким образом луч лазера будет сфокусирован в объектной плоскости Э2 линзы Л2.

Между держателями Д7 и Д4 установите держатель Д5. Если в его кассету поместить щель (экран *N*24), то на экране Э3 вместо яркой точки появится дифракционная картина от одной щели (см. разд. 3.7). Она состоит из центрального дифракционного максимума и ряда побочных максимумов по обе стороны от него, расположенных симметрично в направлении, перпендикулярном щели. Размер центрального максимума определяется соотношением дифракции: если излучение с длиной волны проходит через отверстие размером *d*, то возникает дифракционная расходимость, определяемая углом дифракции  $\Theta$ <sub>п</sub>, порядок величины которого

$$
\Theta_{\rm I} \sim \lambda/d. \tag{8}
$$

2. Проверьте соотношение (8), измерив размер центрального максимума *H*3 на экране Э3 и расстояние *l* между экранами Э1 и Э2 (соответствующими рисками держателей Д5 и Д4). Тогда

$$
\Theta_{\rm I} = \frac{H_3}{2\beta \cdot l},
$$

где  $\beta$  — поперечное увеличение, найденное в работе 4.1.

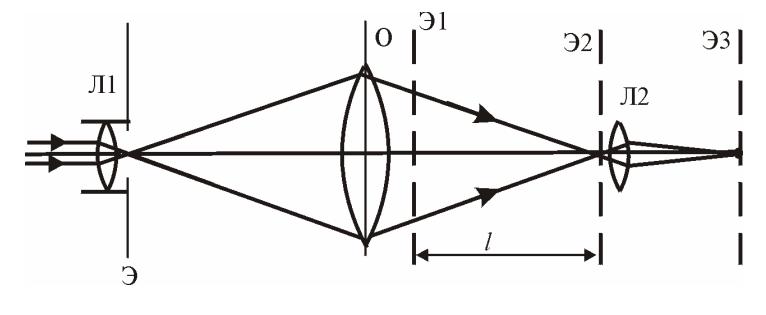

Рис.5

3. Установите в кассете держателя Д5 экран с двумя щелями (*N*27). Аккуратно закрывая и открывая одну из щелей, постарайтесь пронаблюдать, чем отличаются распределения интенсивности от одной и от двух щелей.

Первая и вторая щели, открытые раздельно, дают одинаковые распределения интенсивности с угловой шириной максимума, определяемой (8). Если же открыты две щели, то картина на экране оказывается «изрезанной» интерференционными полосами. Иными словами, интенсивности излучения от двух щелей не складываются:  $I \neq I_1 + I_2$ . Это и есть явление интерференции.

4. Измерение длины волны. Держатель Д5 прилвиньте поближе к объективу О (Д7) для того, чтобы расстояние  $\overline{l}$  от объекта до плоскости линзы Э2 было большим. Для двух экранов (N27, N28) найдите ширину интерференционной полосы Дх. Для этого определите на экране фоторегистратора ЭЗ разность координат  $\Delta x_M$  между минимумами, разнесенных на несколько полос ( $M = 3 - 5$ ). Тогда ширина интерференционной полосы  $\Delta x = \Delta x_M / \beta M$ . Измерения повторите несколько раз. Результаты измерений занесите в заранее самостоятельно подготовленную таблицу. Найдите среднее значение  $\langle \Delta x \rangle$  для каждого экрана. Измерьте расстояние *l* и рассчитайте  $\lambda$  по формуле (1), оцените погрешность.

5. Распределение интенсивности. Установите в кассете держателя Д5 экран с двумя щелями (N27). На экране Э3 получится интерференционная картина, винтами держателя Д4 сместите ее на окно фотодатчика и измерьте распределение интенсивности от двух щелей с шагом 0,5 мм в пределах центрального дифракционного максимума. Результаты измерений занесите в заранее самостоятельно подготовленную таблицу. Проделайте аналогичные измерения для одной щели (экран  $N23$ ). Постройте графики  $I(x)$ .

## ЗАЛАНИЕ 2

## Изучение интерференции с помощью бипризмы Френеля

Схема опыта приведена на рис.6. Входная линза Л1 формирует расходящийся световой пучок, бипризма БП (экран N11) дает интерференционную картину в объектной плоскости Э2 линзы Л2. Картина наблюдается в увеличенном виде на экране ЭЗ фоторегистратора.

1. Установите бипризму БП в кассету держателя Д5. Расположите Д7 на расстоянии  $l_2 > 4f$  от плоскости Э2 (f -фокусное расстояние объектива Д7). Для измерения расстояния h между точечными мнимыми источниками  $S_1$  и  $S_2$  расположите держатель Д7 с объективом О так, чтобы на экране фоторегистратора ЭЗ получилось изображение двух точечных источников в виде двух ярких точек

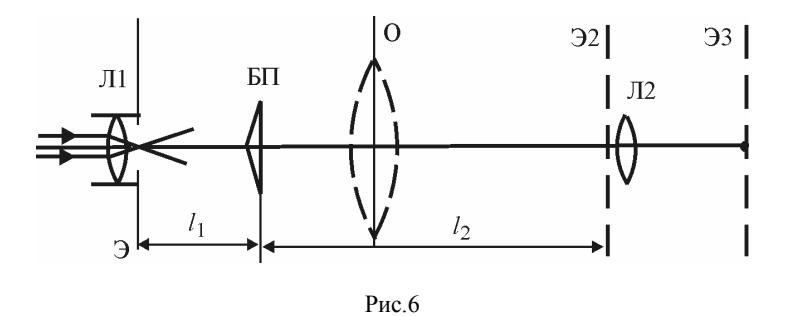

Перемещая держатель Д7, найдите другое его положение, при котором на экране ЭЗ наблюдается четкое изображение двух источников. Следует отметить, что не при любом положении бипризмы БП можно наблюдать четкое изображение. Поэтому следует найти такое положение БП, чтобы  $H_1$  и  $H_2$  можно было измерить достаточно точно. Если не удается найти второе положение Д7, немного передвиньте бипризму и попробуйте снова найти два положения. Измерьте расстояния  $H_1$  и  $H_2$  между изображениями источников при двух положениях Д7. В процессе можно смещать изображения на экране регулировочными винтами держателей оптических элементов. Тогда расстояние между мнимыми источниками  $S_1$  и  $S_2$ , находящимися в плоскости Э:

$$
h = \sqrt{H_1 H_2} / \beta, \qquad (9)
$$

где  $\beta$  — поперечное увеличение, найденное в работе 4.1.

2. Уберите держатель Д7 и найдите такое положение столика 4, при котором на интерференционной картине на экране ЭЗ четко видны темные полосы - минимумы интенсивности. Измерьте на экране фоторегистратора Э3 разность координат  $\Delta x_M$  между минимумами, разнесенных на несколько полос ( $M = 5 - 6$ ), а также расстояния  $l_1$  и  $l_2$ . Тогда ширина интерференционной полосы  $\Delta x =$  $=\Delta x_M/\beta M$ . Ввиду большого объема измерений ограничьтесь в этом пункте задания одной серией измерений.

3. Определите длину волны света  $\lambda$  по формуле (2). Оцените N по формуле  $(5)$ .

## ЗАЛАНИЕ З

## Изучение интерференции в опыте с зеркалом Ллойда

1. Вместо держателя Д5 установите Д8. Схема опыта аналогична схеме с бипризмой Френеля (см. рис.6).

2. Настройка. Для наблюдения интерференции нужно, поворачивая и перемещая зеркало винтами держателя Д8, ввести область перекрытия прямого и отраженного пучков в центр области наблюдения на экране Э2. При этом следует отличать интерференционную (большое число равноотстоящих полос близкой интенсивности) от дифракционной картины, даваемой краем зеркала (несколько широких полос, ограниченных с одной стороны областью тени, в которых колебания интенсивности быстро спадают в сторону освещенной области). Изображение мнимого источника, получающегося при отражении волны от зеркала, наблюдается размазанным вследствие дифракции на «окне», вырезаемом из волны зеркалом. В качестве координаты изображения следует брать его середину.

3. Порядок работы такой же, как и в предыдущем задании. Установите держатель Д7 с объективом О так, чтобы на экране фоторегистратора ЭЗ получилось изображение двух точечных источников в виде яркой точки и полоски. Измерьте расстояние  $H_1$  между источниками

4. Перемещая держатель Д7, найдите другое его положение, при котором на экране ЭЗ наблюдается четкое изображение двух источников. Снова измерьте расстояние  $H_2$  между ними. Если  $H_2$  или  $H_1$  превосходят размеры шкалы, винтами держателя Д8 уменьшите это расстояние. Убедитесь после этого, что интерференционная картина не исчезла. В противном случае повторите настройку.

5. По формуле (9) определите расстояние между источником  $S$  и его отражением  $S_1$  в зеркале. Найдите ширину интерференционной полосы  $\Delta x$ , так же как в предыдущем задании. Измерьте расстояние *l* между держателями Д6 и Д4. Определите длину волны света  $\lambda$  из формулы (1).

## ЗАЛАНИЕ 4

## Изучение интерференции при отражении от пластины

1. Разместите держатели Д6 и Д5 на оптической скамье. Вставьте стеклянную пластинку (экран N5) в кассете в держателе Д5. Установите винтами держателя Д5 светлое пятно отраженного лазерного излучения в центре экрана Э. Перемещая пластину вдоль оптической скамьи, убедитесь в том, что при этом изменяются радиусы интерференционных колец на экране. Подберите положение, наиболее удобное для измерений (должны быть четко видны  $5-6$ колец). Измерьте расстояние l между держателями Д6 и Д5.

2. Прежде всего, следует пронумеровать (в лабораторном журнале) темные кольца, радиусы которых подлежат измерению. Номера  $N = 1, 2, 3$  и т.д. приписывают темным кольцам в порядке возрастания их радиусов (номер  $N = 1$  приписывают, например, первому темному кольцу вблизи отверстия экрана).

3. После этого измерьте радиусы не менее пяти первых темных колец с помощью двух перпендикулярных шкал на поверхности экрана, по горизонтальной —  $x_1$  и  $x_2$  и по вертикальной —  $y_1$  и  $y_2$ , результаты измерений занесите в табл.1.

Таблица 1

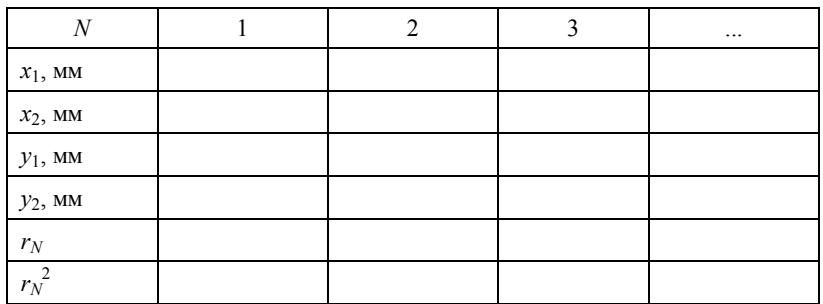

4. Найдите среднее значение радиуса каждого темного кольца  $r_N$ и его квадрат. Постройте график зависимости  $r_N^2$  от номера N кольца. График должен быть линейным. Масштабы следует выбирать так, чтобы прямая составляла с осями угол, близкий к 45°.

5. Из наклона прямой вычислите отношение  $\Delta r \sqrt{\Delta N}$  и по формуле (7) найдите показатель преломления *n* и его погрешность  $\Delta n$ . Длина волны излучения лазера  $\lambda_0 = 632.8$  нм, толщина стеклянной пластины  $d$  предполагается известной.

6. Используя найденное значение *п*, вычислите максимальный порядок интерференции, который, как следует из формулы (6), определяется выражением  $k_{\text{max}} = [2dn/\lambda_0]$ . Обратите внимание на полученный результат. Оцените нижнюю границу длины когерентности лазерного излучения  $l_{\text{kor}}$ , исходя из того, что интерференция волн наблюдается, если оптическая разность хода  $\Delta = k_{\text{max}} \lambda_0 \leq$  $\leq l_{\text{nor}}$ .

Замечание. Как и в предыдущей работе, общий объем заданий может оказаться велик для студента. По согласованию с преподавателем, можно некоторые однотипные задания не выполнять.

### КОНТРОЛЬНЫЕ ВОПРОСЫ

1. Что произойдет с интерференционной картиной, если половину бипризмы прикрыть тонкой прозрачной пластиной толщиной  $1$  MKM $2$ 

2. Почему преломляющий угол бипризмы мал?

3. Каким образом можно определить расстояние между источниками в опытах с бипризмой Френеля и с зеркалом Ллойда?

4. В чем отличие дифракционной системы полос от интерференционной картины?

5. Как изменяется порядок интерференции при отражении от стеклянной пластинки с ростом радиуса колец?

## Работа  $4.3$

## ЗАКОНОМЕРНОСТИ ДИФРАКЦИИ

Цель: знакомство с основными приниипами дифракции, наблюдение различных видов дифракции, изучение дифракции Френеля на препятствиях разной формы, определение длины волны излучения лазера, толщины нити и исследование распределения интенсивности в дифракционной картине.

#### **ВВЕДЕНИЕ**

Дифракцией света называется совокупность явлений, наблюдаемых при распространении света в среде с резкими неоднородностями и связанных с отклонениями от законов геометрической оптики (см. разд.3).

Поставим на пути плоской монохроматической волны (световой пучок лазерного излучения) узкую щель ширины  $d$  и будем наблюдать за изменением картины на экране Э2 по мере увеличения расстояния l от шели.

При значении  $l \ll d^2/\lambda$  согласно законам геометрической оптики на экране Э2 наблюдается четкое изображение щели.

При увеличении расстояния l до значений порядка длины дифракции  $L_{\Pi}$ :

$$
L_{\rm u} = d^2 / \lambda \tag{1}
$$

на экране Э2 появляются параллельные краям темные и светлые полосы — дифракционная картина Френеля. Причем в центре картины может находиться как минимум, так и максимум интенсивности (темная или светлая полоса).

При дальнейшем увеличении  $l(l \gg L_{\rm I})$  на экране Э2 возникнет дифракционная картина Фраунгофера в виде центрального (наиболее яркого) максимума шириной Дх и системы симметричных относительно него максимумов различных порядков (рис.1).

В общем случае, когда на экран с отверстием, имеющим характерный размер d, падает сферическая волна, характер распределения интенсивности в дифракционной картине зависит от безразмерного параметра дифракции

$$
m = l_{\pi} / L = d^2 / (\lambda L), \qquad (2)
$$

где величина L определяется по формуле (3.15) (разд. 3.2).

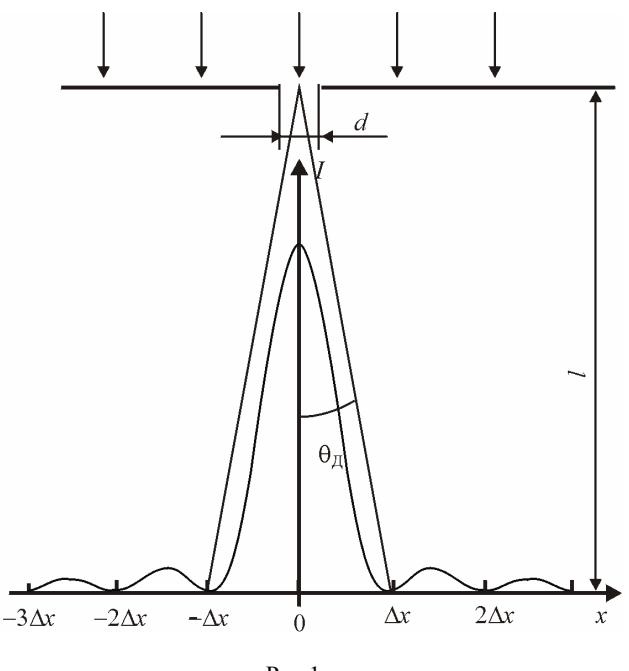

Рис.1

Для расходящейся волны (рис.2):

$$
\frac{1}{L} = \frac{1}{l} + \frac{1}{l_1},\tag{3}
$$

*l* — расстояние от отверстия до экрана Э2; *l*<sup>1</sup> — расстояние от отверстия до точечного источника.

Для сходящейся волны:

$$
\frac{1}{L} = \left| \frac{1}{l} - \frac{1}{l_1} \right|.
$$
\n(4)

При этом если *l* = *l*1 (центр схождения волны находится в плоскости Э2)  $L \to \infty$  и  $m = 0$ , наблюдается дифракция Фраунгофера.

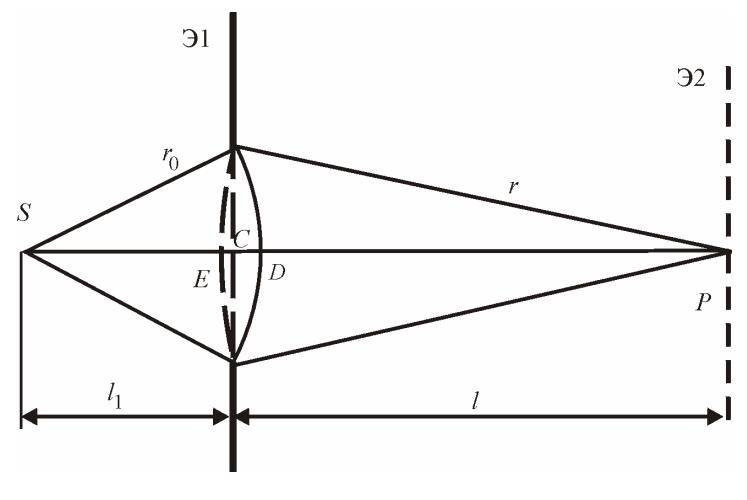

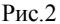

Таким образом, область за экраном с отверстием можно разбить на три участка:

1)  $L \ll L_{\overline{A}}$ ;  $m \gg 1 - \text{of}$ ласть геометрической оптики;

2)  $L \sim L_{\text{II}}$ ;  $m \sim 1$  — область дифракции Френеля или ближняя зона дифракции;

3) *L* >> *L*Д; *m* << 1 — область дифракции Фраунгофера или дальняя зона дифракции.

**Дифракция Фраунгофера на щели и на нити.** Дифракционная картина состоит из дифракционных полос разной интенсивности. Центральная полоса — яркая и примерно вдвое шире остальных светлых полос (см. рис.1). При малых углах дифракции  $\theta \sin \theta \approx$  $\cong$   $\theta$   $\cong$  *x*/*l*, из условия (3.29) найдем координаты *x<sub>k</sub>* минимума интенсивности:  $x_k = k\lambda$  *l/d.* Расстояние между соседними  $k$ -м и  $(k + 1)$ -м минимумами

$$
\Delta x = \lambda \, l/d \tag{5}
$$

и называется *шириной дифракционной полосы*.

Если в качестве характерного размера картины взять ширину дифракционной полосы *x*, то характерный угол дифракции  $\theta_{\text{II}} \sim \Delta x / l \sim \lambda / d$  совпадает с (3.1).

Согласно теореме Бабине дифракционная картина вне области прямого пучка от препятствия в виде стержня, нити или волоса будет такой же, как и от щели, ширина которой равна толщине нити. Поэтому для наблюдения дифракционной картины необходимо убрать прямой луч, например, «пустив» его в отверстие.

*Дифракционная картина Френеля от щели* является более сложной, при этом в центре картины может быть как максимум, так и минимум интенсивности.

*Дифракция Френеля на краю экрана.* Отклонения от геометрической оптики наблюдаются вблизи края геометрической тени в виде колебаний интенсивности в «области света» (видны параллельные краю темные и светлые полосы) и плавного спадания интенсивности в «области тени». График распределения интенсивности приведен в разд.3 (см. рис.3.6). Положения максимумов и минимумов интенсивности определяются по формулам (3.25) и (3.26).

Наибольшая интенсивность  $I_1 = 1,37I_0$  наблюдается на расстоянии  $x_{\text{max}1} = 0.86 \sqrt{\lambda L}$  от края геометрической тени, минимальная  $I_2 = 0.78I_0$  при  $x_{\text{min1}} = 1.33\sqrt{\lambda L}$ . Следующие максимум и минимум при  $x_{\text{max }2} = 1,66\sqrt{\lambda L}$  и  $x_{\text{min }2} = 1,92\sqrt{\lambda L}$ .

**Дифракция Френеля на круглом отверстии.** Поставим между точечным источником *S* и экраном Э2 непрозрачный экран с круглым отверстием радиуса так, чтобы источник *S* находился на оси симметрии отверстия *SC* (*C* — центр отверстия) (см. рис.2). В следствие осевой симметрии отверстия дифракционная картина имеет вид концентрических темных и светлых колец с центром в точке *P*, расположенной на оси отверстия. Согласно Френелю действие такого препятствия сводится к тому, что экран устраняет ту часть волнового фронта, которую прикрывает. Открытую часть волнового фронта разобьем на *m* зон Френеля (*m* — произвольное число, необязательное целое).

Число *m* зон Френеля определим из условия:  $m\lambda/2 = r - DP$ . Из точек *S* и *P* как из центров опишем сферы радиусами *r*0 и *r*, соответственно, проходящие через край отверстия. *E* и *D* — точки пересечения этих сфер с осью *SP*. Тогда  $r - DP = ED = m\lambda/2$ . По известной геометрической теореме для прямоугольного треугольника:

$$
\rho^2 = CD(2r - CD), \quad \rho^2 = CE(2r - CE).
$$

Пренебрегая квадратами СД и СЕ, получим

$$
ED = CD + CE = \rho^2/(2 r_0) + \rho^2/(2 r).
$$

Поскольку радиус отверстия о мал по сравнению с  $r_0$  и r, то  $r_0 \approx l_1$ ,  $r \approx l$ , где  $l_1$ ,  $l$  — расстояния от центра отверстия С до точек S и P. Число т зон Френеля

$$
m = \frac{\rho^2}{\lambda} \left( \frac{1}{l} + \frac{1}{l_1} \right). \tag{6}
$$

Если на отверстие падает сходящаяся волна, т.е. фокус волны  $S$ расположен справа (мнимый источник), то  $ED = |CD - CE|$  и число зон Френеля

$$
m = \frac{\rho^2}{\lambda} \left| \frac{1}{l} - \frac{1}{l_1} \right|.
$$

Сравнивая с (3) и (4), заключаем, что число зон Френеля

$$
m = \frac{\rho^2}{\lambda L} \tag{7}
$$

совпадает с безразмерным параметром дифракции (2), если принять за характерный размер круглого отверстия его радиус.

Колебания волн, приходящих в точку Р от участков волновой поверхности, граничащих с экраном, запаздывают по фазе относительно колебания волны, приходящей от точки D, на величину  $\delta = k(r - CD) = k m\lambda/2 = \pi m$ . Амплитуда колебаний в точке P определяется на диаграмме на рис.3.3, б вектором, проведенным из точки О в точку D, соответствующую т-й зоне. Из треугольника ОСD, получим:

$$
A_P = 2A \sin \delta/2. \tag{8}
$$

Интенсивность из условия (3.7) с учетом, что  $\delta = \pi m$ .

$$
I_P = 4I_0 \sin^2 \delta/2 = 4I_0 \sin^2 \pi m/2, \tag{9}
$$

где  $I_0$  — интенсивность света в точке P в отсутствии экрана.

Нечетное число открытых зон дает в центре дифракционной картины максимум интенсивности  $(I_P = 4I_0)$ , четное — минимум  $(I_P = 0)$ . Распределение интенсивности на экране Э2 для  $m = 1$  и *m* = 2 представлено на рис.3 (пунктирной линией показана граница геометрической тени).

Дифракционная картина Фраунгофера имеет вид центрального яркого светлого пятна, окруженного темными и светлыми кольцами. Светлые кольца наблюдаются значительно менее яркими по сравнению с центральным пятном (см. рис.3.11 разд. 3.8).

#### **ОПИСАНИЕ УСТАНОВКИ**

Работа выполняется на лабораторном оптическом комплексе — ЛОК-1.

Описание комплекса приведено в разд.4. Конкретные схемы приведены в соответствующих заданиях. Рис.3

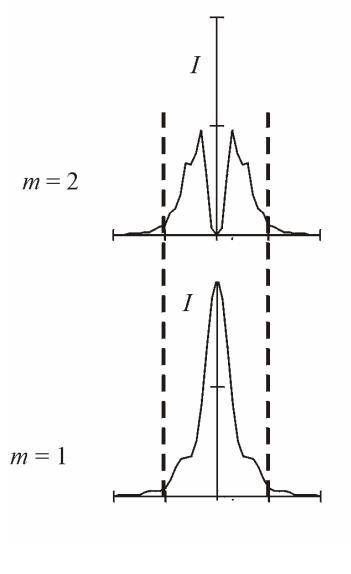

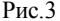

### **МЕТОДИКА ИЗМЕРЕНИЙ**

*Продольные размеры* определяются по шкале оптической скамьи. Непосредственно измеряют координату *z* указателя (риски), соответствующую характерной плоскости оптического элемента.

*При определении поперечных размеров* дифракционной картины с помощью линзы Л2 непосредственно измеряют координаты *x* и *y* характерных точек — максимумов и минимумов интенсивности. При этом следует помнить, что если  $h_3$  — размер картины на экране Э3, то на экране Э2 ему соответствует размер  $h_2 = h_3/8$ , где  $\beta$  поперечное увеличение, найденное в работе 4.1.

*Распределение интенсивности* на экране Э3 определяется только вдоль горизонтальной оси *x*. Входное окно фотодатчика устанавливают в положение, соответствующее началу исследуемого участка дифракционной картины, затем снимают отсчеты интенсивности по вольтметру, перемещая фотодатчик с шагом 0,5 – 1 мм. Вследствие инерционности фотоприемника при каждом

изменении его положения необходимо подождать до тех пор, пока показания вольтметра перестанут изменяться. Параметры, регистрируемые при каждом измерении: координата окна фотодатчика *x*; показания вольтметра.

*Определение размеров объектов с помощью линзы Л2*. Соберите схему согласно рис.4. Расстояние между держателями Д7 и Д6 должно быть равно фокусному расстоянию *f* объектива О; *f* было измерено в работе 4.1. Линза Л1 и объектив О образуют расширитель лазерного пучка (коллиматор), на выходе которого получается плоская волна достаточно большого сечения. Если поместить объект в кассету держателя Д4 (плоскость Э2), то на экране фоторегистратора Э3 получится увеличенное в  $\beta$  раз его изображение.

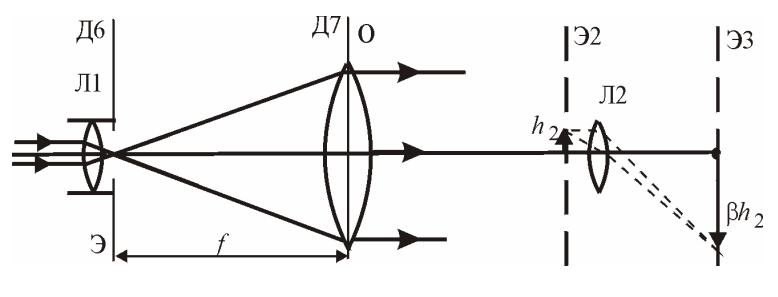

Рис.4

Данная схема применяется, если измеряемые размеры объекта больше диаметра лазерного пучка (т.е.  $d \ge 1$  мм). Если размер объекта существенно меньше диаметра пучка, то расширитель пучка не нужен.

### **ЗАДАНИЕ 1**

#### **Наблюдение дифракции света на щели**

1. Отъюстируйте установку (см. работу 4.1). Снимите столик с фоторегистратором со скамьи. Рядом с зеркалом *2* (см. рис.4.1) на оптическую скамью установите держатель Д5 с кассетой для экранов, на противоположном конце оптической скамьи — держатель Д6 с круглым экраном Э.

2. Установите в кассете Д5 раздвижную щель (экран *N*25). Регулировочными винтами держателя Д5 расположите щель в середине пучка излучения. Изменяя ширину щели винтом, пронаблюдайте соответствующие изменения дифракционной картины на экране Э. Подобрав удобный для измерений размер щели, так чтобы наблюдалось не менее 6 минимумов интенсивности, измерьте по шкале экрана Э координаты *k*-х минимумов *xk* и *xk*, расположенных по разные стороны от центрального максимума, результаты измерений занесите в табл.1. Определите расстояние *l* между Д5 и экраном Э. Вычислите среднее расстояние между соседними минимумами *x*.

*Таблица 1*

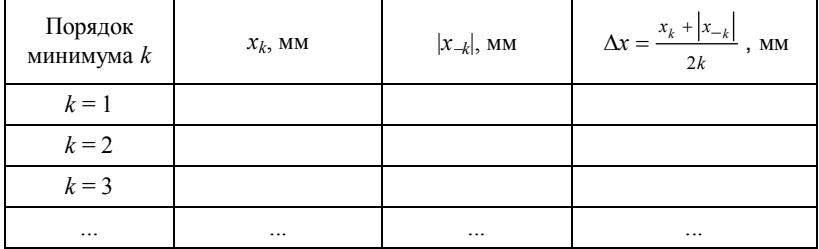

3. Установите на оптической скамье столик с фоторегистратором, а держатель Д6 снимите. Переставьте раздвижную щель в кассету держателя Д4. При перестановках щели из одной кассеты в другую будьте осторожны — не поворачивайте винт, изменяющий ширину щели. На экране ЭЗ появится увеличенное в  $\beta$  раз изображение щели. Найдите ширину щели и по результатам измерений, используя формулу (5), определите длину волны света  $\lambda$ .

4. *Оценка области применимости законов геометрической оптики.* Установите на оптической скамье держатели Д6 и Д7. Д6 придвиньте к зеркалу *2*, а держатель Д7 расположите на фокусном расстоянии *f* от Д6 (рис.5); *f* было измерено в работе 4.1. Таким образом, сформируете параллельный пучок (плоскую волну). В кассету держателя Д4 вставьте раздвижную щель и установите ширину щели 0,6 – 1 мм.

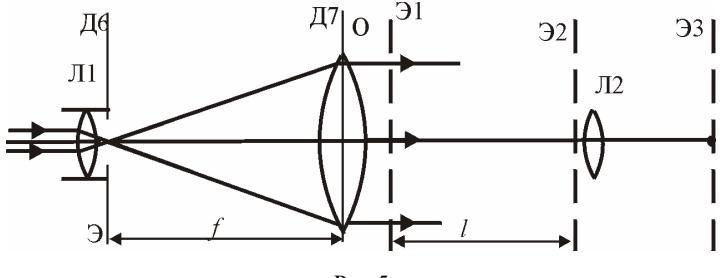

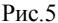

5. Расположите держатель Д5 рядом со столиком, переставьте щель в кассету Д5. На экране Э3 будет наблюдаться увеличенное четкое изображение щели. Медленно отодвигайте щель от столика, наблюдая за изменением картины на экране фоторегистратора Э3. Определите расстояние *l L*Д, при котором картина станет существенно отличаться от геометрического изображения щели (например, когда в середине изображения появится темная полоса). Расстояние *l* определяется как разность координат *z* рисок держателей Д4 и Д5. Проверьте справедливость (1).

### **ЗАДАНИЕ 2**

### **Измерение толщины волоса**

1. Снимите столик с фоторегистратором и держатель Д7 со скамьи. Рядом с зеркалом *2* (см. рис.4.1) на оптическую скамью установите держатель Д5 с кассетой для экранов, на противоположном конце оптической скамьи — держатель Д6 с круглым экраном Э. Регулировочными винтами держателя Д6 сместите экран Э так, чтобы лазерный луч попадал в отверстие.

2. Объект — волос или кусок тонкой проволоки (толщиной не более 0,4 мм) — закрепите в свободном экране (*N*45) с помощью пластилина. Экран *N*45 вставьте в кассету держателя Д5 и введите объект в пучок излучения. На экране Э возникнет дифракционная картина, состоящая из ряда максимумов, расположенных симметрично по обе стороны от отверстия в направлении, перпендикулярном волосу (тонкой проволоке).

3. Так же, как и задании 1, найдите *x.* Считая длину волны известной  $(\lambda = 0.6328$  мкм), определите с помощью (5) толщину волоса (тонкой проволоки). Проверьте результат с помощью линзы Л2 (так же, как и в задании 1).

### **ЗАДАНИЕ 3**

#### **Изучение дифракции на крае экрана**

1. Отъюстируйте установку. На оптическую скамью установите держатель Д5 с кассетой для экранов. Вставьте в кассету Д5 раздвижную щель (экран *N*25). Винтом экрана *N*25 увеличьте размер щели до 5 мм. Регулировочными винтами держателя Д5 перекройте одним из краев щели половину пучка лазера. На экране Э3 будет наблюдаться яркое полукруглое размазанное пятно с параллельными краю темными и светлыми полосами. Подберите положение держателя Д5 так, чтобы полосы на экране Э3 вблизи края геометрической тени имели ширину 3 – 4 мм.

2. Винтами держателя Д4 сместите пятно на окно фотодатчика и измерьте распределение интенсивности *I*(*x*) на экране Э3 вдоль горизонтальной оси *x* с шагом 0,5 мм (3 – 5 точек в области тени, остальные — в освещенной области до 2 – 3 минимума). Результаты измерений занесите в заранее самостоятельно подготовленную таблицу. Определите расстояние *L* между экранами Э1 и Э2 (между рисками держателей Д5 и Д4).

3. Постройте график *I*(*x*). Из графика определите положения первых двух максимумов и минимумов. Найдите разность  $x_{\text{max }1} - x_{\text{max }2}$  и  $|x_{\text{min }1} - x_{\text{min }2}|$ , сравните их с теоретическими значениями (учтите, что изображение на экране ЭЗ увеличено в  $\beta$  раз).

### **ЗАДАНИЕ 4**

## **Изучение дифракции плоской волны на круглом отверстии**

1. Схема опыта показана на рис.5. Линза Л1 в держателе Д6 и объектив О (Д7) создают параллельный пучок — плоскую волну.

2. Разместите в кассете  $\overline{1}5$  экран с отверстием диаметром 1 мм (экран *N*18). Поскольку отверстие находится в плоскости Э1, в плоскости Э2 возникает дифракционная картина, которая в увеличенном масштабе наблюдается на Э3. Установите Д5 на максимальном удалении от линзы Л2. Передвигая Д5, определите положение *z*, при котором в центре дифракционной картины появляется темное пятно — *m* = 2, далее наиболее светлое пятно — *m* = 3, следующее темное пятно —  $m = 4$ , и т.д.

Измерьте координату *z*4 риски Д4 (положение плоскости Э2). Определите значения  $l = |z - z_4|$ , при которых открыты  $m = 2, 3, 4$  и т.д. зоны Френеля. Результаты измерений занесите в табл.2.

Таблица 2

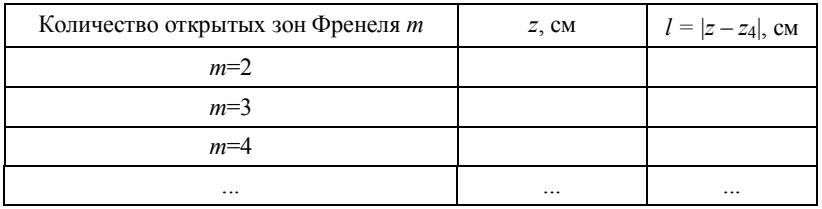

3. Постройте график зависимости т от 1/1. Измерьте с помощью линзы Л2 лиаметр отверстия. На этом же чертеже постройте график теоретической зависимости (7), учитывая, что в данном случае  $L = l$  и длина волны излучения лазера  $\lambda = 0.6328$  мкм. Сравните полученные результаты с учетом их погрешности.

### ЗАЛАНИЕ 5

## Изучение дифракции в сходящейся волне

Наблюдать дифракцию в сходящейся волне иногда удобнее, чем в плоской, поскольку для этого требуется установка меньшего размера, а условия проведения опыта легко варьируются.

1. Схема опыта показана на рис.6. Линза Л1 в держателе Д6 и объектив О (Д7), расположенный от Д6 на расстоянии большем фокусного  $f$ , создают сходящуюся в точке  $P$  волну.

2. Столик фоторегистратора сдвиньте на правый конец скамьи. Подберите положение объектива О (Д7) так, чтобы волна сфокусировалась в плоскости Э2 (на экране Э3 получите яркую точку). Тогда  $l = l_1$ , согласно (4)  $L \rightarrow \infty$  и  $m = 0$ , что соответствует дифракции Фраунгофера в плоскости Э2.

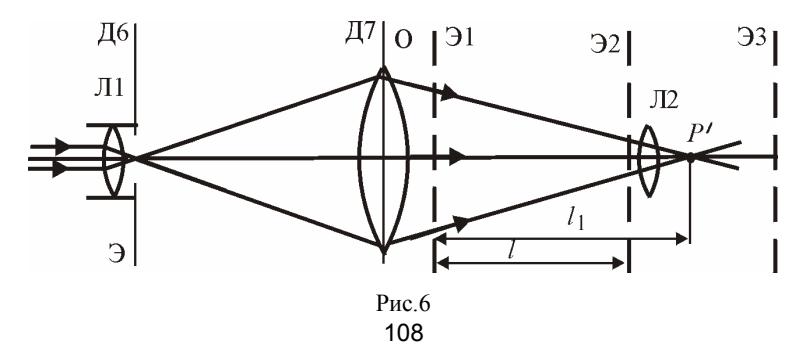
3. Помещая в кассету держателя Д5 (плоскость Э1) любые объекты, на экране Э3 будем наблюдать от них дифракционные картины Фраунгофера. Перепробуйте все объекты, прилагаемые к установке (экраны *NN*15, 16, 17 и т.д.).

4. Поместите в кассету держателя Д5 экран с круглым отверстием (экран *N*18 или *N*19). Определите расстояние от отверстия до плоскости Э2 *l*<sup>1</sup> = |*z* – *z*4|. Измерьте диаметр отверстия с помощью линзы Л2.

5. Оставляя неизменным расстояние  $l_1$  от отверстия до фокуса волны и передвигая столик фоторегистратора (тем самым изменяя *l*), будем наблюдать переход от дифракции Фраунгофера к дифракции Френеля. Так же, как и в задании 4, определите значения *l*, при которых открыты *m* = 2, 3, 4 и т.д. зоны Френеля. Результаты измерений занесите в заранее самостоятельно подготовленную таблицу.

6. Найдите из (4) соответствующие значения *L.* Постройте график зависимости *m* от 1/*L*. Сравните с теоретической зависимостью (7), так же как в п.3 задания 4.

*Замечание.* Объем заданий может быть уменьшен по согласованию с преподавателем.

## **КОНТРОЛЬНЫЕ ВОПРОСЫ**

1. В чем состоит условие применимости законов геометрической оптики; условия наблюдений дифракций Фраунгофера и Френеля?

2. В чем проявляется достоинство метода наблюдения дифракции в сходящейся волне, используемого в этой работе?

3. Можно ли на данной установке наблюдать дифракцию Фраунгофера на щели шириной 5 мм?

4. Как зависит интенсивность в центре дифракционной картины при дифракции Френеля плоской волны на круглом отверстии от числа открытых зон Френеля?

5. Что происходит с дифракционной картиной при увеличении толщины волоса?

6. Можно ли наблюдать дифракцию Фраунгофера, если в схеме на рис.6 экран с отверстием поставить не за объективом, а перед?

## $P<sub>3</sub>$ бота 44

#### ДИФРАКЦИЯ ФРАУНГОФЕРА

Цель: наблюдение дифракции Фраунгофера в сходящейся волне, определение длины волны излучения лазера.

#### **ВВЕДЕНИЕ**

Лифракция Фраунгофера в сходящейся волне (см. разд. 3.4) наблюдается в плоскости изображений центрированной оптической системы, изображающей точечный источник, расположенный недалеко от оси. Наблюдать дифракцию Фраунгофера в сходящейся волне удобнее, чем в плоской, поскольку для этого требуется установка меньшего размера, а условия проведения опыта легко варьируются.

Пусть на экран Э1 (рис.1) падает волна, сходящаяся в точке  $P_0$ . В плоскости, проходящей через точку  $P_0$  параллельно Э1, расположим экран Э2. Расстояние между плоскостями Э1 и Э2 равно  $l$ . В этом случае выполнено условие (3.18) и на экране Э2 наблюдается дифракционная картина Фраунгофера.

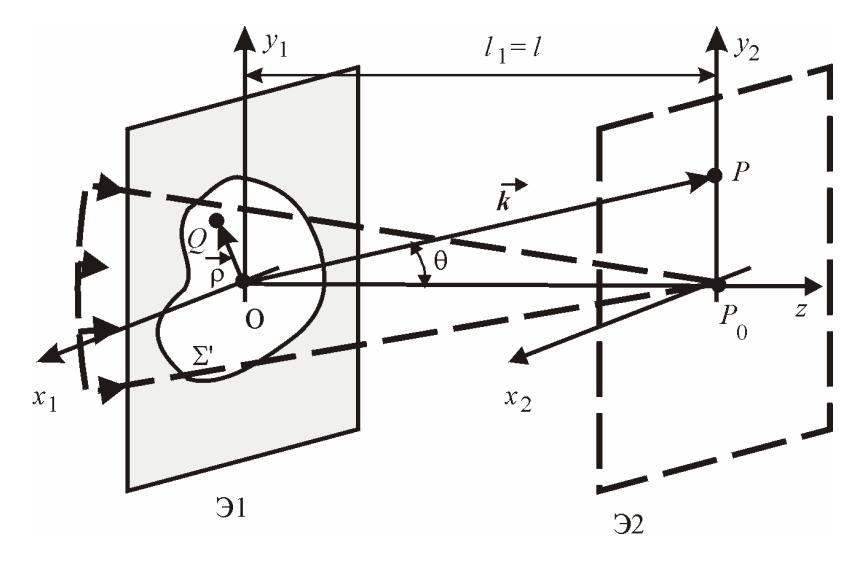

 $P$ ис 1 110

Разность хода лучей от точек экрана Э1 до точки наблюдения  $P$ определяется направлением излучения, которое мы зададим углом  $\theta$ . Положение точек на экранах будем задавать координатами  $x_1, y_1$ и х<sub>2</sub>, у<sub>2</sub>. Каждой точке экрана Э2 соответствует определенное направление излучения  $\vec{k}$  и значение  $\theta$ .

Комплексная амплитуда колебаний в точке Р вычисляется по формуле (3.19) (см. разд. 3.4).

$$
A_P = C \int e^{-i(k_x x_1 + k_y y_1)} dx_1 dy_1 . \tag{1}
$$

При малых углах дифракции:

$$
k_x = \frac{2\pi}{\lambda} \sin \theta_x \approx \frac{2\pi}{\lambda} \theta_x \approx \frac{2\pi}{\lambda} \frac{x_2}{l},
$$
  

$$
k_y = \frac{2\pi}{\lambda} \sin \theta_y \approx \frac{2\pi}{\lambda} \theta_y \approx \frac{2\pi}{\lambda} \frac{y_2}{l}.
$$
 (2)

Из (1) следуют некоторые общие свойства дифракционных картин Фраунгофера.

Дифракционная картина от отверстия произвольной формы обладает центральной симметрией. Действительно, из (1) следует, что

$$
A(x_2, y_2) = A^*(-x_2, -y_2),
$$

но так как интенсивность  $I \sim |A|^2$ , то  $I(x_2, y_2) = I(-x_2, -y_2)$ .

При произвольном поперечном перемещении (т.е. перпендикулярно  $OP_0$ ) экрана Э1 в выражении (1) появляется фазовый множитель, который не влияет на интенсивность. Поэтому дифракционная картина при перемещении Э1 не меняется.

Деформируем экран Э1, растянув его вдоль оси  $x_1$  в  $\gamma$  раз, при этом элементы экрана переместятся в точки с большими значениями координаты  $x_1$ . Чтобы значение интеграла (1) не изменилось, необходимо, чтобы  $k_x$  уменьшилось в  $\gamma$  раз. Из (2) следует, что дифракционная картина сожмется в у раз. Таким образом, при увеличении отверстия дифракционная картина уменьшается, а при уменьшении отверстия - увеличивается.

Дифракция на прямоугольном отверстии и на щели. Пусть в непрозрачном экране Э1 имеется прямоугольное отверстие размерами *а* вдоль оси  $x_1$  и *b* вдоль оси  $y_1$  (см. рис.3.8) (см. разд. 3.4).

Выбрав системы координат так, как показано на рис.3.8, и вычислив интеграл (1) по поверхности отверстия, получим (см. формулу  $(3.31)$ :

$$
A(k_{\perp}) = Cab \frac{\sin k_x a/2}{k_x a/2} \cdot \frac{\sin k_y b/2}{k_y b/2}.
$$

В пределе  $k_r \to 0$  и  $k_v \to 0$  каждая из дробей обращается в единицу  $(\sin x \sim x$  при малых *x*), следовательно, произведение  $Cab = A_0$  амплитуда в центре картины. Учитывая, что  $I \sim |A|^2$ , выразим интенсивность в произвольной точке через интенсивность  $I_0$  в центре картины:

$$
I = I_0 \left( \frac{\sin k_x \, a/2}{k_x \, a/2} \right)^2 \cdot \left( \frac{\sin k_y \, b/2}{k_y \, b/2} \right)^2.
$$
 (3)

График распределения интенсивности по оси  $x_2$  ( $y_2 = 0$ ) приведен на рис.3.8. Минимумы интенсивности  $(I = 0)$  наблюдаются при условии:

$$
k_x a/2 = \pi m, \quad x_2 = l\lambda m/a \quad (m = \pm 1, \pm 2, \ldots),
$$
  
\n
$$
k_y b/2 = \pi n, \quad y_2 = l\lambda n/b \quad (n = \pm 1, \pm 2, \ldots).
$$
\n(4)

Дифракционная картина имеет вид креста, состоящего из дифракционных максимумов (см. рис.3.10). Большей стороне отверстия соответствует меньшая ширина максимума.

При дифракции на щели  $(a \ll b)$  картина будет растянута в направлении оси  $x_2$ , а в направлении оси  $y_2$  ее размер будет малым. Распределение интенсивности по оси х<sub>2</sub> определяется выражением  $(3.28).$ 

Дифракция на круглом отверстии. Расчет интенсивности с помощью интеграла (1) дает

$$
I(k_{\perp}) = 4I_0 (J_1(k_{\perp}R)/k_{\perp}R)^2, \tag{5}
$$

где  $R$  — радиус отверстия;  $J_1$  — функция Бесселя первого порядка;  $k_1 = k \sin\theta = k \theta = 2\pi\theta/\lambda$  — проекция волнового вектора на нормаль к плоскости отверстия.

Распределение интенсивности представлено на рис.3.11. Дифракционная картина имеет вид концентрических темных и светлых колец. Радиусы темных колец определяются нулями функции Бесселя  $J_1$ . Радиусы первого и двух последующих темных колец на экране Э2:

$$
r_1 = 0,610 \lambda \ l/R, \quad r_2 = 1,116 \lambda \ l/R, \quad r_3 = 1,619 \lambda \ l/R. \tag{6}
$$

Одномерная периодическая структура. Если дифракция происходит на цепочке из  $N$  одинаковых отверстий, расположенных на равных расстояниях *d* друг от друга (см. рис.3.12), то интенсивность I определяется формулой (3.35):

$$
I(\theta) = I_1(\theta) \sin^2(\pi N d \sin\theta / \lambda) / \sin^2(\pi d \sin\theta / \lambda), \tag{7}
$$

где  $I_1(\theta)$  — распределение интенсивности от одного отверстия.

Расстояние d называется периодом структуры.

Точки, в которые от всех источников приходят синфазные колебания, называют главными максимумами интенсивности. Условие главного максимума порядка т:

$$
d \sin\theta = m\lambda, \quad m = 0, \pm 1, \pm 2, \ldots
$$

На экране Э2 главные максимумы наблюдаются в точках с координатами<sup>-</sup>

$$
x_2 = m\lambda \; l/d. \tag{8}
$$

Между соседними главными максимумами имеется  $(N-1)$  минимумов (нулей) интенсивности, а между последними —  $(N-2)$ побочных максимума малой интенсивности. График распределения интенсивности приведен на рис.3.13.

Двумерная периодическая структура. Рассмотрим дифракцию на экране Э1, отверстия в котором образуют периодическую структуру по двум ортогональным направлениям  $x_1$  и  $y_1$  с периодами *а* и  $b$  соответственно (рис.2, а). Каждую цепочку, вытянутую вдоль оси  $y_1$ , будем рассматривать как элемент периодической структуры по оси х<sub>1</sub>. Тогда интенсивность излучения всей системы определяется выражением (3.35), где  $I_1$  — интенсивность излучения одной цепочки, которая, в свою очередь, определяется аналогичным выражением для интенсивности излучения одного элемента цепочки.

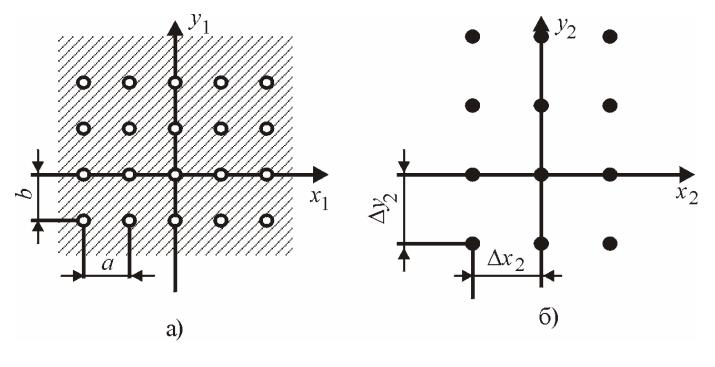

Рис.2

Излучение всей системы будет максимальным в направлениях, удовлетворяющих двум условиям главных максимумов:

синфазность колебаний, приходящих от всех отверстий каждой цепочки:

$$
k_y b = 2\pi m
$$
;  $y_2 = m\lambda l/b$ ,  $m = 0, \pm 1, \pm 2, ...$  (9)

и синфазность колебаний, приходящих от всех цепочек:

$$
k_x a = 2\pi n; \ \ x_2 = n\lambda l/a, \ \ n = 0, \pm 1, \pm 2, \dots \tag{10}
$$

Условие (10) дает набор линий, перпендикулярных оси *x*<sub>2</sub>, расположенных с интервалом  $\Delta x$ <sub>2</sub> =  $\lambda$ //*a*, а условие (9) — набор линий, перпендикулярных оси  $y_2$ , расположенных с интервалом  $\Delta y_2 = \lambda l/b$ . Максимумы имеют вид точек, расположенных на пересечениях этих линий (рис.2, *б*).

#### **ОПИСАНИЕ УСТАНОВКИ**

Работа выполняется на лабораторном оптическом комплексе — ЛОК-1. Схема опыта приведена на рис.3. Отъюстируйте установку (см. работу 4.1). С помощью линзы Л1 (держатель Д6) и объектива О (держатель Д7) сфокусируйте лазерный луч на экране Э2 перед линзой Л2 (см. рис.3). При этом на экране Э3 фоторегистратора должна появиться маленькая яркая светящаяся точка. Расстояние от экрана Э2 до объектива О должно быть максимально возможным. Установите на оптической скамье держатель Д5 (плоскость Э1). Установка подготовлена к измерениям.

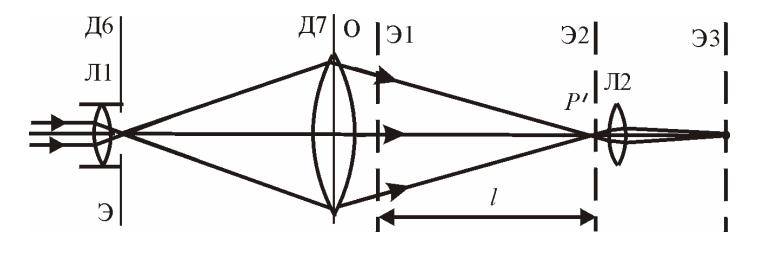

 $P$ ис. $3$ 

#### МЕТОЛИКА ИЗМЕРЕНИЙ

Методика измерений такая же, как и в работе 4.3.

#### ЗАЛАНИЕ 1

#### Исследование закономерностей дифракции Фраунгофера

1. Симметрия дифракционных картин. Получите дифракционные картины от следующих отверстий: круг, квадрат, прямоугольник, треугольник, сложная фигура (экраны NN18-22 и 16). Зарисуйте эти картины.

2. Зависимость от размеров объекта. Установите в кассете держателя Д5 экран  $N25$ . Качественно сравните размеры (например, расстояние между ближайшими минимумами) дифракционной картины от щелей различной ширины.

3. Зависимость от расстояния *l*. Для круглого отверстия исследуйте зависимость характерных размеров дифракционной картины от положения экрана Э1 (держателя Д5). Поместите в кассету держателя Д5 экран с круглым отверстием (экран N18 или N19) и пронаблюдайте как меняются размеры яркого пятна при увеличении или уменьшении расстояния l между держателями Д5 и Д4.

## ЗАЛАНИЕ 2

## Изучение дифракции на квадратном и прямоугольном отверстиях

1. Установите в кассете держателя Д5 экран с квадратным отверстием N20. На экране ЭЗ должен наблюдаться дифракционный

«крест» в виде четырех взаимно перпендикулярных «лучей», состоящих из дифракционных максимумов.

2. Расположите дифракционный «крест» вдоль координатных осей экрана ЭЗ с центром в начале координат. Измерьте координаты *х*<sub>3</sub> и *v*<sub>3</sub> с учетом знаков нескольких (по  $4 - 5$  в каждом «луче» креста) минимумов. Результаты измерений занесите в таблицу.

Таблина 1

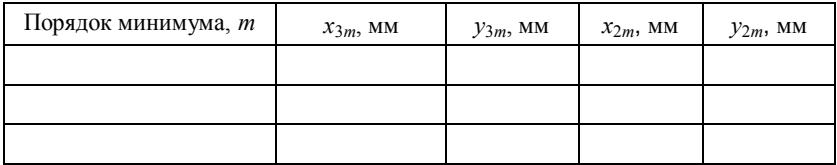

3. Определите расстояние  $l$  между Э1 и Э2.

4. Постройте графики зависимости  $x_2 = x_3/\beta$  и  $y_2 = y_3/\beta$  от порядка минимума т. Найдите из графиков (например, методом парных точек) угловые коэффициенты наклона  $k = l\lambda/a$  ( $k = l\lambda/b$ ) и их погрешности. Полагая длину волны излучения известной, определите размеры отверстия.

5. Для экрана с прямоугольным отверстием N21 повторите измерения. Также постройте графики и определите размеры отверстия.

## ЗАЛАНИЕ З

## Измерение диаметра стержня

1. Отрезок проволоки (гвоздь, булавку и т.п.) диаметром 0,5 -2 мм укрепите в свободном экране (N45). Установите его в кассете держателя Д5.

2. Измерьте расстояние Дх между минимумами, ближайшими к центральному максимуму, и расстояние  $l$  между Э1 и Э2. Определите диаметр проволоки

$$
d = 2\lambda l \beta / \Delta x.
$$

3. Определите диаметр проволоки с помощью линзы Л2 (см. работу 4.3 "Методика измерений"). Какое измерение дает меньшую погрешность? Выполнив задание, очистите экран.

## ЗАЛАНИЕ 4

## Изучение дифракции на круглом отверстии

1. Помещая в кассету держателя Д5 экраны с круглыми отверстиями (экраны N18 и N19), сравните дифракционные картины, получаемые от отверстий разных диаметров.

2. Для одного из отверстий по шкалам экрана ЭЗ определите координаты темных колец (по горизонтальной  $x_3^{(1)}$  и  $x_3^{(2)}$  и по вертикальной  $y_3^{(1)}$  и  $y_3^{(2)}$ ). Результаты занесите в табл.2. Определите расстояние от отверстия до плоскости Э2 *l*. Найдите радиусы темных колец дифракционной картины  $r_1$ ,  $r_2$ ,  $r_3$ . Оцените погрешность  $\Delta r$ .

Таблина 2

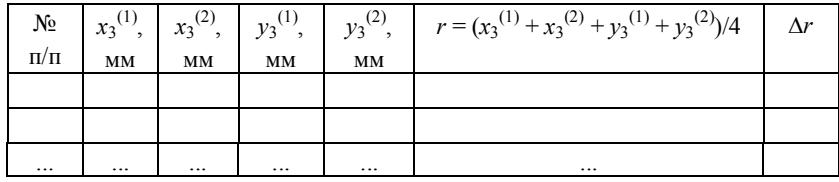

3. Измерьте диаметр отверстия с помощью линзы Л2. По формуле (6) рассчитайте радиусы первых трех темных колец и сравните их с полученными в п.2 значениями.

## ЗАЛАНИЕ 5

## Изучение дифракции на одномерной периодической структуре

1. Пронаблюдайте дифракционную картину от различных периодических структур: расческа и т.п. Для измерений используйте дифракционную решетку (экран N31 или N32).

2. Получите дифракционную картину от одной из этих решеток. Измерьте координаты нескольких максимумов х по шкале на экране ЭЗ. Результаты измерений занесите в заранее самостоятельно подготовленную таблицу. Определите расстояние *l* между Э1 и Э2.

3. Измерьте с помощью линзы Л2 период *d* и ширину щелей *b* решетки.

4. Рассчитайте среднее значение расстояния между главными максимумами  $\Delta x_2$ . Определите длину волны по формуле (8).

# ЗАЛАНИЕ 6

# Изучение дифракции на двумерной периодической структуре

1. В качестве объекта используйте двумерную дифракционную решетку (экран N33 или N34). С помощью линзы Л2 определите периоды решетки а и b.

2. Измерьте координаты максимумов х<sub>3</sub> и у<sub>3</sub> с учетом знаков по шкалам на экране ЭЗ. Результаты измерений занесите в таблицу, аналогичную табл.1.

3. Определите расстояние *l* между Э1 и Э2. Постройте графики зависимости  $x_2 = x_3/8$  и  $y_2 = y_3/8$  от порядка максимума *m*. Полагая длину волны излучения известной, используя (9) и (10), определите периоды решетки а и b. Сравните с результатами измерения а и b с помощью линзы Л2.

Замечание. Объем заданий может быть уменьшен по согласованию с преподавателем.

# КОНТРОЛЬНЫЕ ВОПРОСЫ

1. Что происходит с дифракционной картиной при дифракции Фраунгофера при увеличении характерного размера препятствия?

2. Как выглядит дифракционная картина Фраунгофера от эллиптического отверстия?

3. Как изменится дифракционная картина при смещении отверстия в плоскости, перпендикулярной оптической оси, при дифракции в параллельных лучах?

4. Как изменится дифракционная картина при смещении отверстия в плоскости, перпендикулярной оптической оси, при дифракции в сходящейся волне?

5. Как изменяется дифракционная картина от цепочки с увеличением числа отверстий в ней при неизменном периоде?

6. При каких условиях наблюдается дифракция Фраунгофера?

# **РЕКОМЕНДУЕМАЯ ЛИТЕРАТУРА**

1. Светозаров В.В. Элементарная обработка результатов измерений. М.: МИФИ, 2005.

2. Светозаров В.В. Основы статистической обработки результатов измерений. М.: МИФИ, 2005

3. Бутиков Е. И. Оптика. М.: Высшая школа, 1986.

4. Крауфорд Ф. Волны. М.: Наука, 1974.

5. Ландсберг Г.С. Оптика. М.: Наука, 1976.

6. Савельев И.В. Курс общей физики. Т.2. М.: Наука, 1988.

7. Сивухин Д.В. Общий курс физики. Т.4. Оптика. М.: Наука, 1980.

8. Фейнмановские лекции по физике. Вып.3. Гл. 26 - 36. М.: Мир, 1976.

9. Борн М., Вольф З. Основы оптики. М.: Наука, 1970.

10. Лабораторный практикум «Оптика» / Под ред. Д.А. Самарченко. В 3-х частях. Ч. 1: *Учебное пособие*. М.: МИФИ, 2009.

11. Лабораторный практикум «Оптика» / Под ред. Д.А. Самарченко. В 3-х частях. Ч. 2: *Учебное пособие*. М.: МИФИ, 2009.

# **СОДЕРЖАНИЕ**

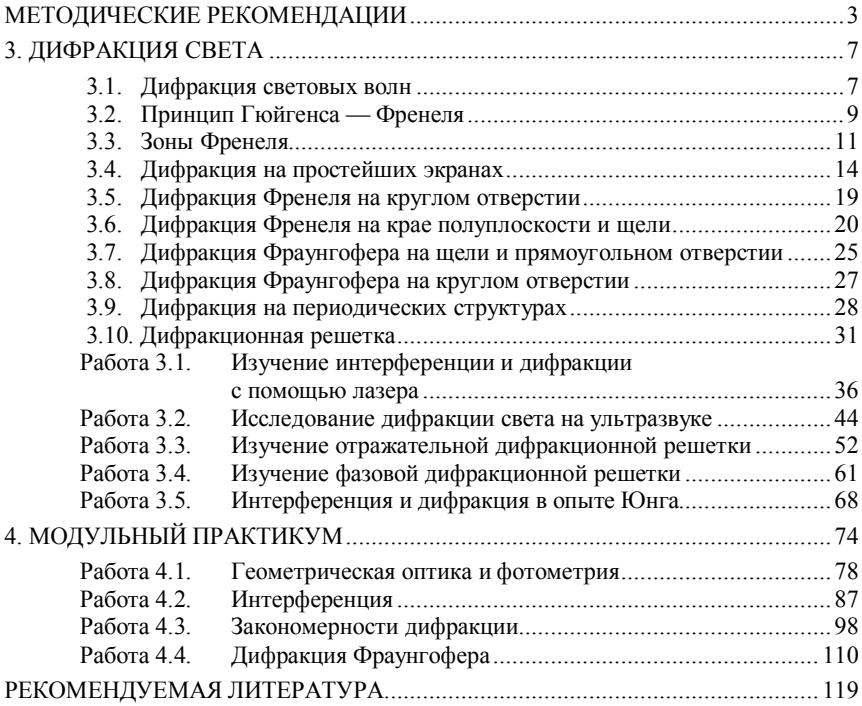

Редактор М.В. Макарова

### Подписано в печать 04.02.2009 Формат 60×84 1/16 Печ. л. 7,5. Уч.-изд. л. 7,5. Тираж 2150 экз. Изд. № 013-1. Заказ № 380

Московский инженерно-физический институт (государственный университет). Типография МИФИ. 115409, Москва, Каширское шоссе, 31